## **UNIVERSIDAD CENTROCCIDENTAL LISANDRO ALVARADO DECANATO DE CIENCIAS Y TECNOLOGÍA PROGRAMA LICENCIATURA EN CIENCIAS MATEMÁTICAS CALCULO NUMÉRICO**

# **APUNTES DE CALCULO NUMERICO (UNIDAD V)**

# **DIFERENCIACIÓN NUMÉRICA, EXTRAPOLACIÓN DE RICHARDSON E INTEGRACIÓN NUMÉRICA**

**PEDRO ENRIQUE ADAMES ROJAS** 

 **ABRIL, 2001** 

### **4.1. Solución a Sistemas de Ecuaciones Lineales**

En ésta unidad se desarrollarán varios tópicos que corresponden al Álgebra Lineal, fundamentalmente a la solución a la solución de sistemas de ecuaciones lineales. En éste sentido, se presentaran los aspectos teóricos y algoritmos correspondientes a: Método de Eliminación Gaussiana con sustitución hacia atrás con sus respectivas estrategias de pivoteo tendientes a mejorar las soluciones obtenidas desde el punto de vista numérico (Pivoteo Máximo de Columna y Pivoteo Escalado de Columna). Otro método a desarrollar para resolver Sistemas de Ecuaciones Lineales es de tipo interativo y es conocido como Gauss-Seidel, con su respectivo análisis de convergencia. Finalmente se presenta el marco teórico para determinar el mal condicionamiento de los Sistemas de Ecuaciones lineales, para que al apoyarnos en Métodos Numéricos, podamos discinir al respecto.

## **4.1.1. Eliminación Gaussiana con Sustitución hacia atrás**

Consideremos el sistema de *n* ecuaciones lineales con *n* incógnitas:

 $E_n$  :  $a_{n1}x_1 + a_{n2}x_2 + a_{n3}x_3 + \cdots + a_{nn}x_n = b_n$  $E_3$  :  $a_{31}x_1 + a_{32}x_2 + a_{33}x_3 + \cdots + a_{3n}x_n = b_3$ ;  $E_2: a_{21}x_1 + a_{22}x_2 + a_{23}x_3 + \cdots + a_{2n}x_n = b_2$  $E_1: a_{11}x_1 + a_{12}x_2 + a_{13}x_3 + \cdots + a_{1n}x_n = b_1$  $\vdots$ 

si:

$$
A = \begin{bmatrix} a_{11} & a_{12} & a_{13} & \cdots & a_{1n} \\ a_{21} & a_{22} & a_{23} & \cdots & a_{2n} \\ a_{31} & a_{32} & a_{33} & \cdots & a_{3n} \\ \vdots & \vdots & \vdots & \ddots & \vdots \\ a_{n1} & a_{n2} & a_{n3} & \cdots & a_{nn} \end{bmatrix}, X = \begin{bmatrix} x_1 \\ x_2 \\ x_3 \\ \vdots \\ x_n \end{bmatrix}, b = \begin{bmatrix} b_1 \\ b_2 \\ b_3 \\ \vdots \\ b_n \end{bmatrix}
$$

$$
\widetilde{A} = [A:b] = \begin{bmatrix} a_{11} & a_{12} & a_{13} & \cdots & a_{1n} & b_1 \\ a_{21} & a_{22} & a_{23} & \cdots & a_{2n} & b_2 \\ a_{31} & a_{32} & a_{33} & \cdots & a_{3n} & b_3 \\ \vdots & \vdots & \vdots & \ddots & \vdots & \vdots \\ a_{n1} & a_{n2} & a_{n3} & \cdots & a_{nn} & b_n \end{bmatrix}
$$
, tomando  $b_i = a_{i,n+1}$  se tiene:

$$
= \begin{bmatrix} a_{11} & a_{12} & a_{13} & \cdots & a_{1n} & a_{1,n+1} \\ a_{21} & a_{22} & a_{23} & \cdots & a_{2n} & a_{2,n+2} \\ a_{31} & a_{32} & a_{33} & \cdots & a_{3n} & a_{3,n+1} \\ \vdots & \vdots & \vdots & \ddots & \vdots & \vdots \\ a_{n1} & a_{n2} & a_{n3} & \cdots & a_{nn} & a_{n,n+1} \end{bmatrix}
$$

realizando un proceso de eliminación hacia delante, mediante los siguientes pasos: 1. Con  $a_{11} \neq 0$ , al dividir  $E_1$  entre  $a_{11}$ , se tiene:

$$
\frac{E_1}{a_{11}}: x_1 + \frac{a_{12}}{a_{11}}x_2 + \frac{a_{13}}{a_{11}}x_3 + \dots + \frac{a_{1n}}{a_{11}}x_n = \frac{b_1}{a_{11}}
$$

A este proceso se le llama normalización y el objetivo consiste en convertir el primer coeficiente de *E*1 en 1.

2. Multiplicamos la ecuación anterior por  $(-a_{21})$  y se le sumamos a  $E_2$ :

(2) 2

$$
0x_1 + (a_{22} - a_{21}\frac{a_{12}}{a_{11}})x_2 + (a_{23} - a_{21}\frac{a_{13}}{a_{11}})x_3 + \cdots + (a_{2n} - a_{21}\frac{a_{1n}}{a_{11}})x_n = b_2 - a_{21}\frac{b_1}{a_{11}},
$$

la cual abreviaremos como: (2)  $3 + \cdots + u_2$ (2)  $2 + u_{23}$ (2) 22  $E_2^{(2)}$  :  $a_{22}^{(2)}x_2 + a_{23}^{(2)}x_3 + \cdots + a_{2n}^{(2)}x_n = b$ 

3. El proceso se repite para la ecuación *E*3 y sucesivamente hasta *En*; tomando  $E_1^{(2)} = E_1$  inicial, se construye:

$$
E_1^{(2)}: a_{11}x_1 + a_{12}x_2 + a_{13}x_3 + \cdots + a_{1n}x_n = b_1
$$
  
\n
$$
E_2^{(2)}: a_{22}^{(2)}x_2 + a_{23}^{(2)}x_3 + \cdots + a_{2n}^{(2)}x_n = b_2^{(2)}
$$
  
\n
$$
E_3^{(2)}: a_{32}^{(2)}x_2 + a_{33}^{(2)}x_3 + \cdots + a_{3n}^{(2)}x_n = b_3^{(2)}
$$
  
\n
$$
\vdots
$$
  
\n
$$
E_n^{(2)}: a_{n2}^{(2)}x_2 + a_{n3}^{(2)}x_3 + \cdots + a_{nn}^{(2)}x_n = b_n^{(2)}
$$

4. El proceso aplicado a las ecuaciones  $E_i$  es aplicado ahora a las ecuaciones  $E_j^{(2)}$  $con j = 3,...,n$ ; obteniéndose :  $(3)$   $\mathbf{a} = \mathbf{b}^{(3)}$ 3 (3)  $a_{n3}^{(3)}x_3 + \cdots + a_{nn}^{(3)}x_n = b_n^{(3)}$  $\frac{(3)}{n}$ : (3) 3 (3)  $3 + \cdots + u_3$ (3)  $a_{33}^{(3)}x_3 + \cdots + a_{3n}^{(3)}x_n = b$ (3)  $\frac{(3)}{3}$ : (2) 2 (2)  $3$  2  $\ldots$   $u_2$ (2) 2  $u_{23}$ (2)  $a_{22}^{(2)}x_2 + a_{23}^{(2)}x_3 + \cdots + a_{2n}^{(2)}x_n = b$ (3)  $\frac{(3)}{2}$ :  $11^{\lambda_1}$   $1 \alpha_{12} \alpha_2$   $1 \alpha_{13} \alpha_3$   $1 \cdots 1 \alpha_{1n} \alpha_n - \nu_1$ (3) 1 (2)  $1 - E_1$ (1)  $E_1^{(1)} = E_1 = E_1^{(2)} = E_1^{(3)}$  :  $a_{11}x_1 + a_{12}x_2 + a_{13}x_3 + \cdots + a_{1n}x_n = b$  $\mathbf{M} = \left\{ \begin{array}{l} \mathbf{M} & \mathbf{M} \ \mathbf{M} & \mathbf{M} \end{array} \right.$ 

5. El proceso del paso anterior se repite hasta la ecuación *E*n obteniéndose:

$$
E_1^{(1)}: a_{11}x_1 + a_{12}x_2 + a_{13}x_3 + \cdots + a_{1n}x_n = b_1
$$
  
\n
$$
E_2^{(2)}: a_{22}^{(2)}x_2 + a_{23}^{(2)}x_3 + \cdots + a_{2n}^{(2)}x_n = b_2^{(2)}
$$
  
\n
$$
E_3^{(3)}: a_{33}^{(3)}x_3 + \cdots + a_{3n}^{(3)}x_n = b_3^{(3)}
$$
  
\n
$$
\vdots \qquad \vdots
$$
  
\n
$$
E_{n-1}^{(n-1)}: a_{n-1,n-1}^{(n-1)}x_{n-1} + a_{n-1,n}^{(n-1)}x_n = b_{n-1}^{(n-1)}
$$
  
\n
$$
E_n^{(n)}: a_{nn}^{(n)}x_n = b_n^{(n)}
$$

De la última ecuación se obtiene:  $x_n = \frac{b_n}{a^{(n)}}$  $(n)$ *n nn n*  $a_n = \frac{b_n}{a_n^0}$  $x_n = \frac{b_n^{(n)}}{(n)}$ , provisto de  $a_{nn}^{(n)} \neq 0$ .

Luego efectuamos sustituciones regresivas (hacia atrás) en la penúltima ecuación y en las que les antecede, se obtiene en general:

*n*

$$
x_{i} = \frac{b_{i}^{(i)} - a_{i,i+1}^{(i)} x_{i+1} - a_{i,i+2}^{(i)} x_{i+2} - \dots - a_{i,n-1}^{(i)} x_{n-1} - a_{in}^{(i)} x_{n}}{a_{ii}^{(i)}} = \frac{b_{i}^{(i)} - \sum_{j=i+1}^{n} a_{ij}^{(i)} x_{j}}{a_{ii}^{(i)}}
$$
  
para  $j = i + 1, ..., n$  e  $i = n - 1, n - 2, ..., 1$ .

Para generalizar el proceso algorítmico de Eliminación Simple de Gauss, hacemos la consideración.  $b_i = a_{i,n+1}$ ;  $\tilde{A} = [A: a_{i,n+1}]$ ;  $i = 1,...,n$ ; *para*  $k = 2,3,...,n$ ; las matrices:  $\widetilde{A}^{(k)} = \left[ a_{ij}^{(k)} \right]$ , esta dada por:

$$
a_{ij}^{(k)} = \begin{cases} a_{ij}^{(k-1)}, \text{cuando } i = 1, 2, \dots, k-1 \land j = 1, 2, \dots, n+1 \\ 0, \text{cuando } i = k, k+1, \dots, n \land j = 1, 2, \dots, k-1 \\ a_{ij}^{(k-1)} - \frac{a_{i,k-1}^{(k-1)}}{a_{k-1,k-1}^{(k-1)}} \cdot a_{k-1,j}^{(k-1)}; \text{ si } i = k, k+1, \dots, n \land j = k, k+1, \dots, n+1 \end{cases}
$$

o sea:

$$
A^{(k)} = \begin{bmatrix} a_{11}^{(1)} & a_{12}^{(1)} & a_{13}^{(1)} & \cdots & a_{1,k-1}^{(1)} & a_{1k}^{(1)} & \cdots & a_{1n}^{(1)} & a_{1,n+1}^{(1)} \\ 0 & a_{22}^{(2)} & a_{23}^{(2)} & \cdots & a_{2,k-1}^{(2)} & a_{2k}^{(2)} & \cdots & a_{2n}^{(2)} & a_{2,n+1}^{(2)} \\ \vdots & \vdots & \vdots & \ddots & \vdots & \vdots & \cdots & \vdots & \vdots \\ 0 & 0 & 0 & 0 & a_{k-1,k-1}^{(k-1)} & a_{k-1,k}^{(k-1)} & \cdots & a_{k-1,n}^{(k-1)} & a_{k-1,n+1}^{(k-1)} \\ 0 & 0 & 0 & 0 & 0 & a_{kk}^{(k)} & \cdots & a_{kn}^{(k)} & a_{k,n+1}^{(k)} \\ \vdots & \vdots & \vdots & \vdots & \vdots & \vdots & \vdots & \vdots \\ 0 & 0 & 0 & \cdots & 0 & a_{nk}^{(k)} & \cdots & a_{nn}^{(k)} & a_{n,n+1}^{(k)} \end{bmatrix}
$$

## OBSERVACIONES

- 1. El procedimiento no puede aplicarse sí,  $a_{ii}^{(i)} = 0$  para algún *i*; ya que se estaría en presencia de división por cero.
- 2. En caso de darse la observación en 1. Se localiza la ecuación más próxima, hacia abajo, cuyo elemento de pivote sea diferente de cero y se realiza un intercambio de ecuaciones en el sistema.
- 3. En caso que el proceso en 2. No pueda aplicarse, o sea  $a_{nn}^{(n)} = 0$ , entonces el sistema de ecuaciones tiene por lo menos 2 ecuaciones linealmente dependientes, por lo que su solución no sería única y el proceso algorítmico debe parar.

# **4.1.2. ALGORITMO DE ELIMINACIÓN GASSIANA CON SUSTITUCION HACIA ATRÁS**

*Objetivo*: Resolver numéricamente el Sistema lineal de *n x n*, dado por:

$$
E_1 : a_{11}x_1 + a_{12}x_2 + \dots + a_{1n}x_n = a_{1, n+1}
$$
  
\n
$$
E_2 : a_{21}x_1 + a_{22}x_2 + \dots + a_{2n}x_n = a_{2, n+1}
$$
  
\n
$$
\vdots
$$
  
\n
$$
E_n : a_{n1}x_1 + a_{n2}x_2 + \dots + a_{nn}x_n = a_{n, n+1}
$$

*ENTRADA:* Número de incógnitas y de ecuaciones (n), matriz aumentada  $A = (a_{ii}), 1 \le i \le n, 1 \le j \le n+1.$ 

 $SALIDA$ : Solución exacta o aproximada de  $x_1, x_2, \dots, x_n$  ó mensaje de que el sistema no tiene solución única.

*Paso 1:* Para  $i = 1, \dots, n-1$  seguir los *Pasos 2-4* (Proceso de Eliminación).

*Paso 2:* Sea *p* el menor entero con  $i \leq p \leq n$  tal que:  $a_{ni} \neq 0$ 

Si *p* no puede encontrarse, entonces SALIDA (´No existe solución única'¨); PARAR.

*Paso 3:* Sí  $p \neq i$ , entonces  $(E_n) \leftrightarrow (E_i)$ .

*Paso 4:* Para  $j = i+1, \dots, n$  seguir los *Pasos 5 y 6.* 

***Paso 5:*** Tomar 
$$
m_{ji} = \frac{a_{ji}}{a_{ii}}
$$

*Paso 6:* Efectuar  $(E_j - m_{ji}.E_i) \rightarrow (E_j)$ .

*Paso 7:* Si  $a_m = 0$ , entonces SALIDA ('No existe solución única'),

PARAR*.* 

*Paso 8:* Tomar *nn n n*  $n - a$  $x_n = \frac{a_{n,n+1}}{n}$ . (Inicio de sustitución regresiva)

**Passo 9:** Para 
$$
i = n - 1, \dots, 1
$$
 tomar  $x_i = \frac{\left(a_{i,n+1} - \sum_{j=i+1}^{n} a_{ij} x_j\right)}{a_{ii}}$ .  
\n**Passo 10:** SALIDA  $(x_1, x_2, \dots, x_n)$ ; (Processo exitoso)  
\nPARAR.

**Ejemplo 4.1.1.** : Use el proceso de Eliminación Gaussiana Simple, efectuando los cálculos con 6 cifras significativas, para resolver el sistema de ecuaciones lineales siguiente:

 $E_3$  :  $0.3x_1 - 0.2x_2 + 10x_3 = 71.4$  $E_2$  :  $0.1x_1 + 7x_2 - 0.3x_3 = -19.3$  $E_1$  :  $3x_1 - 0.1x_2 - 0.2x_3 = 7.85$ 

#### **Solución:**

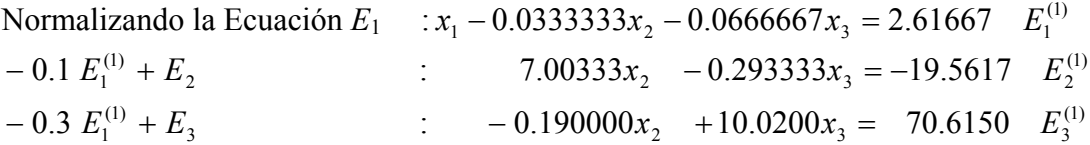

Normalizando la Ecuación  $E_2^{(1)}$  :  $x_2 - 0.0418848x_3 = -2.79320$   $E_2^{(2)}$ (2)  $3 - 70.007$   $L_3$ (1) 3  $(2.190000 \ E_2^{(2)} + E_3^{(1)}$  :  $10.0120x_3 = 70.0843$  *E* de donde podemos escribir entonces el siguiente sistema equivalente al dado:

$$
3 x1 - 0.1 x2 - 0.2 x3 = 7.85
$$
  
7.00333 x<sub>2</sub> - 0.293333 x<sub>3</sub> = -19.5617  
10.0120 x<sub>3</sub> = 70.0843

Por lo tanto:  $x_3 = 7.00003$ , y al hacer el proceso regresivo en la ecuación anterior se tiene:  $7.00333x_2 - 0.293333(7.00003) = -19.5617$  *y* de acá:  $x_2 = -2.50001$ , *y* al aplicar los valores obtenidos en la primera ecuación, se obtiene:  $x_1 = 3.00000$ .

*Prueba : (Se deja como ejercicio, así como también determinar los errores correspondientes).* 

**Ejemplo 4.1.2:** Resolver el mismo sistema pero con solo tres (3) dígitos significativos. Determinar los errores correspondientes.

*Solución: Ejercicio propuesto.* 

Al analizar los resultados de los dos ejemplos anteriores urge la imperiosa necesidad de establecer algunas técnicas o procedimientos que nos ayuden a obtener mejores resultados del proceso de Eliminación Gaussiana para resolver Sistemas Ecuaciones Lineales, es por eso que a continuación, se abordará este tema en la sección siguiente.

#### **4.2. TECNICAS DE MEJORAMIENTO EN LAS SOLUCIONES**

En el proceso de resolver en forma numérica un sistema de ecuaciones lineales, surge la posibilidad de que la solución obtenida no esta lo suficientemente cerca de la solución real. Ante este hecho existen alternativas para mejorar la solución obtenida, entre dichas estrategias están:

## **4.2.1. USO DE MAS CIFRAS SIGNIFICATIVAS**

En el proceso de utilizar una mejor aproximación a la solución del sistema lineal, esta es una alternativa de rápida implementación de resultados inmediatos. Se deja al lector verificar este hecho.

### **4.2.2. PIVOTEO MAXIMO DE COLUMNA O PIVOTEO PARCIAL**

En el algoritmo anterior cuando uno de los elementos pivotal  $a_{k,k}^{(k)} = 0$ , se produce un intercambio de  $(E_k) \leftrightarrow (E_p)$  en donde *p* es el entero más cercano mayor que *k* tal que  $a_{p,k}^{(k)} \neq 0$ , sin embargo si este pivotal es pequeño en magnitud comparado con  $a_{j,k}^{(k)}$ , el multiplicador  $(k)$  $(k)$ *k k k j k a a* ,  $m_{j,k} = \frac{a_{j,k}}{(k)}$  tendrá una magnitud mayor de 1, el error de redondeo en los cálculos de los  $a_{i,j}^{(k)}$ , lo cual incrementa el error inicial, para *k x j*,*l*

$$
x_{k} = \frac{a_{k,n+1}^{(k)} - \sum_{j=k+1}^{n} a_{k,d}^{(k)}}{a_{k,k}^{(k)}}
$$

Ejemplo:

$$
0.0003x1 + 1.566x2 = 1.569
$$
  
0.3454x<sub>1</sub> - 2.436x<sub>2</sub> = 1.018 (La solution exacta es  $\frac{x_1}{x_2} = 1$ )

Usando aritmética flotante con redondeo de 4 dígitos se tiene que: 1151 0.0003  $m_{21} = \frac{0.3454}{0.0002} = 1151$ , y al multiplicar la primera ecuación por  $-m_{21}$  y sumarla con la segunda ecuación:

$$
0.0003x1 + 1.566x2 = 1.569
$$
  
-1804x<sub>2</sub> = -1805  
de donde  $x2 = \frac{-1805}{-1804} = 1.001$ , y al reemplazar este valor en la primera ecuación, se  
obtiene:  

$$
\therefore x1 = \frac{1.569 - (1.566)(1.001)}{0.0003} = \frac{1.569 - 1.568}{0.0003} = \frac{1E - 3}{0.0003} = 3.333
$$
, resultado muy lejos

del valor verdadero.

Ahora bien, si queremos mejorar la solución, un método sería el de incrementar la cantidad de cifras significativas, como se indicó arriba, pero en el supuesto de que esto no sea posible, ensayemos la siguiente alternativa, con la misma cantidad de dígitos significativos, intercambiemos las ecuaciones y resolvamos el sistema : :

 $e^{i\theta}$  en este caso:  $0.0003x_1 + 1.566x_2 = 1.569$  $0.3454x_1 - 2.436x_2 = 1.018$  $_1$  + 1.900 $\lambda$ <sub>2</sub>  $_1 - 2.$ ل $\sigma$  $+1.566x_2 =$  $-2.436x_2 =$  $x_1 + 1.566x$  $x_1 - 2.436x$  $8.686E - 4$ 0.3454  $m_{21} = \frac{0.0003}{0.2454} = 8.686E - 4$  y al multiplicar por

el opuesto este valor a la primera ecuación y sumarla con la segunda se obtiene el sistema:

0.3454 
$$
x_1
$$
 - 2.436  $x_2$  = 1.018 (1") \t\t 2.116 E-3  
1.568  $x_2$  = 1.568 (2") \t\t -8.842E-4

De (2") se obtiene  $x_2 = \frac{1.500}{1.560} = 1.000$ 1.568  $x_2 = \frac{1.568}{1.568} = 1.000$  y al reemplazar regresivamente en (1") se tiene:  $\frac{(1)}{2} = \frac{3.454}{2.3454} = 10$ 0.3454 3.454 0.3454  $x_1 = \frac{1.018 + 2.436(1)}{0.2454} = \frac{3.454}{0.2454} = 10$ 

La cual coincide en ambos resultados con el valor exacto.

En este proceso, el problema inicialmente generado, se trata de evitar, escogiendo el pivote como el mayor elemento  $a_{n,q}^{(k)}$  e intercambiando las *k*-ésimas y el *p*-ésimo renglones y luego intercambiando la *k*-ésima y la *q*-ésima columna, si es necesario. Sobre cada elemento de la diagonal principal intercambiando por elemento pivotal que sobre la misma columna hacia abajo, tenga el mayor valor absoluto, es decir determinar el menor  $p \geq k$  tal que *p*,*q*

$$
\left| a_{p,k}^{(k)} \right| = \max_{k \le i \le n} \left| a_{i,k}^{(k)} \right| \quad \text{y} \quad \text{realizar} \left( E_k \right) \leftrightarrow \left( E_p \right)
$$

## **4.2.2.1. ALGORITMO DE ELIMINACION GAUSSIANA CON PIVOTEO MAXIMO DE COLUMNA**

*Objetivo*: Resolver numéricamente el Sistema lineal de *n x n*, dado por:

$$
E_1 : a_{11}x_1 + a_{12}x_2 + \dots + a_{1n}x_n = a_{1, n+1}
$$
  
\n
$$
E_2 : a_{21}x_1 + a_{22}x_2 + \dots + a_{2n}x_n = a_{2, n+1}
$$
  
\n
$$
\vdots
$$
  
\n
$$
E_n : a_{n1}x_1 + a_{n2}x_2 + \dots + a_{nn}x_n = a_{n, n+1}
$$

*ENTRADA:* Número de incógnitas y de ecuaciones (n), matriz aumentada  $A = (a_{ii}), 1 \le i \le n, 1 \le j \le n+1.$ 

 $SALIDA$ : Solución exacta o aproximada de  $x_1, x_2, \dots, x_n$  ó mensaje de que el sistema no tiene solución única.

**Paso 1:** Para 
$$
i = 1, \dots, n
$$
 tomar  $n \text{fil} a(i) = i$ .

*Paso 2:* Para  $i = 1, \dots, n-1$  seguir los *Pasos 3-6*.

*Paso 3:* Sea *p* el menor entero tal que:

$$
i \leq p \leq n \quad y \left| a(n\text{fil}a(p),i) \right| = \max_{i \leq j \leq n} \left| a(n\text{fil}a(j),i) \right|.
$$

*Paso 4:* Si  $a(nfila(p), i) = 0$ , entonces SALIDA ('No existe solución única'); PARAR.

*Paso 5:* Si  $n \text{fil } a(i) \neq n \text{fil } a(p)$ , entonces tomar:

$$
ntemp = nfila(i),
$$
  

$$
nfila(i) = nfila(p),
$$
  

$$
nfila(p) = ntemp.
$$

*Paso 6:* Para  $j = i+1, \dots, n$  seguir los Pasos 7 y 8.

**Paso** 7: Tomar 
$$
m(nfila(j), i) = \frac{a(nfila(j), i)}{a(nfila(i), i)}
$$

**Passo 8:** Effectuar 
$$
(E_{n\text{fil}a(j)} - m(n\text{fil}a(j), i).E_{n\text{fil}a(i)}) \rightarrow (E_{n\text{fil}a(j)}).
$$

*Paso 9:* Si  $a(nfila(n), n) = 0$ , entonces SALIDA ('No existe solución única'), PARAR*.* 

**Passo 10:** Tomar 
$$
x_n = \frac{a(nfila(n), n+1)}{a(nfila(n), n)}
$$
. (Inicio de sustitución regresiva)  
\n**Passo 11:** Para  $i = n - 1, \dots, 1$  tomar  $x_i = \frac{\left(a(nfila(i), n+1) - \sum_{j=i+1}^{n} a(nfila(i), j).x_j\right)}{a(nfila(i), i)}$ 

*Paso 12:* SALIDA  $(x_1, x_2, \dots, x_n)$ ; (Proceso exitoso) PARAR.

.

### **4.2.3.1. PIVOTEO ESCALADO DE COLUMNA**

Supongamos que queremos resolver el sistema dado a continuación, con aritmética de 4 dígitos:

 $3.000x_1 + 15660x_2 = 15690$ 

 $0.3454x_1 - 2.436x_2 = 1.018$ 

Al aplicar el algoritmo anterior, se tiene  $m_{21} = \frac{0.3434}{0.0025} = 0.1151$ 3.000  $m_{21} = \frac{0.3454}{2.000} = 0.1151$ , luego al

multiplicar por el opuesto de este numero a toda la primera ecuación y sumarla con la segunda ecuación, se obtiene:

$$
3.000x_1 + 15660x_2 = 15690
$$

 $-1804x_2 = -1805$ 

de la última ecuación se obtiene que:  $x_2 = 1.001$  *y* al hacer la sustitución regresiva se tiene que:  $x_1 = 3.333$ . Esta solución esta muy lejos de la solución exacta (10 y 1, respectivamente).

El problema en este caso esta en que los términos involucrados en el sistema difieren "mucho" en magnitud. Lo recomendable es en una situación como esta, la de "escalar", los términos involucrados, para lo cual se procede de la manera siguiente:  $max\{3.000|, |15660|\}=15660=s_1 \wedge max\{0.3454|, |-2.436|\}=s_2$ .

$$
\frac{a_{11}}{s_1} = \frac{3.000}{15660} = 1.916E - 4 \wedge \frac{a_{21}}{s_2} = \frac{0.3454}{2.436} = 0.1418
$$
; por lo que realmente

convendría reordenar las ecuaciones:  $(E_1) \leftrightarrow (E_2)$ . Al resolver:

 $3.000x_1 + 15660x_2 = 15660$  $0.3454x_1 - 2.436x_2 = 1.018$  $_1$   $\cdots$   $\cdots$   $_2$  $t_1$  – 2.450 $\lambda_2$  $+15660x_2 =$  $-2.436x_2 =$  $x_1 + 15660x$  $x_1 - 2.436x$  $x_2 = 1.000 \wedge x_1 = 10.00$ , usando aritmética de 4 dígitos. , por el método anterior se obtiene la respuesta correcta:

Al proceso realizado se le denomina *Pivoteo Escalado de Columna.* Este se efectúa así:

Paso 1: Definir  $j = 1, 2, \dots, n$  $s_i = max | a_{ij}$  $=1,2,\dots,$  $= max |a_{ii}|$ , Sí  $s_i = 0$  para algún *i*, el sistema no tiene solución única, sí este no es el caso.

Paso 2: Determinar el menor entero *k* tal que:

$$
\frac{|a_{k1}|}{s_k} = \max_{j=1,\dots,n} \frac{|a_{j1}|}{s_j} \text{ y se realiza } (E_1) \leftrightarrow (E_k)
$$

## **4.2.3.2 ALGORITMO DE ELIMINACIÓN GAUSSIANA CON PIVOTEO ESCALADO DE COLUMNA**

*Objetivo*: Resolver numéricamente el Sistema lineal de *nxn*, dado por:

$$
E_1 : a_{11}x_1 + a_{12}x_2 + \dots + a_{1n}x_n = a_{1, n+1}
$$
  
\n
$$
E_2 : a_{21}x_1 + a_{22}x_2 + \dots + a_{2n}x_n = a_{2, n+1}
$$
  
\n
$$
\vdots
$$
  
\n
$$
E_n : a_{n1}x_1 + a_{n2}x_2 + \dots + a_{nn}x_n = a_{n, n+1}
$$
  
\n
$$
ENTRADA: \text{ Número de incógnitas y de ecuaciones } (n), \text{ la matrix aumentada}
$$
  
\n
$$
A = (a_{ij}), \quad 1 \le i \le n, 1 \le j \le n+1.
$$

*SALIDA* : Solución exacta o aproximada de  $x_1, x_2, \dots, x_n$  ó mensaje de que el sistema no tiene solución única.

***Paso 1:*** Para 
$$
i = 1, \dots, n
$$
 tomar  $s_i = max |a_{ij}|$ ;

Sí  $s_i = 0$ , entonces: SALIDA( $\gamma$  hay solución única');

PARAR.

$$
Sea \nnflla(i)=i,
$$

*Paso 2:* Para  $i = 1, \dots, n-1$  seguir los *Pasos 3-6*.

*Paso 3:* Sea *p* el menor entero tal que:

$$
i \leq p \leq n \quad y \quad \frac{|a(n \text{fila}(p), i)|}{s(n \text{fila}(p))} = \max_{i \leq j \leq n} \frac{|a(n \text{fila}(j), i)|}{s(n \text{fila}(j))}.
$$

*Paso 4:* Si  $a(nfila(p), i) = 0$ , entonces SALIDA (`No existe solución única´); PARAR.

*Paso 5:* Si, entonces tomar:

$$
ntemp = n \text{fila}(i),
$$
  

$$
n \text{fila}(i) = n \text{fila}(p),
$$
  

$$
n \text{fila}(p) = ntemp.
$$

*Paso 6:* Para  $j = i+1, \dots, n$  seguir los Pasos 7 y 8. *Paso 7:* Tomar  $(n \hat{f} a(i), i)$  $(n\text{fil}a(j), i) = \frac{a(n\text{fil}a(j), i)}{a(n\text{fil}a(j), i)}$ *a nfila i i*  $m(n \text{fil} a(j), i) = \frac{a(n \text{fil} a(j), i)}{a(n \text{fil} a(j))}$ *Paso 8:* Efectuar  $(E_{\textit{nfile}(j)} - \textit{m}(\textit{nfile}(j), i). E_{\textit{nfile}(i)}) \rightarrow (E_{\textit{nfile}(j)}).$ *Paso 9:* Si  $a(nfila(n), n) = 0$ , entonces SALIDA ('No existe solución única'), PARAR*.*   $(n \text{fil} a(n), n+1)$ 

*Paso 10:* Tomar  $(n \text{fil} a(n), n)$ *a nfila n n*  $x_n = \frac{a(n \text{fila}(n), n+1)}{a(n \text{cla}(n), n)}$ . (Inicio de sustitución regresiva)

**Paso 11:** Para 
$$
i = n - 1, \dots, 1
$$
 tomar  $x_i = \frac{\left(a(n\text{fil}a(i), n+1) - \sum_{j=i+1}^{n} a(n\text{fil}a(i), j).x_j\right)}{a(n\text{fil}a(i), i)}$ .

*Paso 10:* SALIDA  $(x_1, x_2, \dots, x_n)$ ; (Proceso exitoso) PARAR.

### **4.3. SISTEMAS MAL CONDICIONADOS:**

Dentro del campo del análisis numérico, existe una caracterización para un alto número de sistemas de ecuaciones lineales, son los llamados sistemas mal condicionados, los cuales revisten alto interés, pues la solución numérica de tales sistemas no es confiable. Antes de introducirnos en dichos sistemas, es pertinente revisar los siguientes conceptos:

### **4.3.1. NORMA DE VECTORES Y MATRICES**

**Definición 4.3.1.1:** Se llama **norma vectorial** en  $\mathbb{R}^n$ , a la función  $\|\cdot\|$  de  $\mathbb{R}^n$  en  $\mathbb{R}$  con las propiedades:

i)  $|| x || ≥ 0, ∀ x ∈ **R**<sup>n</sup>$ ii)  $||x|| = 0 \Leftrightarrow x = (0, 0, \dots, 0)^t = 0$ iii) ||α *x* || = |α| || *x* ||; ∀ α ∈ **R**, ∀ *x* ∈ **R**<sup>n</sup> iv) ||  $x + y$  || ≤ ||  $x$  || + ||  $y$  ||; ∀  $x, y \in \mathbb{R}^n$ 

**Definición 4.3.1.2:** Las normas  $l_2 \, y \, l_\infty$  para el vector  $\mathbf{x} = (x_l, x_2, \, \ldots, \, x_n)^t$  se define así:

$$
||x||_2 = \sqrt{\sum_{i=1}^n x_i^2}
$$
   
  $y$   $||x||_{\infty} = \max_{1 \le i \le n} |x_i|$ 

**Ejemplo 4.3.1.1**.: Sea  $\mathbf{x} = (-1,0,1)^t \in \mathbb{R}^3$ :  $\|x\|_2 = \sqrt{(-1)^2 + (0)^2 + (1)^2} = \sqrt{2}$  y  $\|x\|_{\infty} = \max\{-1, |0|, |1|\} = 1$ 

**Definición 4.3.1.3** : Si  $x = (x_1, x_2, ..., x_n)^t$  e  $y = (y_1, y_2, ..., y_n)^t$  son vectores en  $\mathbb{R}^n$ , las distancias  $l_2$  y  $l_\infty$  entre  $x$  e  $y$  se definen así :

$$
\|x - y\|_2 = \sqrt{\sum_{i=1}^n |x_i - y_i|^2} \qquad \qquad y \qquad \|x - y\|_{\infty} = \max_{1 \le i \le n} |x_i - y_i|
$$

**Definición 4.3.1.4:** Se dice que la sucesión  $\{x^{(k)}\}_{k=1}^{\infty}$  de vectores en **R**  $(x^{(k)})_{k=1}^{\infty}$  de vectores en **R**<sup>n</sup> converge al vector x respecto a la norma  $|| \cdot ||$ , si dado cualquier  $\epsilon > 0$ , existe un entero N( $\epsilon$ ) tal que :  $\|x^{(k)} - x\| < \epsilon$  para toda k≥ N(∈)

**Teorema 4.3.1.1:** La sucesión de vectores  $\{x^{(k)}\}$  converge al vector *x* en  $\mathbb{R}^n$  respecto a la norma  $\|\cdot\|_{\infty}$ , si y sólo si  $\lim_{i} x_i^{(k)} = x_i$ , para cada  $i = 1, 2, \dots, n$ .  $\lim_{k\to\infty} x_i^{(k)} = x$ 

**Ejemplo 4.3.1.2**: Sea  $x^{(k)} \in R^3$  definido por :  $x^{(k)} = \left| 0, \frac{k+1}{k^2}, \frac{1}{k} \right|$ J  $\backslash$  $\overline{\phantom{a}}$  $x^{(k)} = \left(0, \frac{k^2 + 1}{k^2}, \frac{1}{k}\right)$ , por el teorema

anterior converge al vector :  $(0,1,0)^t$  con respecto a la norma  $\|\cdot\|_{\infty}$ .

**Teorema 4.3.1.2 :** Para cada  $x \in R^n$ , se cumple que :  $||x||_{\infty} \le ||x||_{\infty} \le \sqrt{n} ||x||_{\infty}$ 

**Definición 4.3..1.5 :** Se llama norma matricial sobre el conjunto de todas las matrices **nxn** ( $M_{nxn}$ ), a la función de valor real,  $\|\cdot\|$ , definida sobre éste conjunto y que satisface para *A* y *B* , matrices cualesquiera de *Mnxn*, y α un real cualquiera, las condiciones siguientes :

i)  $||A|| \ge 0$ ii)  $||A|| = 0$ , sí y sólo sí  $A = 0$ iii)  $\|\alpha.A\| = |\alpha| \|A\|$  $|iv\rangle ||A + B|| \le ||A|| + ||B||$  $v)$   $||AB|| \le ||A|| ||B||$ 

**Definición 4.3.1.6 :** La distancia entre dos matrices  $A \, y \, B \in M_{n \times n}$  con respecto a esta norma matricial, es definida como  $||A - B||$ .

**Teorema 4.3.1.3.:** Si  $\|\cdot\|$  es cualquier norma vectorial en  $R^n$ , entonces :  $A = \max_{\|x\|=1} \|Ax\|$ , define una norma matricial en el conjunto de las matrices reales de *nxn*, a la cual se le llama **norma natural**.

NOTA : Mientras no se especifique lo contrario, asuma que la norma matricial es la norma natural.

**Corolario 4.3..1.1:** Para cualquier vector  $x \neq 0$  y *A* una matriz cualquiera, y para cualquier norma natural  $|| \cdot ||$ , se cumple que :  $||A x|| \le ||A|| \cdot ||x||$ 

**Teorema 4.3.1.4:** Sí  $A = (a_{ij}) \in M_{n \times n}$ , entonces :  $||A||_{\infty} = \max_{1 \le i \le n} \sum_{j=1}^{n}$  $\|A\|_{\infty} = \max_{1 \le i \le n} \sum_{j=1} |a_{ij}|$  $1 \leq i \leq n$   $\overline{f=1}$ máx

**Ejemplo 4.3.1.3** :

$$
A = \begin{bmatrix} 2 & -1 & 0 \\ -1 & 2 & -1 \\ 0 & -1 & 2 \end{bmatrix}
$$
, entonces  $||A||_{\infty} = \max\{3, 4, 3\} = 4$ 

Asignación : Revise los conceptos de : Polinomio característico y valor característico de una matriz A, así como también, vector característico correspondiente a un valor característico.

**Definición 4.3.1.7 :** Se define el **radio espectral**  $\rho(A)$  de una matriz *A*, como :

 $\rho(A) = \max |\lambda|$  donde  $\lambda$  es un valor característico de *A*.

**Teorema 4.3.1.5 :** Sí  $A \in M_{n \times n}$ , entonces : *i*)  $||A||_2 = \sqrt{\rho(A^t A)}$  *ii*)  $\rho(A) \le ||A||$ , para cualquier norma natural || . ||.

**Definición 4.3.1.8 :** Se dice que  $A \in M_{n \times n}$ , es convergente, sí  $\lim_{k \to \infty} (A^k)_{ij} = 0$ , para  $\lim_{k\to\infty}$  *A* 

cada  $i = 1, 2, ..., n$  *y*  $j = 1, 2, ..., n$ 

**Teorema 4.3.1.6 :** Las siguientes afirmaciones son equivalentes :

- i) *A* es una matriz convergente.
- ii)  $\lim_{n\to\infty}$   $||A^n|| = 0$ , para alguna norma natural.
- iii)  $\lim_{n\to\infty}$   $||A^n|| = 0$  $\lim_{n\to\infty}$   $||A^n|| = 0$ , para todas las normas naturales.
- iv)  $\rho(A)$  < 1.
- v)  $\lim_{n \to \infty} A^n x = 0$ , para cualquier vector x.

**Definición 4.3.1.9 :** Supongamos que  $\tilde{x} \in R^n$ , es una aproximación a la solución del sistema lineal definido por  $Ax = b$ . Se llama vector residual de  $\tilde{x}$  con respecto a éste sistema, al vector :

$$
r = b - A \widetilde{x}
$$

**Ejemplo 4.3.1.4 :** Dado el sistema  $A x = b$ , definido por :

 $\overline{\phantom{a}}$ 」  $\begin{bmatrix} 10 \\ 10 \end{bmatrix}$ L  $=$  $\rfloor$  $\left| \begin{array}{c} x_1 \\ y_2 \end{array} \right|$ L  $\mathsf{L}$  $\overline{\phantom{a}}$  $\rfloor$  $\begin{vmatrix} 1 & 2 \\ 1 & 2 \end{vmatrix}$ L  $\overline{ }$ 10.4 10 1.1 2 1 2 2 1 *x*  $\begin{bmatrix} x_1 \\ x_2 \end{bmatrix} = \begin{bmatrix} 10 \\ 10.4 \end{bmatrix}$ , tiene la solución única  $x = \begin{bmatrix} 4 \\ 3 \end{bmatrix}$ , sin embargo, una aproximación deficiente  $\widetilde{x} = \begin{bmatrix} 1 \\ 1 \end{bmatrix}$ , tiene vector residual :  $\bigg)$  $\setminus$  $\overline{\phantom{a}}$  $=\begin{pmatrix} 4 \\ 3 \end{pmatrix}$ *x* J  $\setminus$  $\overline{\phantom{a}}$  $\widetilde{x} = \begin{pmatrix} 8 \\ 1 \end{pmatrix}$  $\overline{\phantom{a}}$ J  $\begin{vmatrix} 0 \\ 0 \end{vmatrix}$ L  $\begin{bmatrix} - \\ - \end{bmatrix}$  $\begin{vmatrix} 10 \\ 10 \end{vmatrix}$ L  $\vert - \vert$  $\rfloor$  $\begin{array}{|c|c|}\n10 \\
\hline\n10.4\n\end{array}$ L  $=$  $\rfloor$  $\overline{\phantom{a}}$  $\mathbf{r}$ L  $\overline{a}$  $\overline{\phantom{a}}$ J  $\begin{vmatrix} 1 & 2 \\ 1 & 2 \end{vmatrix}$ L  $\vert - \vert$  $\rfloor$  $\begin{array}{|c|c|}\n10 \\
\hline\n10.4\n\end{array}$  $=\begin{bmatrix} 10 \\ 10.4 \end{bmatrix} - \begin{bmatrix} 1 & 2 \\ 1.1 & 2 \end{bmatrix} \begin{bmatrix} 8 \\ 1 \end{bmatrix} = \begin{bmatrix} 10 \\ 10.4 \end{bmatrix} - \begin{bmatrix} 10 \\ 10.8 \end{bmatrix} = \begin{bmatrix} 0 \\ -0.4 \end{bmatrix}$ 10.8 10 10.4 10 1 8 1.1 2 1 2 10.4 10  $r = \begin{vmatrix} 1 & 1 \\ 1 & 0 \end{vmatrix} - \begin{vmatrix} 1 & 1 \\ 1 & 1 \end{vmatrix} - \begin{vmatrix} 1 & 1 \\ 0 & 1 \end{vmatrix} = \begin{vmatrix} 1 & 1 \\ 1 & 0 \end{vmatrix} - \begin{vmatrix} 1 & 1 \\ 1 & 0 \end{vmatrix} = \begin{vmatrix} 1 & 1 \\ 0 & 1 \end{vmatrix};$ Así que  $||r||_{\infty} = 0.4$  y  $x - \widetilde{x} = \begin{pmatrix} -4 \\ 2 \end{pmatrix}$ , J  $\setminus$  $\overline{\phantom{a}}$  $\setminus$  $|r||_{\infty} = 0.4$  *y*  $x - \widetilde{x} = \begin{pmatrix} -4 \\ 2 \end{pmatrix}$ , de donde  $||x - \widetilde{x}||_{\infty} = 4$ . De ésta manera podemos afirmar que aunque la norma del vector residual es relativamente pequeña, la norma del vector distancia entre el vector solución y el vector aproximación a la solución, no lo es.

**Teorema 4.3.1.7 :** Suponga que  $\tilde{x}$  es una aproximación a la solución de  $A x = b$ , que A es una matriz no singular y que r es el vector residual de  $\tilde{x}$ . Entonces, para toda norma natural :

$$
||x - \widetilde{x}|| \le ||r|| \cdot ||A^{-1}||
$$
  $y \frac{||x - \widetilde{x}||}{||x||} \le ||A|| \cdot ||A^{-1}|| \cdot \frac{||r||}{||b||}, \text{con } x \ne 0 \quad y \quad b \ne 0.$ 

*Demostración:* 

**Definición 4.3.1.10 :** El número de condición de una matriz no singular A relativo a la norma  $\| \cdot \|$  es notado por  $k(A)$  y esta dado por :

$$
k(A) = ||A||.||A^{-1}||.
$$

**Definición 4.3.1.11 :** Una matriz  $\vec{A}$  está bien condicionada si  $k(A)$  se aproxima a 1, y se dice que está mal condicionada si  $k(A)$  es significativamente mayor que 1.

## **NOTAS :**

- 1. El termino condición se refiere a la "seguridad" relativa de que un vector residual pequeño implica una solución aproximada exacta correspondiente.
- 2. Cuando la matriz asociada a un sistema de ecuaciones lineales, esta mal condicionada, se dice que dicho sistema está mal condicionado.
- 3. Cuando un sistema este mal condicionado, no es conveniente resolverlo numéricamente.

## **4.3.2. IMPLEMENTACION EN MAPLE**

Ahora presentaremos, como nos podemos apoyar en el Paquete Matemático MAPLE, para obtener el numero de condición de una matriz y en consecuencia, determinar si el sistema de ecuaciones lineales asociado a ella, esta bien condicionado o no, antes de resolverlo numéricamente :

En Maple para trabajar con conceptos de álgebra lineal, iniciamos con:

 $\triangleright$  with(linalg):  $\blacktriangleright$ 

Las matrices se ingresan indicando el número de filas y columnas, en los dos primeros parámetros y a continuación sus valores *ai j*

**Ejemplo 4.3.2.1** :

 $> A: = matrix(3,3,[3,2,-1,1,-2,3,2,0,4.])$ ;

$$
A = \begin{bmatrix} 3 & 2 & -1 \\ 1 & -2 & 3 \\ 2 & 0 & 4 \end{bmatrix}
$$

Indicaremos a Maple que deseamos 6 dígitos en la salida de los resultados  $>$  Digits:=6;

$$
Digits := 6
$$

Para encontrar los valores propios usamos el siguiente comando :

 $>$  eigenvals(A);

 $3, 4, -2.$ 

Para hallar los vectores propios con el valor propio asociado y su multiplicidad se usa el comando:

 $>$  eigenvects(A);

 $[-2., 1, {[-.400001, 1.06667, .133335]}],$  $[4., 1, \{ [.2 \ 10e-5 \ , -1.11804, -2.23607] \} ],$ [3.00000, 1, {[-.447213, .447214, .894428]}]

Para encontrar la Norma  $l_2$  usamos el comando:

 $>$  norm(A,2);

5.60115

Para encontrar la norma infinito : > norm(A,infinity);

6

Para determinar el número de condición de la matriz A, usamos el comando :  $>$  cond(A);

6.49998

## **Ejemplo 4.3.2.2** :

Consideremos ahora la matriz B, dada por :  $>$  B:=matrix(2,2,[1,2,1.1,2]);

$$
B = \begin{bmatrix} 1 & 2 \\ 1.1 & 2 \end{bmatrix}
$$

La norma de esta matriz, se puede obtener mediante el comando :  $>$  norm(B, infinity);

3.1

Para encontrar la matriz inversa de B, la cual se notará por matriz B\_1, usamos el comando :

 $>$  B\_1:=inverse(B);

$$
B_1 = \begin{bmatrix} -10.0000 & 10.0000 \\ 5.50000 & -5.00000 \end{bmatrix}
$$

Para encontrar la norma de esta matriz, usamos :  $>$  norm(B\_1,infinity);

20.0000

Para determinar el número de condición de la matriz B, usamos :  $>$  cond(B);

62.0000

Observamos que este número de condición, efectivamente satisface la definición dada previamente.

## **4.4.1. METODO ITERACTIVO DE GAUSS-SEIDEL**

Existen varios métodos iteractivos para resolver sistemas de ecuaciones lineales. El que se estudiara acá es el conocido como GAUSS SEIDEL, este es muy útil para resolver sistemas en donde se involucran gran número de ecuaciones o incógnitas, ya que permite disminuir los errores de redondeo hasta llegar a un nivel aceptable.

Supongamos que tenemos un sistema de *n* ecuaciones con *n* incógnitas, dado por  $Ax = b$ . Si los elementos de la diagonal son diferentes de cero, entonces :

$$
x_{1} = \frac{b_{1} - a_{12}x_{2} - a_{13}x_{3} - \cdots - a_{1n}x_{n}}{a_{11}},
$$
  
\n
$$
x_{2} = \frac{b_{2} - a_{21}x_{1} - a_{23}x_{3} - \cdots - a_{2n}x_{n}}{a_{22}},
$$
  
\n
$$
\vdots
$$
  
\n
$$
x_{i} = \frac{b_{i} - a_{i1}x_{1} - a_{i2}x_{2} - \cdots - a_{i,i-1}x_{i-1} - a_{i,i+1}x_{i+1} - \cdots - a_{in}x_{n}}{a_{ii}},
$$
  
\n
$$
\vdots
$$
  
\n
$$
x_{n} = \frac{b_{n} - a_{n1}x_{1} - a_{n2}x_{2} - \cdots - a_{n,n-1}x_{n-1}}{a_{nn}}
$$

Usando un proceso de solución a partir de una solución inicial dada para las  $x_i$ , se puede tomar por ejemplo  $X = 0$ , para la iteración siguiente se remplazan  $x_2 = ... x_n = 0$  en  $x_1$ , y se obtiene 11  $a_1 = \frac{b_1}{a_1}$  $x_1 = \frac{b_1}{c_1}$ , luego se sustituye este valor y  $x_3 = ... x_n = 0$  en *x*2 para obtener un nuevo valor de esta variable; y así se continua el proceso hasta tener una nueva solución  $X^{(1)}$ . Luego esta solución se utiliza como solución de arranque para repetir el mismo proceso y así obtener una nueva solución  $X^{(2)}$ , luego se compara estas soluciones según un criterio de tolerancia previamente establecido y se acepta o rechaza, según el mismo se satisfaga o no. En caso de no satisfacerse el proceso se continua hasta llegar a un máximo numero de iteraciones, en cuyo caso el proceso debe detenerse.

El proceso descrito anteriormente, en forma de algoritmo, es como sigue :

### **4.4.2. ALGORITMO ITERATIVO DE GAUSS-SEIDEL .**

*Objetivo*: Resolver numéricamente un sistema de n ecuaciones lineales con n incógnitas, dada una aproximación inicial  $X0_i$ , para la solución  $X_i$ , del sistema *nxn*. Supongamos que el sistema lineal de *nxn*, esta dado por :

 $E_1$  :  $a_{11}x_1 + a_{12}x_2 + \cdots + a_{1n}x_n = b_1$  $E_2$  :  $a_{21}x_1 + a_{22}x_2 + \cdots + a_{2n}x_n = b_2$  $\vdots$  $E_n$  :  $a_{n1}x_1 + a_{n2}x_2 + \cdots + a_{nn}x_n = b_n$ 

- *ENTRADA:* Número de incógnitas y de ecuaciones (*n*), las componentes del término homogéneo *b*  $(b_i, i = 1,...,n)$ , la matriz  $A = (a_{ij}), 1 \le i \le n, 1 \le j \le n$ . Las componentes de la solución inicial  $X^0$   $(XO_i, 1 \le i \le n)$ . La tolerancia TOL; y el número máximo de iteraciones *N***.**
- $SALIDA$ : Solución exacta o aproximada de  $x_1, x_2, \dots, x_n$  ó mensaje de que el número máximo de iteraciones fue excedido.

*Paso 1 :* Sea  $k = 1$ .

*Paso 2 :* Mientras  $k \leq N$ , Seguir los Pasos 3-6.

*Paso 3 : Para*  $i = 1,...,n$  *tomar:* 

$$
x_i = \frac{\left(b_i - \sum_{j=1}^{i-1} a_{ij} x_j - \sum_{j=i+1}^{n} a_{ij} x0_j\right)}{a_{ii}}.
$$

*Paso 4* : Si  $||x - x0|| < TOL$ , entonces SALIDA ( $x_1, x_2, ..., x_n$ ); PARAR*.* 

*Paso* 5 : Tomar  $k = k + 1$ .

*Paso* 6 : Para  $i=1,\dots,n$  tomar  $x0_i = x_i$ .

*Paso 7:* SALIDA ('Número máximo de iteraciones, excedido'); PARAR.

### **Notas:**

1. El método de Gauss-Seidel converge cuando los coeficientes sobre la diagonal es mayor en valor absoluto, a la suma de los otros coeficientes en la ecuación. O sea :

$$
\forall i: |a_{ii}| > \sum_{\substack{j=1 \ j \neq i}}^n |a_{ij}|; \quad j = 1, \cdots i-1, i+1, \cdots, n
$$

2. Cualquier sistema que cumpla la condición anterior, se le denomina diagonal dominante.

## **BIBLIOGRAFIA**

- 1. Burden, R. & Faires, R. **Análisis Numérico**. 6ta. International Thompson Publishers. a. 1.999. Mexico.
- 2. Curtis, Gerald. **Análisis Numérico**. 2da. Ed. Representaciones y Servicios de Ingeniería, S.A. 1.987, Mexico.

## **5.0. INTRODUCCIÓN**

Al llegar a este nivel, previamente los alumnos han desarrollado cursos previos en donde han cursado estudios sobre Diferenciación e Integración, incluyendo sus diversas aplicaciones en tanto en la misma matemática, como en la economía, la física, la química, la biología, etc. Desde el punto de vista practico, en una buena parte de los problemas del mundo real que se pretenden modelar matemáticamente, solo se dispone de cierta data asociada a los fenómenos y no de la función misma. En esta unidad desarrollaremos métodos para encontrar las derivadas deseadas, sin necesidad de conocer la función que rige el fenómeno monitoreado.

También desarrollaremos un método de aproximación numérica que nos permite obtener soluciones cercanas al valor real, sin necesidad de utilizar longitudes de pasos muy pequeñas, tal es el caso de la Extrapolación de Richardson.

Finalmente, estudiaremos ciertos métodos para dar solución numérica a integrales definidas. Este tópicos es realmente muy importante, ya que como es sabido un gran numero de integrales definidas no poseen tener solución analítica, otras si lo tiene, pero llegar a la solución exacta en ciertos casos es un proceso largo y tedioso.

## **5.1. OBJETIVOS**

En función de los contenidos programáticos acá desarrollados, se espera que al final de esta Quinta Unidad, el Alumno haya logrado los siguientes objetivos específicos:

- 1. Comprender en que situaciones, puede aplicar métodos numéricos para encontrar derivadas en un punto.
- 2. Establecer criterios de precisión sobre las aproximaciones numéricas de las derivadas.
- 3. Identificar entre las diferentes alternativas y en función de la data disponible, que formula de diferenciación poder aplicar.
- 4. Encontrar cotas para los Errores.
- 5. Utilizar extrapolación para hacer aproximaciones numéricas con alta precisión.
- 6. Utilizar la Regla del Trapecio para hacer aproximaciones numéricas a Integrales.
- 7. Utilizar la Regla de Simpson para hacer aproximaciones numéricas a Integrales.
- 8. Desarrollar y programar Algoritmos para encontrar aproximaciones numéricas a Integrales.

### **5.2. DIFERENCIACION**

Para abordar el tema de diferenciación numérica utilizaremos como estrategia en esta oportunidad, la siguiente: Formularemos en primera instancia un conjunto de formulas que nos permiten determinar valores numéricos para diferenciales en un punto, luego procederemos a demostrarlas, cada una de ella desde el punto de vista matemático, finalmente abordaremos ejemplos con los cuales se discutirán las diversas alternativas disponibles, obteniendo para cada caso la mejor aproximación si eso es lo deseado. Así tenemos entonces:

**5.2.1.** 
$$
f'(x_0) = \frac{f(x_0 + h) - f(x_0)}{h} - \frac{h}{2} f''(\xi), \text{ con } \xi \in (x_0, x_0 + h)
$$
  
\n**5.2.2.** 
$$
f'(x_0) = \frac{1}{2h} \left[ -3f(x_0) + 4f(x_0 + h) - f(x_0 + 2h) \right] + \frac{h^2}{3} f^{(3)}(\xi), \text{ con } \xi \in (x_0, x_0 + 2h)
$$
  
\n**5.2.3.** 
$$
f'(x_0) = \frac{1}{2h} \left[ f(x_0 + h) - f(x_0 - h) \right] - \frac{h^2}{6} f^{(3)}(\xi), \text{ con } \xi \in (x_0 - h, x_0 + h)
$$
  
\n**5.2.4.** 
$$
f'(x_0) = \frac{1}{2h} \left[ 3f(x_0) - 4f(x_0 - h) + f(x_0 - 2h) \right] + \frac{h^2}{3} f^{(3)}(\xi), \text{ con } \xi \in (x_0 - 2h, x_0)
$$
  
\n**5.2.5.** 
$$
f'(x_0) = \frac{1}{12h} \left[ f(x_0 - 2h) - 8f(x_0 - h) + 8f(x_0 + h) - f(x_0 + 2h) \right] + \frac{h^4}{30} f^{(5)}(\xi), \text{ con } \xi \in (x_0 - 2h, x_0 + 2h)
$$
  
\n**5.2.6.** 
$$
f'(x_0) = \frac{1}{12h} \left[ -25f(x_0) + 48f(x_0 + h) - 36f(x_0 + 2h) + 16f(x_0 + 3h) - 3f(x_0 + 4h) \right] + \frac{h^4}{5} f^{(5)}(\xi)
$$
  
\ncon 
$$
\xi \in (x_0, x_0 + 4h)
$$

Procedamos ahora con las demostraciones formales de las formulas anteriores. Para demostrar la 5.2.1 nos apoyaremos en la fórmula de Taylor, de la cual sabemos que bajo ciertas condiciones el Polinomio de Taylor de primer grado para  $f(x)$ , siendo  $f \in C^2[a,b]$ , alrededor de  $x_0 \in [a, b]$ , esta dado por:

$$
f(x) = f(x_0) + (x - x_0)f'(x_0) + \frac{(x - x_0)^2 f''(\xi(x))}{2}
$$
; con  $\xi(x) \in (x, x_0)$  y en donde el  
residuo es  $\frac{(x - x_0)^2 f''(\xi(x))}{2}$ . Se puede entonces considerar como una primera  
aproximación a la derivada de  $f$  en  $x_0$ , a:  $\frac{f(x) - f(x_0)}{x - x_0} \approx f'(x_0)$ . Tomando  $h = x - x_0$ , se  
puede obtener:

$$
f'(x_0) = \frac{f(x_0 + h) - f(x_0)}{h} - \frac{h}{2} f''(\xi)
$$
 (5.2.1) *l.q.q.d.*

A ésta fórmula se le conoce con el nombre de Diferencias Progresivas (sí *h* > 0) y de Diferencias Regresivas (cuando *h* < 0). El error en la aproximación anterior esta acotado por  $\frac{h}{2}M$ , en donde *M* es una cota para *f"(x)*, para cualquier *x* en [*a*,*b*]; siendo éste el intervalo en donde *f* es doblemente continua diferenciable. El orden del error en la expresión (5.2.1) es uno y se escribe *0(h)* y se lee de orden *h.*

**Nota** : Mientras mayor sea el orden del error, más precisa será la aproximación. En particular, ahora interesa desarrollar métodos o fórmulas con orden mayor que 1.

Para obtener fórmulas para las derivadas, mas generales y a su vez demostrar las fórmulas siguientes, supongamos que  $\{x_0, x_1, \dots, x_n\}$ son  $n+1$  números distintos en algún intervalo *I y* que *f* ∈  $C^{n+1}(I)$ . El polinomio Interpolante de Lagrange nos permite escribir:

$$
f(x) = \sum_{k=0}^{n} f(x_k) L_k(x) + \frac{(x - x_0) \cdots (x - x_n)}{(n+1)!} f^{(n+1)}(\xi(x))
$$
 para algún  $\xi(x) \in I$ . Derivando

se obtiene:

$$
f'(x) = \sum_{k=0}^{n} f(x_k) L'_k(x) + D_x \left[ \frac{(x - x_0) \cdots (x - x_n)}{(n+1)!} \right] f^{(n+1)}(\xi(x)) + \frac{(x - x_0) \cdots (x - x_n)}{(n+1)!} D_x \left( f^{(n+1)}(\xi(x)) \right)
$$

Si *x* coincide con alguno de los  $x_j$ , la función *f* coincide con  $P_n$ , en consecuencia  $D_x f^{(n+1)}$ será cero y en éste caso:  $f'(x_j) = \sum f(x_k) L'_k(x_j) + f^{(n+1)}(\xi(x_j)) \prod$ ≠ = +  $= 0$   $(n + i)$   $(n + i)$   $(n + i)$  $J'(x_i) = \sum_{i=1}^{n} f(x_i) L'_{i}(x_i) + f^{(n+1)}(\xi(x_i)) \prod_{i=1}^{n} \frac{(x_i - x_i)^2}{\xi(x_i)}$  $k=0$ <br> $k \neq j$ *j k j*  $\sum_{r=1}^{n} f(x) I'(x) + f^{(n)}$  $\sum_{k=0}^{j} f(x_k) L_k(x_j) + f(x_k(x_j))$  (5  $(x_j)$ )  $\prod_{k=0}^{j} (n_k)$  $x_i - x$  $f'(x_i) = \sum f(x_k)L'_k(x_i) + f^{(n+1)}(\xi(x_i))$ 0  $(n+1)$  $\sum_{k=0}^{\infty}$  (  $\sum_{k=0}^{\infty}$  (  $\sum_{k=0}^{\infty}$  ( $n+1$ )!  $(x_i) = \sum_{i=1}^{n} f(x_i) L'_{k}(x_i) + f^{(n+1)}(\xi(x_i)) \prod_{i=1}^{n} \frac{(x_i - x_k)}{(x_i - x_k)}$ . A ésta última ecuación se le conoce como fórmula de  $(n + 1)$  puntos para aproximar  $f'(x)$ .

Al usar mayor cantidad de puntos para aproximar la derivada, mejor será la aproximación, pero desde el punto de vista numérico, se aumenta el número de operaciones funcionales lo cual generaría mayor error de redondeo, por lo que las más comunes son las de 3 y 5 puntos de evaluación.

Veamos una de 3 puntos  $(n = 2)$ :

$$
L_0(x) = \frac{(x - x_1)(x - x_2)}{(x_0 - x_1)(x_0 - x_2)} \Rightarrow L'_0(x) = \frac{2x - x_1 - x_2}{(x_0 - x_1)(x_0 - x_2)}
$$
  
\n
$$
L_1(x) = \frac{(x - x_0)(x - x_2)}{(x_1 - x_0)(x_1 - x_2)} \Rightarrow L'_1(x) = \frac{2x - x_0 - x_2}{(x_1 - x_0)(x_1 - x_2)}
$$
  
\n
$$
L_2(x) = \frac{(x - x_0)(x - x_1)}{(x_2 - x_0)(x_2 - x_1)} \Rightarrow L'_2(x) = \frac{2x - x_0 - x_1}{(x_2 - x_0)(x_2 - x_1)}.
$$
  
\n
$$
\therefore f'(x_j) = f(x_0) \left[ \frac{2x_j - x_1 - x_2}{(x_0 - x_1)(x_0 - x_2)} \right] + f(x_1) \left[ \frac{2x_j - x_0 - x_2}{(x_1 - x_0)(x_1 - x_2)} \right] + f(x_2) \left[ \frac{2x_j - x_0 - x_1}{(x_2 - x_0)(x_2 - x_1)} \right]
$$

$$
+\frac{f'''(\xi_j)}{3!}\prod_{\substack{k=0\\i\neq j}}^2(x_j-x_k); j=0,1,2. \xi_j \text{ indica que él depende de } x_j.
$$

Cuando los nodos equidistan, por ejemplo por  $h \neq 0$ , se tiene:  $x_0 = x_0, x_1 = x_0 + h, x_2 = x_0 + h$ 2*h*; entonces en la ecuación anterior con  $x_j = x_0$ , se obtiene:

$$
f'(x_0) = f(x_0) \left[ \frac{2x_0 - x_1 - x_2}{(x_0 - x_1)(x_0 - x_2)} \right] + f(x_1) \left[ \frac{2x_0 - x_0 - x_2}{(x_1 - x_0)(x_1 - x_2)} \right] + f(x_2) \left[ \frac{2x_0 - x_0 - x_1}{(x_2 - x_0)(x_2 - x_1)} \right] + \frac{1}{6} f^{(3)}(\xi_j) \prod_{\substack{k=0 \ k \neq j}}^2 (x_0 - x_k)
$$
  

$$
f'(x_0) = f(x_0) \left[ \frac{x_0 - x_1 + x_0 - x_2}{(-h)(-2h)} \right] + f(x_1) \left[ \frac{x_0 - x_2}{(h)(-h)} \right] + f(x_2) \left[ \frac{x_0 - x_1}{(2h)(h)} \right] + \frac{1}{6} f^{(3)}(\xi_0) (x_0 - x_1) (x_0 - x_2)
$$
  

$$
f'(x_0) = f(x_0) \left[ \frac{-3h}{(2h^2)} \right] + f(x_1) \left[ \frac{-2h}{(-h^2)} \right] + f(x_2) \left[ \frac{-h}{(2h^2)} \right] + \frac{1}{6} f^{(3)}(\xi_0) (-h)(-2h)
$$
  

$$
f'(x_0) = \frac{1}{2h} [-3f(x_0) + 4f(x_0 + h) - f(x_0 + 2h)] + \frac{h^2}{3} f^{(3)}(\xi_0)
$$
 (5.2.2)

Así, hemos demostrado la formula 5.2.2

Ahora, haciendo el mismo proceso para  $x_j = x_1$ , se obtiene:

$$
f'(x_1) = \frac{1}{h} \left[ -\frac{1}{2} f(x_0) + \frac{1}{2} f(x_2) \right] - \frac{h^2}{6} f^{(3)}(\xi_1), \text{ de donde:}
$$
  

$$
f'(x_0 + h) = \frac{1}{h} \left[ -\frac{1}{2} f(x_0) + \frac{1}{2} f(x_0 + 2h) \right] - \frac{h^2}{6} f'''(\xi_1); \text{al sustituir } x_0 + h \text{ por } x_0, \text{ se obtiene:}
$$
  

$$
f'(x_0) = \frac{1}{2h} \left[ f(x_0 + h) - f(x_0 - h) \right] - \frac{h^2}{6} f'''(\xi_1)
$$
(5.2.3)

Así hemos demostrado la formula 5.2.3, a esta fórmula se le conoce con el nombre de diferencias centradas.

Al desarrollar en un proceso similar para  $x_i = x_2$ , se obtiene:

$$
f'(x_2) = \frac{1}{h} \left[ \frac{1}{2} f(x_0) - 2f(x_1) + \frac{3}{2} f(x_2) \right] + \frac{h^2}{3} f^{(3)}(\xi_2); \xi_2 \in (x_0, x_2)
$$
  

$$
f'(x_0 + 2h) = \frac{1}{h} \left[ \frac{1}{2} f(x_0) - 2f(x_0 + h) + \frac{3}{2} f(x_0 + 2h) \right] + \frac{h^2}{3} f^{(3)}(\xi_2); \xi_2 \in (x_0, x_2)
$$

Tomando el desarrollo considerando  $x_0+2h$  como  $x_0$ , se tiene:

$$
f'(x_0) = \frac{1}{2h} [3f(x_0) - 4f(x_0 - h) + f(x_0 - 2h)] + \frac{h^2}{3} f^{(3)}(\xi_2)
$$
 (5.2.4)

Así hemos demostrado ahora la formula 5.2.4

Se propone ahora investigar fórmulas de cinco puntos, en donde se involucra 2 puntos más y el término de error tiene la forma  $O(h^4)$ ; estas son:

$$
f'(x_0) = \frac{1}{12h} \Big[ f(x_0 - 2h) - 8f(x_0 - h) + 8f(x_0 + h) - f(x_0 + 2h) \Big] + \frac{h^4}{30} f^{(5)}(\xi);
$$
  
\n
$$
\text{con } \xi \in (x_0 - 2h, x_0 + 2h) \qquad (5.2.5)
$$
  
\n
$$
f'(x_0) = \frac{1}{12h} \Big[ -25f(x_0) + 48f(x_0 + h) - 36f(x_0 + 2h) + 16f(x_0 + 3h) - 3f(x_0 + 4h) \Big] + \frac{h^4}{5} f^{(5)}(\xi);
$$
  
\n
$$
\text{con } \xi \in (x_0, x_0 + 4h) \qquad (5.2.6)
$$

Se deja como ejercicio desarrollar su demostración.

Ahora bien, para derivar una formula de la derivada de orden superior (2), procedamos de la siguiente manera: Consideremos el desarrollo de tercer grado de Taylor para *f* en el punto  $x_0$  y lo evaluamos en  $x_0$  − *h* y  $x_0$  + *h*, es decir:

$$
f(x_0 - h) = f(x_0) - f'(x_0)h + \frac{1}{2}f''(x_0)h^2 - \frac{1}{6}f'''(x_0)h^3 + \frac{1}{24}f^{(4)}(\xi')h^4, \text{con }\xi' \in (x_0 - h, x_0)
$$

$$
f(x_0 + h) = f(x_0) + f'(x_0)h + \frac{1}{2}f''(x_0)h^2 + \frac{1}{6}f'''(x_0)h^3 + \frac{1}{24}f^{(4)}(\xi'')h^4, \text{con }\xi'' \in (x_0, x_0 + h)
$$

sumando miembro a miembro se tiene:

 $f(x_0 - h) + f(x_0 + h) = 2f(x_0) + f''(x_0)h^2 + \frac{1}{24}[f^{(4)}(\xi') + f^{(4)}(\xi'')]h^4$ , mediante despeje se obtiene:

$$
f''(x_0) = \frac{1}{h^2} [f(x_0 - h) - 2f(x_0) + f(x_0 + h)] - \frac{h^2}{24} [f^{(4)}(\xi') + f^{(4)}(\xi'')].
$$
 Ahora bien, al ser  

$$
f^{(4)}
$$
 continua en  $[x_0 - h, x_0 + h]$  y como  $\frac{1}{2} [f^{(4)}(\xi') + f^{(4)}(\xi'')] \in (f^{(4)}(\xi'), f^{(4)}(\xi''))$  por el

Teorema del Valor Intermedio, existe un ξ entre ξ' y ξ" y en consecuencia en  $(x_0 - h, x_0 + h)$ , tal que:

[ 2  $f^{(4)}(\xi) = \frac{1}{2} [f^{(4)}(\xi')] + f^{(4)}(\xi'')$ ] de tal manera que se ha demostrado la ecuación siguiente:

**5.2.7.** 
$$
f''(x_0) = \frac{1}{h^2} \left[ f(x_0 - h) - 2f(x_0) + f(x_0 + h) \right] - \frac{h^2}{12} f^{(4)}(\xi), \text{ para } \xi \in (x_0 - h, x_0 + h)
$$

### **5.3. EXTRAPOLACIÓN DE RICHARDSON**

Es un proceso que consiste en obtener resultados más precisos para una aproximación deseada, sin tener que usar longitudes de pasos muy pequeños. En general, la extrapolación se puede aplicar siempre que se conozca que la aproximación tiene un termino de error de una forma predecible y su desarrollo se apoya en la longitud del paso (*h*)*.*

Supongamos que, para cada  $h \neq 0$  se tiene una formula  $N(h)$  que aproxima un valor desconocido *M* y que el error de truncamiento de la fórmula tiene la forma:  $\sum^{m-1} K_j h^{\alpha_j} + O(h^{\alpha_m})$  para algunas K = + 1 1  $(h^{\alpha_m})$ *m j*  $K_j h^{\alpha_j} + O(h^{\alpha_m})$  para algunas  $K_j$  y con:  $\alpha_1 < \alpha_2 < \cdots < \alpha_m$ . Es decir que: ∑ − =  $= N(h) +$ 1 1  $(h)$ *m j*  $M = N(h) + \sum K_j h^j + O(h^m)$ ; para  $j = 2, 3, \dots, m$  se tiene entonces una aproximación

 $O(h^j)$  en la forma de tabla de diferencias divididas dada por:

$$
N_{j}(h) = N_{j-1}\left(\frac{h}{2}\right) + \frac{N_{j-1}\left(\frac{h}{2}\right) - N_{j-1}(h)}{2^{j-1} - 1}.
$$

Lo cual permite generar una tabla de diferencias divididas, como se muestra a continuación, para un caso muy particular en donde estamos asumiendo que *m* = 4.

| $O(h)$                                                           | $O(h^2)$                        | $O(h^3)$    | $O(h^4)$ |
|------------------------------------------------------------------|---------------------------------|-------------|----------|
| 1 $N_1(h) \equiv N(h)$                                           | 3 $N_2(h)$                      | 6 $N_3(h)$  |          |
| 2 $N_1\left(\frac{h}{2}\right) \equiv N\left(\frac{h}{2}\right)$ | 6 $N_3(h)$                      |             |          |
| 4 $N_1\left(\frac{h}{4}\right) \equiv N\left(\frac{h}{4}\right)$ | 9 $N_3\left(\frac{h}{2}\right)$ | 10 $N_4(h)$ |          |
| 7 $N_1\left(\frac{h}{8}\right) \equiv N\left(\frac{h}{8}\right)$ | 8 $N_2\left(\frac{h}{4}\right)$ |             |          |

En el caso de que  $M = N(h) + \sum_{j=1}^{m-1} k_j h^{2j} + O(h^{2m})$ , para algunas  $k_j$  constantes. Se pueden generar aproximaciones de orden  $O(h^{2j})$  de manera recursiva mediante la fórmula: =  $= N(h) +$ 1 1  $(h) + \sum_{i=1}^{m-1} k_i h^2$ *j*  $M = N(h) + \sum k_j h^{2j} + O(h^{2m})$ , para algunas  $k_j$ 

$$
N_j(h) = \frac{4^{j-1} N_{j-1} \left(\frac{h}{2}\right) - N_{j-1}(h)}{4^{j-1} - 1}; j = 2,3,\cdots,m
$$

construyéndose así también una tabla de diferencias divididas.

## **5.4. INTEGRACIÓN NUMERICA**

Para aproximar  $\int f(x)dx$  cuando se utilizan expresiones de la forma  $\sum a_i f(x_i)$ , se les llaman *métodos de cuadratura numérica*. Se estudiarán con detalles de éste tipo de métodos el Método del Trapecio y el Método de Simpson. Para ello consideraremos  $\{x_0, x_1, \dots, x_n\}$  tales que. Si  $p_n(x) = \sum_{i=-0}^{n} f(x_i) L_i(x)$ ; por lo que al considerar la integral sobre  $|a,b|$ ; se tiene: *b a f*(*x*)*dx* cuando se utilizan expresiones de la forma  $\sum_{i=0}^{n}$ *i*  $a_i f(x_i)$ 0  $(x_i)$ , s *i*  $f_n(x) = \sum f(x_i)L_i(x)$ 0  $(x) = \sum f(x_i) L_i(x);$  $\ddot{\cdot}$ 

$$
\int_{a}^{b} f(x)dx = \int_{a}^{b} \sum_{i=0}^{n} f(x_{i})L_{i}(x)dx + \int_{a}^{b} \prod_{i}(x - x_{i}) \frac{f^{(n+1)}(\xi(x))}{(n+1)!}dx
$$
\n
$$
= \sum_{i=0}^{n} a_{i} f(x_{i}) + \frac{1}{(n+1)!} \int_{a}^{b} \prod_{i}(x - x_{i}) f^{(n+1)}(\xi(x))dx \text{ ; siendo } a_{i} = \int_{a}^{b} L_{i}(x)dx \text{ ; para }
$$
\n
$$
i = 0, 1, \dots, n; \xi(x) \in (a, b).
$$

#### **5.4.1. METODO DEL TRAPECIO**

En particular para *n* = 1, la interpolación lineal (de Lagrange) genera la fórmula de cuadratura del Trapecio. En éste caso  $a = x_0, b = x_1; h = b - a$ . El polinomio Interpolante de Lagrange es:

$$
p_1(x) = \frac{(x - x_1)}{(x_0 - x_1)} f(x_0) + \frac{(x - x_0)}{(x_1 - x_0)} f(x_1), \text{ as a que:}
$$
  

$$
\int_a^b f(x) dx = \int_{x_0}^{x_1} \left[ \frac{(x - x_1)}{(x_0 - x_1)} f(x_0) + \frac{(x - x_0)}{(x_1 - x_0)} f(x_1) \right] dx +
$$
  

$$
\frac{1}{2} \int_{x_0}^{x_1} (x - x_0)(x - x_1) f''(\xi(x)) dx; \quad \xi(x) \in (x_0, x_1)
$$

Ahora bien, como  $(x - x_0)(x - x_1)$  no cambia de signo en  $[a, b] = [x_0, x_1]$ ; por el Teorema del valor Medio Ponderado para Integrales, se tiene:

$$
\int_{x_0}^{x_1} (x - x_0)(x - x_1) f''(\xi(x)) dx = f''(\xi) \int_{x_0}^{x_1} (x - x_0)(x - x_1) dx
$$
\n
$$
= f''(\xi) \int_{x_0}^{x_1} (x^2 - x_1 - x_0 x + x_0 x_1) dx
$$
\n
$$
= f''(\xi) \left[ \frac{x^3}{3} - x_1 \frac{x^2}{2} - x_0 \frac{x^2}{2} + x_0 x_1 x \right]_{x_0}^{x_1}
$$

9

$$
= f''(\xi) \left[ -x_1^3 + 3x_0 x_1^2 - 3x_0^2 x_1 + x_0^3
$$
  

$$
= f''(\xi) \left( \frac{-(x_1 - x_0)^3}{6} \right)
$$
  

$$
= -\frac{h^3 f''(\xi)}{6}
$$

$$
\int_{x_0}^{x_1} f(x)dx = \left[\frac{(x-x_1)^2 f(x_0)}{2(x_0-x_1)}\right]_{x_0}^{x_1} + \left[\frac{(x-x_0)^2 f(x_1)}{2(x_1-x_0)}\right]_{x_0}^{x_1} - \frac{1}{12}h^3 f''(\xi)
$$

$$
= -\frac{(x_0 - x_1)^2 f(x_0)}{2(x_0 - x_1)} + \frac{(x_1 - x_0)^2 f(x_1)}{2(x_1 - x_0)} - \frac{1}{12} h^3 f''(\xi)
$$
  
=  $\frac{(x_1 - x_0)}{2} (f(x_0) + f(x_1)) - \frac{1}{12} h^3 f''(\xi) = \frac{h}{2} [f(x_0) + f(x_1)] - \frac{1}{12} h^3 f''(\xi)$   
Asi que finalmente homes demostrado que:

 $\sim$ 

Así que finalmente hemos demostrado que:

5.4.1 
$$
\int_{x_0}^{x_1} f(x)dx = \frac{h[f(x_0) + f(x_1)]}{2} - \frac{1}{12}h^3 f''(\xi)
$$

La visualización grafica de este método es como sigue:

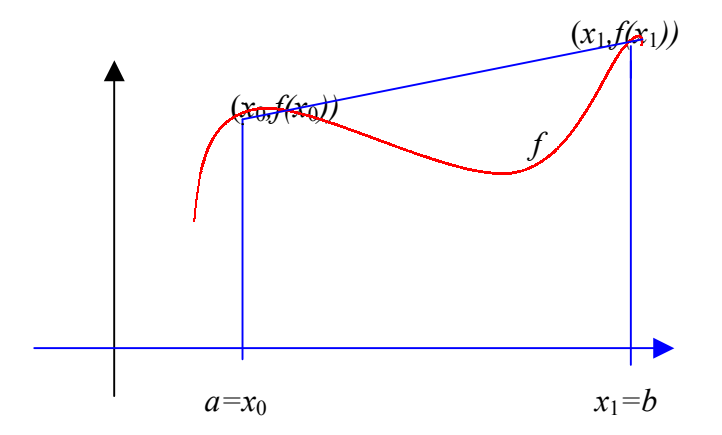

La Fórmula del Trapecio dará resultado exacto cuando se aplique a cualquier función cuya segunda derivada sea cero, es decir cualquier polinomio de grado uno o menor. Por esta razón se dice que el grado de exactitud o precisión de la fórmula anterior en uno.

**TEOREMA** 5.4.1: Sea  $f \in C^2[a, b]$ con  $h = \frac{b-a}{a}$ ,  $x_i = a + jh$ ; para  $j = 0,1,..., n$ .  $f \in C^2[a, b]$ con  $h = \frac{b-a}{n}$ ,  $x_j = a + jh$ ; para  $j = 0, 1, \dots, n$ . La *Regla del Trapecio para n subintervalos* esta dada por:  $f(x)dx = \frac{h}{2}\left[f(a) + f(b) + 2\sum_{j=1}^{n-1} f(x_j)\right] - \frac{(b-a)}{12}h^2 f''(\mu),$ 1  $f(x)dx = \frac{h}{a} \int f(a) + f(b) + 2\sum_{i=1}^{n-1} f(x_i) \left( -\frac{(b-a)}{b-a} h^2 f''(\mu) \right)$ *j j b a*  $\left[-\frac{(b-a)}{12}h^2 f''\right]$  $\rfloor$  $\left| f(a) + f(b) + 2 \sum_{j=1}^{n-1} f(x_j) \right|$ L  $\int_a^b f(x)dx = \frac{h}{2}\int f(a) + f(b) + 2\sum_{n=1}^{n-1}$ = **5.4.1**  $\left| \int f(x) dx \right| = \frac{n}{2} \int f(a) + f(b) + 2 \sum f(x_i) \left| - \frac{(b-a)}{2} h^2 f''(\mu) \right|$ , para algún  $\mu \in (a, b)$ .

### **5.4.2. REGLA DE SIMPSON**

La Regla de Simpson puede derivarse al integrar en  $|a,b|$  el polinomio Interpolante de Lagrange de grado 2 ( $n = 2$ ), tomando  $a = x_0, x_2 = b, x_1 = a + h$ , siendo  $h = \frac{b-a}{2}$  ó  $x_1 = x_0 + h$ . Por lo tanto  $f(x) = P_2(x) + E_2(x)$ , por lo que:  $f(x_1)dx$  $(x_1 - x_0)(x_1 - x_0)$  $f(x_0)dx + \int_{0}^{x_2} \frac{(x-x_0)(x-x_0)}{x^2}$  $(x_0 - x_1)(x_0 - x_0)$  $f(x)dx = \int_{0}^{x_2} \frac{(x-x_1)(x-x_2)}{(x-x_1)(x-x_2)} f(x_0) dx + \int_{0}^{x_2} f(x_0) dx$ *x b a x*  $f(x)dx = \int_{x_0}^{x_2} \frac{(x-x_1)(x-x_2)}{(x_0-x_1)(x_0-x_2)} f(x_0) dx + \int_{x_0}^{x_2} \frac{(x-x_0)(x-x_2)}{(x_1-x_0)(x_1-x_2)} f(x_1)$ 1  $\lambda_0$   $\lambda_1$   $\lambda_2$  $\int_0^{\infty} dx + \int \frac{(x - x_0)(x - x_2)}{(x - x_0)(x - x_2)} dx$  $0 \quad \lambda_1 \wedge \lambda_0 \quad \lambda_2$  $f_1(x-x_2) = f(x) dx + \int_0^{x_2}$ 0  $\int_{a}^{b} f(x)dx = \int_{x_0}^{x_2} \frac{(x-x_1)(x-x_2)}{(x_0-x_1)(x_0-x_2)} f(x_0)dx + \int_{x_0}^{x_2} \frac{(x-x_0)(x-x_0)}{(x_1-x_0)(x_1-x_0)} dx$  $f(x_2)dx + \int_{0}^{x_2} \frac{(x-x_0)(x-x_1)(x-x_2)}{x} f'''(\xi(x))dx$  $(x_2 - x_0)(x_2 - x_0)$ *x x x x <sup>x</sup> x x*  $\int_{x_0}^{x_2} \frac{(x-x_0)(x-x_1)}{(x_2-x_0)(x_2-x_1)} f(x_2) dx + \int_{x_0}^{x_2} \frac{(x-x_0)(x-x_1)(x-x_2)}{6} f'''(\xi(x))$  $\bf{0}$  $\mathbf{0}$  $+\int_{x_0}^{x_2} \frac{(x-x_0)(x-x_1)}{(x_2-x_0)(x_2-x_1)} f(x_2) dx + \int_{x_0}^{x_2} \frac{(x-x_0)(x-x_1)(x-x_2)}{6} f'''(\xi)$ 

con  $\xi(x)$  entre  $x_0 \wedge x_2$ . El error cometido en éste caso es de orden  $O(h^4)$ , que contiene a  $f^{(3)}$ . Sin embargo, podemos derivar mediante otro método, una fórmula de orden  $O(h^5)$ que contenga  $f^{(4)}$ ; esta se apoya en desarrollar el polinomio de Taylor de 3<sup>er</sup> grado, alrededor de *x*1. Esta es:

$$
f(x) = f(x_1) + f'(x_1)(x - x_1) + \frac{f''(x_1)}{2}(x - x_1)^2 + \frac{f'''(x_1)}{6}(x - x_1)^3 + \frac{f^{(4)}(\xi(x))}{24}(x - x_1)^4
$$

para cada *x* en el intervalo [*x*0, *x*2], existe ξ(*x*) en (*x*0, *x*2). Ahora, integrando la función *f* en el intervalo [*x*0, *x*2], y haciendo lo propio en el lado derecho de la igualdad anterior se tiene:

$$
\int_{x_0}^{x_2} f(x)dx = \left[ f(x_1)(x) + \frac{f'(x_1)}{2}(x - x_1)^2 + \frac{f''(x_1)}{6}(x - x_1)^3 + \frac{f'''(x_1)}{24}(x - x_1)^4 \right]_{x_0}^{x_2}
$$

$$
+ \frac{1}{24} \int_{x_0}^{x_2} f^{(4)}(\xi(x))(x - x_1)^4 dx
$$

Ahora bien, como  $(x - x_1)^4$  no cambia de signo en el intervalo de integración y por lo establecido en el Teorema del Valor Promedio Ponderado de Integrales, se tiene que la ultima integral de la igualdad anterior se puede escribir como:

$$
\frac{1}{24} \int_{x_0}^{x_2} f^{(4)}(\xi(x))(x - x_1)^4 dx = \frac{f^{(4)}(\xi_1)}{24} \int_{x_0}^{x_2} (x - x_1)^4 dx = \left[ \frac{f^{(4)}(\xi_1)}{120} (x - x_1)^5 \right]_{x_0}^{x_2}
$$

con  $\xi_1$  en  $(x_0, x_2)$ . Por otra parte, como *h* es la distancia dirigida entre dos puntos consecutivos en el intervalo  $[x_0, x_2]$ , se tiene entonces que:

$$
\int_{x_0}^{x_2} f(x) dx = 2hf(x_1) + \frac{h^3}{3} f''(x_1) + \frac{f^{(4)}(\xi_1)}{60} h^5.
$$

Pero por 5.2.7. se puede rescribir la ecuación anterior por:

$$
\int_{x_0}^{x_2} f(x)dx = 2hf(x_1) + \frac{h^3}{3} \left[ \frac{1}{h^2} [f(x_0) - 2f(x_1) + f(x_2)] - \frac{h^2}{12} f^{(4)}(\xi_2) \right] + \frac{f^{(4)}(\xi_1)}{60} h^5.
$$
  
=  $\frac{h}{3} [f(x_0) + 4f(x_1) + f(x_2)] - \frac{h^5}{12} \left[ \frac{1}{3} f^{(4)}(\xi_2) - \frac{1}{5} f^{(4)}(\xi_1) \right]$ 

de donde se obtiene la llamada Regla de Simpson:

**5.4.3.** 
$$
\int_{x_0}^{x_2} f(x) dx = \frac{h}{3} [f(x_0) + 4 f(x_1) + f(x_2)] - \frac{h^5}{90} f^{(4)}(\xi).
$$

La Regla de Simpson dará resultados exactos cuando la cuarta derivada sea cero, es decir cuando la función *f* se trate de un polinomio de grado a lo sumo tres.

**Definición 5.4.2.1.** El grado de exactitud o precisión de una formula de cuadratura es el mayor entero positivo *n*, para la cual la formula es exacta para  $x^k$ , con  $k = 0, 1, 2, 3, \dots, n$ .

**Ejemplo 5.4.2.1.** La Regla del Trapecio es de precisión uno, mientras que la Regla de Simpson es de precisión tres.

A continuación se formulan las llamadas Formulas Cerradas de Newton-Cotes para integrales, cuando  $n = 3$  y  $n = 4$ .

Para *n = 3 (Regla de Simpson de Tres Octavos)*

( ), con ( ) , . <sup>80</sup> <sup>3</sup> [ ( ) <sup>3</sup> ( ) <sup>3</sup> ( ) ( )] <sup>8</sup> <sup>3</sup> ( ) <sup>0</sup> <sup>3</sup> (4) 5 0 1 2 3 3 0 *f x x <sup>h</sup> <sup>f</sup> <sup>x</sup> <sup>f</sup> <sup>x</sup> <sup>f</sup> <sup>x</sup> <sup>f</sup> <sup>x</sup> <sup>h</sup> <sup>f</sup> <sup>x</sup> dx x x* <sup>=</sup> <sup>+</sup> <sup>+</sup> <sup>+</sup> <sup>−</sup> <sup>∈</sup> ∫ <sup>ξ</sup> <sup>ξ</sup> Para *n* = 4: ( ) <sup>0</sup> <sup>4</sup> (6) 7 0 1 2 3 4 con , ( ), <sup>945</sup> <sup>8</sup> [7 ( ) <sup>32</sup> ( ) <sup>12</sup> ( ) <sup>32</sup> ( ) <sup>7</sup> ( )] <sup>45</sup> <sup>2</sup> ( ) 4 0 *x x <sup>f</sup> <sup>h</sup> <sup>f</sup> <sup>x</sup> <sup>f</sup> <sup>x</sup> <sup>f</sup> <sup>x</sup> <sup>f</sup> <sup>x</sup> <sup>f</sup> <sup>x</sup> <sup>h</sup> <sup>f</sup> <sup>x</sup> dx x x* ∈ <sup>=</sup> <sup>+</sup> <sup>+</sup> <sup>+</sup> <sup>+</sup> <sup>−</sup> ∫ ξ ξ

**Teorema 5.4.2.1.** Sea  $f \in C^4[a, b]$ , *n* par,  $h = \frac{b-a}{b}$ ,  $y x_i = a + i h$ ,  $f \in C^4[a, b]$ , *n par*,  $h = \frac{b - a}{n} y x_i = a + i.h$ , para cada  $i =$ 

 $0,1,2,...n$ . Entonces existe  $\mu \in (a,b)$  tal que la *Regla Compuesta de Simpson* para n subintervalos puede escribirse, con su termino de error, como:

$$
\int_{a}^{b} f(x)dx = \frac{h}{3}[f(a) + 2\sum_{i=1}^{m-1} f(x_{2i}) + 4\sum_{i=1}^{m} f(x_{2i-1}) + f(b)] - \frac{b-a}{180}h^{4}f^{(4)}(\mu), \text{ con } \mu \in (a,b)
$$

#### **Algoritmo de la Regla Compuesta de Simpson**

**Objetivo:** Aproximar la integral  $I = \int f(x)dx$ . *a a* **ENTRADA:** Valores extremos *a,b,* entero positivo *m.*  **SALIDA:** Aproximación *XI* de *I*. **Paso 1:** Tomar  $h = \frac{b-a}{2.m}$ . **Paso 2:** Tomar *XI0* =  $f(a) + f(b)$ ; *XI1* = 0; (Suma de  $f(x_{i-1})$ ), *XI2* = 0; (Suma de  $f(x_{2i})$ ). **Paso 3:** Para *i* = 1,2,...,2.*m –*1 seguir los Pasos 4 y 5. **Paso 4:** Tomar  $X = a + i.h$ **Paso 5:** Si *i* es par, entonces tomar  $XI2 = XI2 + f(x)$ ; *Si* no, tomar *XI*1 = *XI*1 +  $f(x)$ . **Paso 6:** Tomar  $XI = h.(XI0 + 2.XI2 + 4.XI1)/3$ . **Paso 7:** Salida ( *XI* ); Parar.

**Ejemplo 5.4.1.** Use la Regla del Trapecio y de Simpson para aproximar la integral dada por ∫ ln *xdx*. Compare las aproximaciones con el valor real y encuentre una cota del error en cada caso, si esto es posible. 2 1

### **Solución**

*Trapecio* 

∫ 2 1  $\ln x dx \approx \frac{1}{2} |\ln 1 + \ln 2| \approx 0.3465359$ 2  $\approx \frac{1}{2} [\ln 1 + \ln 2] \approx$ 

*Cota para el error:* 

 $f'(x) = \ln x \implies f'(x) = \frac{1}{x};$   $f''(x) = -\frac{1}{x^2};$   $f'''(x) = \frac{2}{3} > 0$   $\forall x \in (1,2)$ . *f x x*  $f(x) = \ln x \Rightarrow f'(x) = -f'(x) = -\frac{1}{2}$ ;  $f'''(x) = -\frac{2}{3}$   $f'''(x) = -\frac{2}{3}$   $\forall x \in (1,2)$ . Luego  $f''(x)$  es creciente sobre el intervalo de integración, por lo tanto su valor máximo absoluto se alcanza en *x* = 2 y éste valor es *f''*(*x*) = -0.25. Ahora bien, como  $1 \le \xi \le 2$ , entonces  $1 \le \xi^2 \le 4$ , de donde  $-1 \le -\frac{1}{\xi^2} \le -\frac{1}{4}$ , así que

$$
-1 < h^3 f''(\xi) < -\frac{1}{4}. \quad \text{Siendo} \qquad h^3 = 1. \quad \text{Luego} \quad \frac{1}{48} < -\frac{h^3}{12} f''(\xi) < \frac{1}{12}, \quad \text{por} \quad \text{lo} \quad \text{que}
$$
\n
$$
0.0208\hat{3} < -\frac{h^3}{12} f''(\xi) < 0.08\hat{3}. \text{ Luego una cota para el error es } 0.083333...
$$

*Valor exacto:*  ∫  $\int_{0}^{2} \ln x dx = x \ln x \Big|_{1}^{2} - x \Big|_{1}^{2} = 2 \ln 2 - \ln 1 - (2 - 1) \approx 0.386294361$ 1  $||x \ln x||_1^2 - x||_1^2 = 2 \ln 2 - \ln 1 - (2 - 1) \approx 0$ *Regla de Simpson*   $h = \frac{2-1}{2} = 0.5$ ;  $x_0 = 1$ ,  $x_1 = 1.5$ ,  $x_2 = 2$ . Por lo tanto:  $\int_{1}^{2}$  $\int_{1}^{2} \ln x dx$ .  $\approx \frac{0.5}{2} [\ln 1 + 4 \ln(1.5) + \ln 2] \approx 0.3858346$ . *Cota para el error*   $f(x) = \ln x \Rightarrow f'(x) = \frac{1}{x}; f''(x) = -\frac{1}{x^2}; f'''(x) = \frac{2}{x^3}; f^{iv}(x) = -\frac{6}{x^4}; f^{v}(x) = \frac{24}{x^5} > 0; \forall x \in (1,2).$ *f x x*  $f^{\,iv}(x$ *x f x x f x x*  $f(x) = \ln x \implies f'(x) = \frac{1}{x}, f''(x) = \frac{1}{x}, f'''(x) = \frac{2}{x}, f^{iv}(x) = \frac{0}{x}, f^{v}(x) = \frac{24}{5} > 0; \forall x \in (1,2).$  Por lo tanto  $f^{\prime\prime}$  es creciente, por lo que su máximo y mínimo se alcanzan en 2 y 1 respectivamente, siendo  $-6 < f''(\xi) < -\frac{6}{2^4}$ , entonces  $-6 < f''(\xi) < -\frac{3}{8}$ ; y como  $h = 1/2$ , se tiene:  $-\frac{6}{2^5} < h^5 f''(\xi) < -\frac{3}{8} \cdot \frac{1}{2^5}$  $5^{12}$   $(5)$   $(5)$   $(8)$  2 1  $-\frac{6}{2^5} < h^5 f^{iv}(\xi) < -\frac{3}{8} \cdot \frac{1}{2^5}$ finalmente:  $\frac{3}{8.90 \cdot 2^5} < -\frac{h^5 f^{\prime \nu}(\xi)}{90} < \frac{6}{90 \cdot 2^5}$  $\lt -\frac{h^5 f^{iv}}{2.5}$  $8.90 \cdot 2^5$  $\frac{3}{1.90 \cdot 2^5} < -\frac{h^5 f^{iv}(\xi)}{90} < \frac{6}{90 \cdot 2^5}$ .

**Ejemplo 5.4.2.** Calcular una aproximación a  $\int (1+x)^{-1} dx$ , con *n* = 10; usando la Regla Compuesta 1.5 0  $(1 + x)^{-1} dx$ ,

(Trapecio y Simpson) y acote el error, si es posible .

*a) Trapecio*

Se deja propuesta al lector.

*b) Simpson*

 $n = 10 = 2 \text{ m} \Rightarrow m = 5; \quad h = \frac{1.5 - 0}{10} = 0.15$ . Ahora construimos la tabla de valores siguientes: *i* 0 1 2 3 4 5 6 *xi* 0 0.15 0.3 0.45 0.6 0.75 0.9 *f(xi)* 1 0.869565 0.7692307 0.68965518 0.625 0.571428 0.526315789

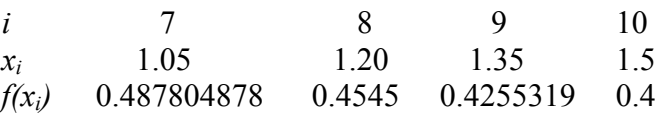

Luego usando la fórmula Compuesta de Simpson, se tiene que para la función dada:

 $0.05(18.32612367) = 0.9163062$  $4(0.869565 + 0.68965517 + 0.571428 + 0.4255319) + 0.4$  $1 + 2(0.7692307 + 0.625 + 0.526315789 + 0.4545454545)$ 1 1.5 0  $\vert$  = 0.05(18.32612367) = J  $\left[1+2(0.7692307+0.625+0.526315789+0.4545454545)+\right]$ <br>40 860565 + 0 68065517 + 0 571428 + 0 4255310) + 0 4 L  $\int_{0}^{5} \frac{dx}{1+x} \approx \left[ \frac{1+2(0.7692307+0.625+0.526315789+0.4545454545)}{4(0.869565+0.68965517+0.571428+0.4255319)+0.4} \right]$ 

*Cota para el error*

$$
\left| -\frac{(b-a)h^4 f^{(4)}(\mu)}{180} \right| \le \frac{(b-a)h^4 \left| f^{(4)}(\mu) \right|}{180}, \text{con } \mu \in (0,1.5). \text{ Por otra parte como: } f(x) = (1+x)^{-1}, \text{ entonces:}
$$
\n
$$
f(x) = -(1+x)^{-2} \Rightarrow f''(x) = 2(1+x)^{-3} \Rightarrow f'''(x) = -6(1+x)^{-4} \Rightarrow f^{(4)}(x) = 24(1+x)^{-5} \Rightarrow
$$
\n
$$
f^{(5)}(x) = -120(1+x)^{-6}; \text{ y } f^{(4)}(\mu) = 24(1+\mu)^{-5}; \text{con } \mu \in (0,1.5), \text{ así que } 1 < 1 + \mu < 2.5, \text{ de donde:}
$$
\n
$$
1 < (1+\mu)^5 < (2.5)^5 \Rightarrow \frac{1}{(2.5)^5} < \frac{1}{(1+\mu)^5} < 1 \Rightarrow \frac{24}{(2.5)^5} < \frac{24}{(1+\mu)^5} < 24 \Rightarrow 0.24576 < \frac{24}{(1+\mu)^5} < 24, \text{ como}
$$

*f* ∈ *C*<sup>4</sup>[a,b], el teorema del valor Extremo implica que la derivada cuarta de *f* alcanza su máximo y  $x \in [a,b]$  *x*  $f^{(4)}(x) \le f^{(4)}(\mu) \le \max f$ ,  $\min f^{(4)}(x) \le f^{(4)}(\mu) \le \max$ ∈ el mínimo ocurrirá en 1.5 y el máximo en 0. Por otra parte como min $f^{(4)}(x) \le f^{(4)}(\mu) \le \max f^{(4)}(x)$ , mínimo en el intervalo de integración y por ser la derivada quinta de *f* negativa en el intervalo señalado,  $[a,b]$ *x* ,  $^{(4)}(x)$ ∈

$$
\left| -\frac{(1.5 - 0)(0.15)^4 f^{(4)}(\mu)}{180} \right| \le \frac{(1.5)(0.15)^4 24}{180} = 0.00010125, \text{ la solution exacta es:}
$$
\n
$$
\int_{0}^{1.5} (1+x)^{-1} dx = \ln|1+x|\Big|_{0}^{1.5} = \ln 2.5 \approx 0.916290731. \text{ Así que el error absolute es } 15.47 \times 10^{-6}.
$$

# **5.5. EJERCICIOS**

1. Use la fórmula más precisa y conveniente para determinar las aproximaciones que completarían las siguientes tablas:

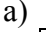

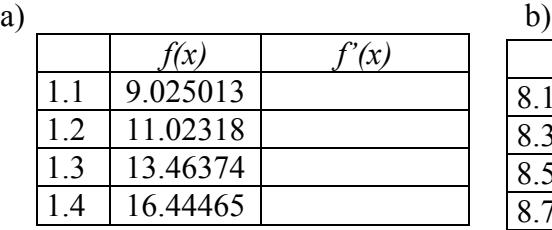

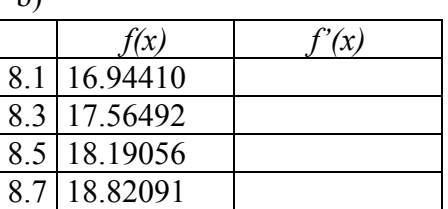

c)  $\qquad \qquad d)$ 

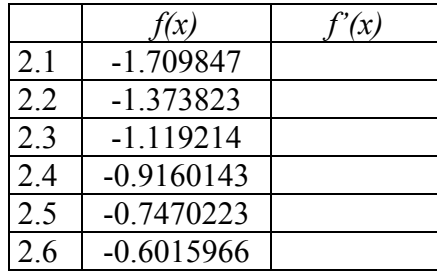

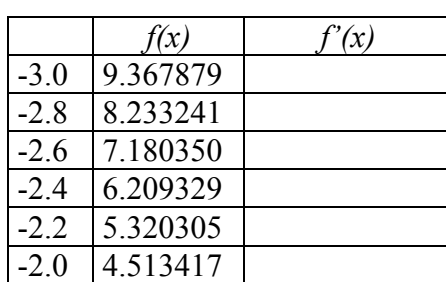

- 2. En 1c) los datos corresponden a la función  $f(x) = tg(x)$ . Encuentre el error real del ejercicio y obtenga las cotas de error usando las formulas de error.
- 3. Considere la tabla de datos siguiente:

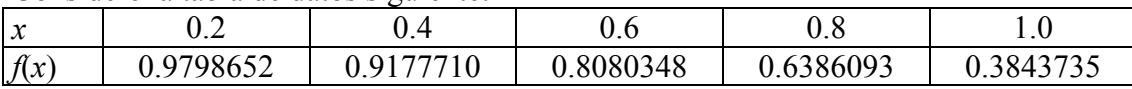

- a) Usando las formulas adecuadas aproxime *f'*(0.4) y *f''*(0.4)*.*
- b) Usando las formulas adecuadas aproxime *f'*(0.6) y *f''*(0.6).
- 4. Sea  $f(x) = 3xe^{x} \cos x$ . Aproxime, usando las formulas convenientes y la tabla de valores dada,  $f''(1.3)$  para  $h = 0.1$  y  $h = 0.01$ . Compare luego con el valor exacto.

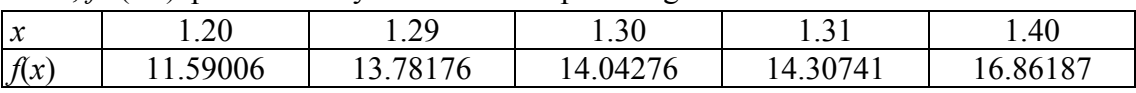

5. En un circuito con un voltaje impreso *E(t)* y una inductancia *L,* la primera Ley de Kirchhoff, da la ecuación siguiente:  $E(t) = L \cdot \frac{dt}{t} + R \cdot i$ *dt*  $E(t) = L \cdot \frac{di}{dt} + R \cdot i$ ; en donde *R* es la resistencia del circuito e *i* es la corriente medida en amperes, t se mide en segundos, la inductancia *L* es una constante de 0.98
henries y la resistencia es de 0.142 ohms. Aproxime el voltaje *E* en cada uno de los valores de *t*  en la tabla siguiente:

|      | 11 O I | 1102 | 11.03                               | 1104 |
|------|--------|------|-------------------------------------|------|
| 3.10 | 1312   |      | $\vert 3.18 \vert \vert 3.24 \vert$ |      |

- 6. Dada la función  $e(h) = \frac{\varepsilon}{h} + \frac{h^2}{h} M$ *h*  $e(h) = \frac{b}{h} + \frac{h}{6}$ 2  $=\frac{\varepsilon}{\varepsilon}+\frac{h^2}{\varepsilon}M$ , en donde *M* es una cota de la tercera derivada de una función. Encuentre un valor mínimo para *e(h).*
- 7. Use Extrapolación de Richardson, para calcular  $N_3(h)$ , una aproximación de  $f'(x_0)$ , para las funciones dadas y las longitudes de pasos indicadas.
	- a)  $f(x) = \ln x$ ,  $x_0 = 1.0$ ,  $h = 0.4$  b)  $f(x) = e^x + x$ ,  $x_0 = 0.0$ ,  $h = 0.4$ c)  $f(x) = 2^x \text{ } s \text{ } e \text{ } x, \ x_0 = 1.05, h = 0.4 \text{ } d \text{ } f(x) = x^3 \text{ } \text{ } \text{ } c \text{ } x, \ x_0 = 2.3, h = 0.4$
- 8. Sea  $M = \int_0^{\pi} \text{sen } x \, dx$  y suponga que  $M = N_1(h) + K_1 h^2 + K_2 h^4 + K_3 h^6 + K_4 h^8 + O(h^{10}),$ siendo  $N_1(h) = 1.570796, N_1\left(\frac{h}{2}\right) = 1.896119, N_1\left(\frac{h}{4}\right) = 1.974232, N_1\left(\frac{h}{8}\right) = 1.993570.$ 6 3 4 2  $M = N_1(h) + K_1h^2 + K_2h^4 + K_3h^6 + K_4h^8 + O(h^8)$  $\left(\frac{h}{a}\right)$  $\setminus$  $=1.974232, N_1$ J  $\left(\frac{h}{h}\right)$  $\setminus$  $N_1\left(\frac{h}{2}\right)$  = 1.896119,  $N_1\left(\frac{h}{4}\right)$  = 1.974232,  $N_1\left(\frac{h}{8}\right)$  $\left(\frac{h}{a}\right)$  $\setminus$  $N_1(h) = 1.570796, N_1\left(\frac{h}{2}\right) = 1.896119, N_1\left(\frac{h}{4}\right) = 1.974232, N_1\left(\frac{h}{2}\right) = 1.993570.$  Construya una tabla de interpolación para determinar *N*4(*h*).
- 9. Sea  $M = \int_0^{3\pi/2} \cos x \, dx$  y suponga que  $M = N_1(h) + K_1 h^2 + K_2 h^4 + K_3 h^6 + K_4 h^8 + O(h^{10}),$ siendo 6 3 4 2  $M = N_1(h) + K_1h^2 + K_2h^4 + K_3h^6 + K_4h^8 + O(h^8)$

$$
N_1(h) = 2.356194, N_1\left(\frac{h}{2}\right) = -0.4879837, N_1\left(\frac{h}{4}\right) = -0.8815732, N_1\left(\frac{h}{8}\right) = -0.97091570.
$$

Construya una tabla de interpolación para determinar *N*4(*h*).

- 10. Por cálculo se sabe que  $e = \lim_{h \to 0} (1 + h)^{1/h}$ . *h*  $e = \lim_{h \to 0} (1 + h)$ 
	- a) Determine aproximaciones de *e* para h =0.04, 0.02 y 0.01.
	- b) Use las extrapolación en las aproximaciones, suponiendo que existen las constantes *K*1,  $K_2,...$ ; con  $e = (1 + h)^{1/h} + K_1 h + K_2 h^2 + K_3 h^3 + \cdots$  para generar una aproximación  $O(h^3)$  de *e*, para  $h = 0.04$ .
	- c) ¿Es la suposición de la parte b) correcta?.

11. a) Demuestre que 
$$
\lim_{h \to 0} \left( \frac{2+h}{2-h} \right)^{1/h} = e.
$$

b) Calcule las aproximaciones de *e* aplicando la formula *h h*  $N(h) = \left(\frac{2+h}{2}\right)^{l}$ 2  $(h) = \left(\frac{2+h}{2}\right)$ J  $\left(\frac{2+h}{2}\right)$ L ſ −  $=\left(\frac{2+h}{2\pi}\right)^{1/n}$  para  $h = 0.04, 0.02$  y 0.01.

- c) Suponga que  $e = N(h) + K_1 h + K_2 h^2 + K_3 h^3 + \cdots$  Utilice la extrapolación, al menos con 16 dígitos de precisión, para calcular una aproximación  $O(h^3)$  de *e* con  $h = 0.04$ . ¿Es esta  $e = N(h) + K_1 h + K_2 h^2 + K_3 h^3 + \cdots$ suposición correcta?.
- d) Demuestre que  $N(-h) = N(h)$ .
- e) Utilice la parte d) para demostrar que  $K_1 = K_3 = K_5 = \cdots = 0$  en la fórmula  $(h) + K_1 h + K_2 h^2 + K_3 h^3 + \cdots$  $e = N(h) + K_1 h + K_2 h^2 + K_3 h^3 + \cdots$ . De tal manera que esta es reducida a:

$$
e = N(h) + K_2 h^2 + K_4 h^4 + K_6 h^6 + \cdots
$$

- f) Use los resultados de la parte e) y una extrapolación para calcular una aproximación  $O(h^6)$  de *e* con  $h = 0.04$ .
- 12. En el año 200 antes de Cristo, Arquímedes utilizó los semiperímetros de polígonos regulares con *k* lados que inscriben y circunscriben el círculo unitario para aproximar π*,* la circunferencia de un semicírculo. Se puede usar la geometría para demostrar que la secuencia de semiparámetros inscritos y circunscritos  $\{p_k\}$  y  $\{P_k\}$ , respectivamente; satisfacen :

$$
p_k = k \cdot \text{sen}\left(\frac{\pi}{k}\right) \quad \text{y} \quad P_k = k \cdot \tan\left(\frac{\pi}{k}\right), \quad \text{con} \quad p_k < \pi < P_k, \quad \text{para} \quad k \ge 4.
$$

- a) Demuestre que  $p_4 = 2\sqrt{2} \text{ y } P_4 = 4$ .
- b) Demuestre que, para *k*≥4, las sucesiones satisfacen las relaciones de recurrencia:

$$
p_{2k} = \sqrt{p_k P_{2k}}
$$
 y  $P_{2k} = \frac{2p_k P_k}{p_k + P_k}$ 

- c) Aproxime  $\pi$  con una exactitud de 10<sup>-4</sup> calculando para ello  $p_k$  y  $P_k$ , hasta que  $P_k - p_k < 10^{-4}$ .
- d) Utilice la serie de Taylor para demostrar que

$$
\pi = p_k + \frac{\pi^3}{3!} \left(\frac{1}{k}\right)^2 - \frac{\pi^5}{5!} \left(\frac{1}{k}\right)^4 + \cdots \quad y \quad \pi = P_k - \frac{\pi^3}{3} \left(\frac{1}{k}\right)^2 - \frac{2\pi^5}{15} \left(\frac{1}{k}\right)^4 - \cdots
$$

- e) Utilice extrapolación con  $h = 1/k$  para mejor aproximación de  $\pi$ .
- 13. Aproxime las integrales siguientes, por la Regla del trapecio:

a) 
$$
\int_{0.5}^{1} x^4 dx
$$
  
b)  $\int_{0}^{0.5} \frac{2}{x-4} dx$   
c)  $\int_{1}^{1.5} x^2 \ln x dx$   
d)  $\int_{0}^{\pi/4} x \operatorname{senx} dx$   
e)  $\int_{1}^{1.6} \frac{2x}{x^2 - 4} dx$   
f)  $\int_{0}^{\pi/4} e^{3x} \operatorname{sen2x} dx$ 

- 14. Obtenga, si es posible, una cota para el error en cada uno de los ejercicios anteriores y compárelo con el error real. Explique las diferencias.
- 15. Aproxime las integrales siguientes, por la Regla de Simpson:

a) 
$$
\int_{0.5}^{1} x^4 dx
$$
 b)  $\int_{0}^{0.5} \frac{2}{x-4} dx$  c)  $\int_{1}^{1.5} x^2 \ln x dx$ 

d) 
$$
\int_0^{\pi/4} x \operatorname{senx} dx
$$
 e)  $\int_1^{1.6} \frac{2x}{x^2 - 4} dx$  f)  $\int_0^{\pi/4} e^{3x} \operatorname{sen2x} dx$ 

- 16. Obtenga, si es posible, una cota para el error en cada uno de los ejercicios anteriores y compárelo con el error real. Explique las diferencias.
- 17. La Regla del trapecio aplicada a  $\int_0^2 f(x) dx$  da 4, mientras que por la Regla de Simpson da 2, ¿Cuál es el valor de *f*(1)?.
- 18. Aproxime las integrales siguientes, usando la fórmula del Trapecio, Simpson con *n* = 2, *n* = 3 y *n* = 4. Estudie el error en cada caso.

a) 
$$
\int_0^{0.1} \sqrt{1 + x} dx
$$
 b)  $\int_1^{10} \frac{1}{x} dx$  c)  $\int_1^{5.5} \frac{1}{x} dx + \int_{5.5}^{10} \frac{1}{x} dx$ 

19. Aplique la Regla Compuesta del Trapecio con los valores indicados de *n* para aproximar las integrales siguientes:

a) 
$$
\int_1^2 x \ln x \, dx, n = 4
$$
  
b)  $\int_1^3 \frac{x}{x^2 + 4} dx, n = 8$   
c)  $\int_3^5 \frac{1}{\sqrt{x^2 - 4}} dx$ 

20. Aplique la Regla Compuesta de Simpson con los valores indicados de *n* para aproximar las integrales siguientes:

a) 
$$
\int_1^2 x \ln x \, dx, n = 4
$$
 b)  $\int_1^3 \frac{x}{x^2 + 4} dx, n = 8$  c)  $\int_3^5 \frac{1}{\sqrt{x^2 - 4}} dx$ 

- 21. Determine los valores de *n* y *h* que se requieren para aproximar con una exactitud de 10-4, a :  $\int_0^2$ 0 2 *e sen*3*x dx <sup>x</sup>*
	- a) Aplique la Regla Compuesta del Trapecio.
	- b) Aplique la Regla Compuesta de Simpson.
- 22. Determine los valores de *n* y *h* que se requieren para aproximar con una exactitud de  $10^{-5}$ , y calcule la aproximación para :

$$
\int_0^2 \frac{1}{x+4} dx
$$

- a) Aplique la Regla Compuesta del Trapecio.
- b) Aplique la Regla Compuesta de Simpson.

### **5.6. BIBLIOGRAFIA COMPLEMENTARIA**

- ATKINSON, L. HARLEY, P. Introducción a los Métodos Numéricos con Pascal. Addison-Wesley Iberoamericana. 1987.
- BORSE, G. Numerical Methods with MATLAB. A Source for Scientists and Engineers. International Thomson Publishing. 1.997
- **BURDEN, R.- AIRES, F. Análisis Numérico. 6ta. Ed. International Thomson Publishing. 1.997**
- CURTIS, G. WHEATLEY, P. Applied Numerical Analysis. 6th. Ed. Addison Wesley Pub Co.1998.
- KINCAID, D. CHENEY,W. Numerical Analysis : Mathematics of Scientific Computing. Brooks/Cole Pub Co.1995.
- SMITH, W. Análisis Numérico. Prentice Hall Hispanoamericana. 1988.

#### **AUTOEVALUACION**

Resolver los ejercicios que se presentan a continuación; comparar la repuesta por usted obtenida con la que se presenta al final de los ejercicios propuestos. Cualquier duda, sugerencia o aclaratoria favor comunicarse con el facilitador, vía correo electrónico, personalmente o en sesión en línea.

- 1. Demuestre que la siguiente ecuación tiene al menos una solución en los  $intervals (2x cos(2x) - (x - 2)^2 = 0, [2,3]$   $y [3,4]$ .
- 2. Encuentre los intervalos que contengan las soluciones de la ecuación:  $x^3 - 2x^2 - 4x + 3 = 0$ .
- 3. Calcule el error absoluto y el error relativo en las aproximaciones de  $p$  por  $p^*$ . Siendo  $p = e^{10}$ ,  $p^* = 22000$ .
- 4. Suponga que *p\** aproxima a *p* con un error relativo máximo de 10-3. Encuentre el intervalo mas de mayor longitud en que  $p^*$  debe hallarse, siendo  $p = 150$ .
- 5. Aplique la aritmética de redondeo a tres dígitos para realizar la operación  $2e - 5.4$ 7 14 6 13 − − *e* . Calcule los errores absolutos y relativo con el valor exacto determinado por lo menos a cinco dígitos.
- 6. Obtenga la rapidez de convergencia de la siguiente sucesión, cuando  $n \rightarrow \infty$ ,:  $\lim_{n \to \infty} [\ln(n+1) - \ln(n)] = 0$ . *n*
- 7. Obtenga la rapidez de convergencia de la siguiente función, cuando  $h \rightarrow 0$ ,:  $\lim_{h\to 0} \frac{1-\cos h}{h} = 0$  $\rightarrow 0$  *h h*  $\lim_{h\to 0} \frac{1-\cos h}{h} = 0.$
- 8. Presente una mejor alternativa para evaluar en un medio digital, la operación: 1 − cos *x*, para valores de *x* cercanos a cero.
- *9.* Suponga que se desea evaluar en una computadora la expresión:  $\text{sen}(x + y) - \text{sen}x$ , para valores pequeños de *y*. Presente una alternativa para evitar los posibles errores que se puedan generar.
- 10. Aplique la aritmética de corte de cuatro dígitos para obtener  $e \approx \sum_{n=0}^{5}$  $n!$ 1  $\sum_{n=0}$  *n*  $e \approx \sum$ <sup>1</sup>. Obtenga el error absoluto y el error relativo de ésta aproximación a *e*.

#### *Respuestas:*

- 1. Demuestre que la función dada es continua sobre cada intervalo y que las imágenes de los extremos de los intervalos son de signos contrarios.
- 2. Demuestre que la función es continua sobre un intervalo en donde las imágenes de los extremos del mismo, son de signos contrarios.
- 3. El error absoluto es  $2.647 \times 10^{1}$  y el error relativo es  $1.202 \times 10^{-3}$ .
- 4. El intervalo de mayor longitud es (149.85,150.15).
- 5. La aproximación es 1.80, el error absoluto: 0.154 y el error relativo: 0.0786.
- 6. La rapidez de la convergencia es *O*(*h*).
- 7. La rapidez de la convergencia es *O*(*h*).
- 8. Una alternativa la representa, la expresión: *x sen x*  $1 + \cos$ 2 +
- 9. Una alternativa, usando identidades trigonométricas, es:  $2\cos\left(x + \frac{y}{2}\right)$ sen $\frac{y}{2}$ J  $\left(x+\frac{y}{2}\right)$  $\setminus$  $\left(x+\frac{y}{x}\right)$ sen $\frac{y}{x}$ .
- 10. Aproximación: 2,715. Error Absoluto: 3,282x10-3. Error Relativo: 1.207x10-3.

#### **AUTOEVALUACIÓN**

Resolver los ejercicios que se presentan a continuación; comparar la repuesta por usted obtenida con la que se presenta al final de los ejercicios propuestos. Cualquier duda, sugerencia o aclaratoria favor comunicarse con el facilitador, vía correo electrónico: *padames@delfos.ucla.edu.ve*, personalmente (en las horas de consultas establecidas o en sesión en línea, previamente acordada.

- **1.** Aplique el método de bisección para encontrar las soluciones exactas dentro de  $10^{-2}$ , para la función  $f(x) = x^4 - 2x^3 - 4x^2 + 4x = 0$ , en los intervalos: a)  $[-2,-1]$ ; b)  $[0,2]$ ; c)  $[2,3]$ , d)  $[-1,0]$ . *Respuesta:* a)  $P_7 = -1.414$ , b)  $P_8 = 1.414$ , c)  $P_7 = 2.727$ , d)  $P_7 = -0.7265$
- **2.** Aplicando el método de bisección, encuentre una raíz en el intervalo [4,4.5] para la función  $x = tg x$ ; con una tolerancia de 10<sup>-4</sup>. *Respuesta:*  $\overline{P_9} = 4.4932$
- **3.** Aplicando el método de bisección, encuentre una raíz en el intervalo [1,2] para la función  $f(x) = x^3 + 4x^2 - 10$ , con una tolerancia de 10<sup>-4</sup> *Respuesta: P13 =* 1.365112305
- **4.** Determinar la cantidad de iteraciones necesarias para alacanzar por el método de bisección, una precisión de 10<sup>-3</sup>, en la ráiz de la función  $f(x) = x^3 + 4x^2 - 10$ , en el intervalo [1,2]. *Respuesta: N* = 10.
- **5.** Demuetre que las siguientes funciones tienen un punto fijo *p* exactamente cuando  $f(p) = 0$ , donde  $f(x) = x^4 + 2x^2 - x - 3$ .

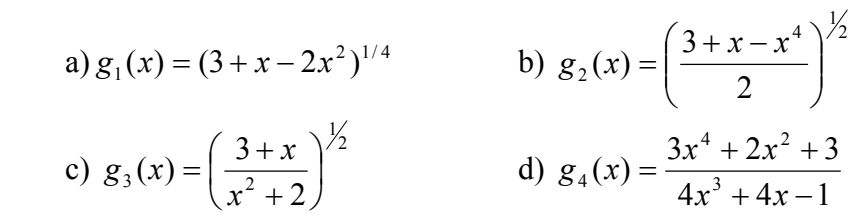

**6.** a) Efectúe cuatro iteraciones, si es posible, en la sfunciones *g* definidas en el Ejercicio 5. Con  $P_0 = 1$ . b) *i*Cuál función, dará la mejor aproximación a la solución?<br>*Respuesta:* a) (a)  $P_4 = 1.10782$ , (b)  $P_4 = 0.987506$ , (c)  $P_4 = 1.12364$ , (d)  $P_4 = 1.12412$ b) *La parte* ( *d* ).

**7.** Aplicando el método de iteración de Punto Fijo, encuentre una solución exacta en 10<sup>-2</sup>, en el intervalo [1,2] para la función  $f(x) = x^3 - x - 1 = 0$ , con  $P_0 = 1$ .

*Respuesta:* Con 
$$
g(x) = \left(1 + \frac{1}{x}\right)^{\frac{1}{2}}
$$
, se tiene  $P_4 = 1.324$ 

**8.** Determine una función *g* y un intervalo [*a*,*b*] donde la Iteración de Punto Fijo, convergería a la solución positiva de la ecuación

a)  $3x^2 - e^x = 0$  <br>b)  $x - \cos x = 0$ *Respuesta:* a) Con  $g(x) = \frac{1}{2}e^x$  | en  $[0,1]$ , con  $P_0 = 1$ , se tiene  $P_{12} = 0.910015$  $f(x) = \left(\frac{1}{3}e^x\right)^{\frac{1}{2}}$  en [0,1], con  $P_0 = 1$ , se tiene  $P_{12}$  $\left(\frac{1}{3}e^{x}\right)^{72}$  en [0,1], con  $P_0 = 1$ , se tiene  $P_{12} =$  $\setminus$  $g(x) = \left(\frac{1}{2}e^x\right)^{1/2}$  en [0,1], con  $P_0 = 1$ , se tiene  $P_{12} = 0.910015$ .  $\cos g(x) = \ln 3x^2$  en  $[3,4]$ ,  $\cos P_0 = 4$ , se tiene  $P_{16} = 3.733090$ . b) Para  $g(x) = \cos x$  en [0,1], con  $P_0 = 0$ , se tiene  $P_{30} = 0.739082$ .

- **9.** Aplique el método de Regla Falsa para encontrar las soluciones exactas dentro de 10<sup>-6</sup>, para la función  $f(x) = 230x^4 + 18x^3 + 9x^2 - 221x - 9$ , en los intervalos: a)  $[-1,0]$ ; b)  $[0,1]$ . *Respuesta:* a)  $P_{17} = -0.04065850$ , b)  $P_9 = 0.9623984$
- **10.** Aplique el método de Newton para encontrar las soluciones con una exactatitud de 10<sup>-4</sup>, para la función  $f(x) = x^3 - 2x^2 - 5 = 0$ , en los intervalos [1,4]. *Respuesta:*  $P_5 = 2.69065$ , con  $P_0 = 2$
- **11.** La suma de dos números es 20. Si a cada uno se le agrega su raíz cuadrada, el producto de las dos sumas es ahora 155,55. Determine los dos números con una exactitud de  $10^{-4}$ .

*Respuesta*: Los números son aproximadamente 6,512849 y 13,487151

# **AUTOEVALUACIÓN**

Resolver los ejercicios que se presentan a continuación; comparar la repuesta por usted obtenida con la que se presenta. Cualquier duda, sugerencia o aclaratoria favor comunicarse con el facilitador, vía correo electrónico: padames @delfos.ucla.edu.ve, personalmente (en las horas de consultas establecidas) o en sesión en línea, previamente acordada

- 1. Para la función dada, construya los polinomios a lo sumo de grado 1 y a lo sumo de grado 2 para aproximar *f*(0.45) y encontrar el error real, siendo  $x_0 = 0$ ,  $x_1 = 0.6$ , y  $x_2 = 0.9$  y  $f(x)$  la función dada por:
	- a)  $f(x) = \cos x$ b)  $f(x) = \sqrt{1 + x}$ *Respuesta:* a)  $P_1(x) = -0.148878x + 1$ ;  $P_2(x) = -0.452592x^2 - 0.013109x + 1$ ;  $P_1(0.45) = 0.933005$ ;  $|f(0.45) - P_1(0.45)| = 0.032558$ ;  $P_2(0.45) = 0.902455$ ;  $|f(0.45) - P_2(0.45)| = 0.002008$ . b)  $P_1(x) = 0.467251x + 1$ ;  $P_2(x) = -0.0780026x^2 + 0.490652x + 1$ ;  $P_1(0.45) = 1.210263$ ;  $|f(0.45) - P_1(0.45)| = 0.006104$ ;  $P_2(0.45) = 1.204998$ ;  $|f(0.45) - P_2(0.45)| = 0.000839$ .
- 2. Encuentre una cota para el error para la aproximaciones del Ejercicio 1. *Respuesta:*

a) 
$$
\left| \frac{f''(\xi)}{2} (0.45 - 0)(0.45 - 0.6) \right| \le 0.135;
$$
  $\left| \frac{f''(\xi)}{6} (0.45 - 0)(0.45 - 0.6)(0.45 - 0.9) \right| \le 0.00397.$   
b)  $\left| \frac{f''(\xi)}{2} (0.45 - 0)(0.45 - 0.6) \right| \le 0.13375;$   $\left| \frac{f''(\xi)}{6} (0.45 - 0)(0.45 - 0.6)(0.45 - 0.9) \right| \le 0.001898.$ 

3. Use el Polinomio Interpolante de Lagrange de grado uno, dos y tres para hacer las siguientes aproximaciones:

a) 
$$
f(8.4)
$$
 si  $f(8.1) = 16.94410$ ,  $f(8.3) = 17.56492$ ,  $f(8.6) = 18.50515$ ,  $f(8.7) = 18.82091$ .  
\nb)  $f(-\frac{1}{3})$  si  $f(-0.75) = -0.07181250$ ,  $f(-0.5) = -0.02475000$ ,  $f(-0.25) = 0.33493750$ ,  
\n $f(0) = 1.10100000$ 

*Respuesta:*  a)

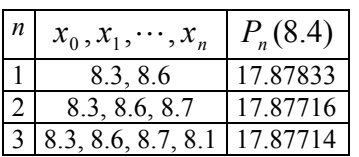

b)

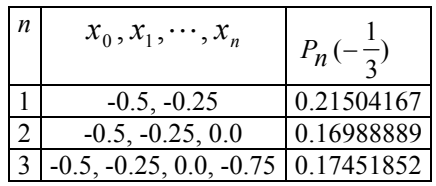

4. La data del Ejercicio anterior fue generada usando las funciones abajo indicada. Use la fórmula del error para encontrar una cota para el error y comparar la cota con el error real para los casos  $n = 1$  y  $n = 2$ .

a)  $f(x) = x \ln x$ b)  $f(x) = x^3 + 4.001x^2 + 4.002x + 1.101$ *Respuesta:* 

a)

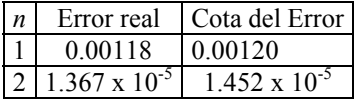

 *b*)

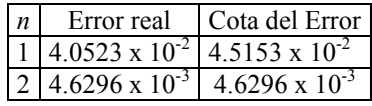

5. Use el Polinonio Interpolante de Lagrange de grado tres o menor y la aritmética de corte a cuatro-dígitos para aproximar cos 0.750 usando los valores dados. Encuentre una cota para el error en la aproximación:

 $\cos 0.698 = 0.7661$ ,  $\cos 0.733 = 0.7432$ ,  $\cos 0.768 = 0.7193$ ,  $\cos 0.803 = 0.6946$ El valor real de cos 0.750 es 0.7317 con cuatro posiciones decimales. Explique la discrepancia entre el error real y la cota del error, si existe.

*Respuesta:* cos 0.75  $\approx$  0.7313. El error real es 0.0004 y una cota para el error es 2.7 x 10<sup>-8</sup>. La discrepancia se debe al hecho de usar cuatro posiciones decimales y usar aritmética de cuatro dígitos.

- 6. Use la Fórmula de Interpolación de Newton de Diferencia Divididas para construir el polinomio interpolante de grado uno, dos y tres; para la data siguiente: a)  $f(8.4)$  sí  $f(8.1) = 16.94410$ ,  $f(8.3) = 17.56492$ ,  $f(8.6) = 18.50515$ ,  $f(8.7) = 18.82091$ . b)  $f(1.0) = 0.65809197$  $f(0.9)$  sí  $f(0.6) = -0.17694460$ ,  $f(0.7) = 0.01375227$ ,  $f(0.8) = 0.22363362$ ,  $f(1.0) =$ *Respuesta:*  $a$  $P_1(x) = 16.9441 + 3.1041(x - 8.1); P_1(8.4) = 17.87533;$  $P_2(x) = 16.9441 + 3.1041(x - 8.1) + 0.06(x - 8.1)(x - 8.3);$   $P_2(8.4) = 17.87713;$  $P_3(x) = 16.9441 + 3.1041(x - 8.1) + 0.06(x - 8.1)(x - 8.3) - 0.00208333(x - 8.1)(x - 8.3)(x - 8.6);$  $P_3(8.4) = 17.87714;$ a)  $P_1(x) = -0.1769446 + 1.9069687(x - 0.6); P_1(0.9) = 0.395146;$  $P_2(x) = -0.1769446 + 1.9069687(x - 0.6) + 0.959224(x - 0.6)(x - 0.7); P_2(0.9) = 0.4526995;$  *P*3(x) = -0.1769446 + 1.9069687(*x* – 0.6) + 0.959224(*x* – 0.6)(*x* – 0.7)-1.785741(*x* – 0.6)(*x* – 0.7)(*x* – 0.8);  $P_3(0.9) = 0.4419850$ .
- 7. Use la Fórmula de Interpolación de Newton hacia delante de Diferencia Divididas para construir el polinomio interpolante de grado uno, dos y tres; para la data siguiente:

$$
f(-\frac{1}{3})\text{ si } f(-0.75) = -0.07181250, f(-0.5) = -0.02475000, f(-0.25) = 0.33493750,
$$

 $f(0) = 1.10100000$ 

*Respuesta:*  $P_1(s) = -0.718125 - 0.0470625s$ ;  $P_1(-1/3) = -0.006625$ ; siendo  $s = (x - x_0)/h$  $P_2(s) = -0.718125 - 0.0470625s + 0.312625s(s - 1)/2$ ;  $P_2(-1/3) = 0.1803056$  $P_3(s) = -0.718125 - 0.0470625s + 0.312625 s(s - 1)/2 + 0.09375s(s - 1)(s - 2)/6$ ;  $P_3(-1/3) = 0.1745185$ .

8. Use la Fórmula de Interpolación de Newton hacia atrás de Diferencia Divididas para construir el polinomio interpolante de grado uno, dos y tres; para la data siguiente:

$$
f(-\frac{1}{3})\text{ si } f(-0.75) = -0.07181250, f(-0.5) = -0.02475000, f(-0.25) = 0.33493750,
$$

 $f(0) = 1.10100000$ 

*Respuesta:*  $P_1(s) = 1.101 + 0.7660625s$ ;  $f(-1/3) \approx P_1(-4/3) = 0.07958333$ ; siendo  $s = (x - x_n)/h$  $P_2(s) = 1.101 + 0.7660625s + 0.406375s(s+1)/2$ ;  $f(-1/3) \approx P_2(-4/3) = 0.1698889$ .  $P_3(s) = 1.101 + 0.7660625s + 0.406375s(s+1)/2 + 0.09375$  s( $s+1$ )( $s+2$ )/6;  $f(-1/3) \approx P_3(-4/3) =$ 0.1745185.

### **AUTOEVALUACIÓN**

Resolver los ejercicios que se presentan a continuación; comparar su respuesta con la que se presenta. Cualquier duda, sugerencia o aclaratoria favor comunicarse con el facilitador, vía correo electrónico: [padames@delfos.ucla.edu.ve,](mailto:padames@delfos.ucla.edu.ve) personalmente (en las horas de consultas establecidas) o en sesión en línea, previamente acordada.

1. Use el Algoritmo de Eliminación Gaussiana, con sustitución hacia atrás y redondeo a dos dígitos, para resolver los siguientes sistemas lineales:

a) b)  $x_1 + 2x_2 + 4x_3 = 11$   $x_1 + x_2 - 3x_3 = -9$  $2x_1 + 5x_2 + 2x_3 = 3$  $4x_1 - x_2 + x_3 = 8$  $2x_1 + 4x_2 - x_3 = -5$  $4x_1 + x_2 + 2x_3 = 9$  $1 + \lambda_2 - \lambda_3$  $1 + \lambda_2 + \lambda_3$  $+$   $4x_2 - x_3 = + x_2 + 2x_3 =$  $x_1 + 4x_2 - x$  $x_1 + x_2 + 2x$ *Respuesta:* a)  $x_1 = 1.0$ ,  $x_2 = -0.98$ ,  $x_3 = 2.9$  b)  $x_1 = 1.1$ ,  $x_2 = -1.1$ ,  $x_3 = 2.9$ 

2. Use el Algoritmo de Eliminación Gaussiana, con sustitución hacia atrás y aritmética de corte a 3 dígitos, para resolver los sistemas de ecuaciones lineales dados. Compare las aproximaciones con la solución real. a)

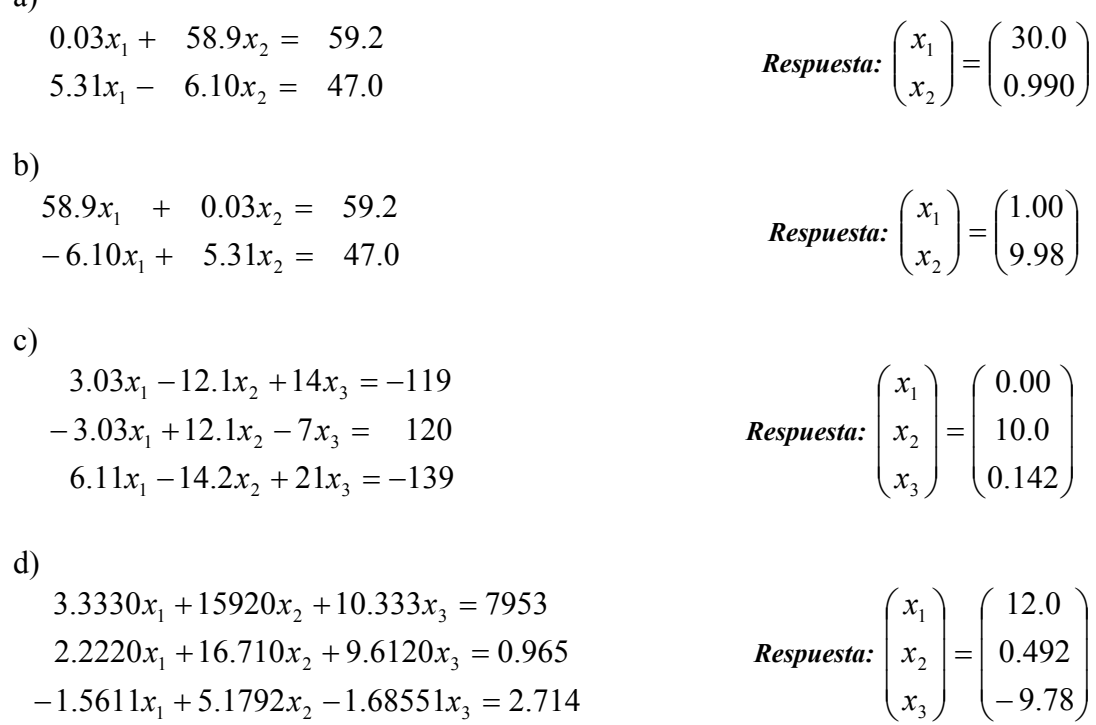

3. Use el Algoritmo de Eliminación Gaussiana, con sustitución hacia atrás y aritmética de redondeo a 3 dígitos, para resolver los sistemas de ecuaciones lineales dados. Compare las aproximaciones con la solución real.

a)  
\n
$$
0.03x_1 + 58.9x_2 = 59.2
$$
  
\n $5.31x_1 - 6.10x_2 = 47.0$   
\n $5.8.9x_1 + 0.03x_2 = 59.2$   
\n $-6.10x_1 + 5.31x_2 = 47.0$   
\n $3.03x_1 - 12.1x_2 + 14x_3 = -119$   
\n $-3.03x_1 + 12.1x_2 - 7x_3 = 120$   
\n $6.11x_1 - 14.2x_2 + 21x_3 = -139$   
\n $3.3330x_1 + 15920x_2 + 10.333x_3 = 7953$   
\n $2.2220x_1 + 16.710x_2 + 9.6120x_3 = 0.965$   
\n $-1.5611x_1 + 5.1792x_2 - 1.68551x_3 = 2.714$   
\n $\begin{pmatrix} x_1 \\ x_2 \\ x_3 \end{pmatrix} = \begin{pmatrix} 12.0 \\ 0.499 \\ x_3 \end{pmatrix}$ 

4. Use el Algoritmo de Pivoteo Parcial y aritmética de corte a 3 dígitos, para resolver los sistemas de ecuaciones lineales dados. Compare las aproximaciones con la solución real. a)

$$
0.03x_1 + 58.9x_2 = 59.2
$$
  
\n
$$
5.31x_1 - 6.10x_2 = 47.0
$$
  
\nb)  
\n
$$
58.9x_1 + 0.03x_2 = 59.2
$$
  
\n
$$
-6.10x_1 + 5.31x_2 = 47.0
$$
  
\nc)  
\n
$$
3.03x_1 - 12.1x_2 + 14x_3 = -119
$$
  
\n
$$
-3.03x_1 + 12.1x_2 - 7x_3 = 120
$$
  
\n
$$
6.11x_1 - 14.2x_2 + 21x_3 = -139
$$
  
\n
$$
0.142
$$
\n
$$
0.142
$$
\n
$$
0.142
$$

d)

$$
3.3330x1 + 15920x2 + 10.333x3 = 7953
$$
  
\n
$$
2.2220x1 + 16.710x2 + 9.6120x3 = 0.965
$$
  
\n
$$
-1.5611x1 + 5.1792x2 - 1.68551x3 = 2.714
$$
  
\nRes  
\n
$$
\begin{pmatrix} x_1 \\ x_2 \\ x_3 \end{pmatrix} = \begin{pmatrix} 12.0 \\ 0.504 \\ -9.78 \end{pmatrix}
$$

5. Use el Algoritmo de Pivoteo Parcial y aritmética de redondeo a 3 dígitos, para resolver los sistemas de ecuaciones lineales dados. Compare las aproximaciones con la solución real.

a)  
\n
$$
0.03x_1 + 58.9x_2 = 59.2
$$
  
\n $5.31x_1 - 6.10x_2 = 47.0$   
\nb)  
\n $58.9x_1 + 0.03x_2 = 59.2$   
\n $-6.10x_1 + 5.31x_2 = 47.0$   
\n  
\n**Resquesta:**  $\begin{pmatrix} x_1 \\ x_2 \end{pmatrix} = \begin{pmatrix} -10.0 \\ 1.00 \end{pmatrix}$   
\n  
\n**Resquesta:**  $\begin{pmatrix} x_1 \\ x_2 \end{pmatrix} = \begin{pmatrix} 1.00 \\ 10.0 \end{pmatrix}$   
\n  
\n**Resquesta:**  $\begin{pmatrix} x_1 \\ x_2 \end{pmatrix} = \begin{pmatrix} 1.00 \\ 10.0 \end{pmatrix}$   
\n  
\n**Resquesta:**  $\begin{pmatrix} x_1 \\ x_2 \end{pmatrix} = \begin{pmatrix} -0.00 \\ 10.0 \end{pmatrix}$   
\n  
\n**Resquesta:**  $\begin{pmatrix} x_1 \\ x_2 \\ x_3 \end{pmatrix} = \begin{pmatrix} -0.00 \\ 10.0 \end{pmatrix}$   
\n  
\n**Resquesta:**  $\begin{pmatrix} x_1 \\ x_2 \\ x_3 \end{pmatrix} = \begin{pmatrix} -0.00 \\ 10.0 \end{pmatrix}$   
\n  
\n**Assquesta:**  $\begin{pmatrix} x_1 \\ x_2 \\ x_3 \end{pmatrix} = \begin{pmatrix} -0.00 \\ 10.0 \end{pmatrix}$   
\n  
\n**Assquesta:**  $\begin{pmatrix} x_1 \\ x_2 \\ x_3 \end{pmatrix} = \begin{pmatrix} 12.0 \\ 0.143 \end{pmatrix}$   
\n  
\n**Assquesta:**  $\begin{pmatrix} x_1 \\ x_2 \\ x_3 \end{pmatrix} = \begin{pmatrix} 12.0 \\ 0.499 \end{pmatrix}$ 

- $2.2220x_1 + 16.710x_2 + 9.6120x_3 = 0.965$  Respuesta:  $-1.5611x_1 + 5.1792x_2 - 1.68551x_3 = 2.714$  $\overline{\phantom{a}}$  $\overline{\phantom{a}}$  $\left(-1.98\right)$  $\mathbf{r}$  −  $\overline{\phantom{a}}$  $\overline{\phantom{a}}$  $\left(x_3\right)$  $\mathbf{r}$  $(x_3)$   $(-1.98)$ 3 2 *x*
- 6. Use el Algoritmo de Pivoteo Parcial Escalado y aritmética de corte a 3 dígitos, para resolver los sistemas de ecuaciones lineales dados. Compare las aproximaciones con la solución real. a)

$$
0.03x_1 + 58.9x_2 = 59.2
$$
  
\n
$$
5.31x_1 - 6.10x_2 = 47.0
$$
  
\n**6.**  
\n**6.**  
\n**6.**  
\n**6.**  
\n**6.**  
\n**6.**  
\n**6.**  
\n**6.**  
\n**6.**  
\n**6.**  
\n**6.**  
\n**6.**  
\n**6.**  
\n**6.**  
\n**6.**  
\n**6.**  
\n**6.**  
\n**6.**  
\n**6.**  
\n**6.**  
\n**6.**  
\n**6.**  
\n**6.**  
\n**6.**  
\n**6.**  
\n**6.**  
\n**6.**  
\n**6.**  
\n**6.**  
\n**6.**  
\n**6.**  
\n**6.**  
\n**6.**  
\n**6.**  
\n**6.**  
\n**6.**  
\n**6.**  
\n**6.**  
\n**6.**  
\n**6.**  
\n**6.**  
\n**6.**  
\n**6.**  
\n**6.**  
\n**6.**  
\n**6.**  
\n**6.**  
\n**6.**  
\n**6.**  
\n**7.**  
\n**8.**  
\n**8.**  
\n**8.**  
\n**9.**  
\n**9.**  
\n**10.**  
\n**11.**  
\n**12.**  
\n**13.**  
\n**15.**  
\n**16.**  
\n**17.**  
\n**19.**  
\n**10.**  
\n**11.**  
\n**10.**  
\n**11.**  
\n**12.**  
\n**13.**  
\n**15.**  
\n**16.**  
\n**17.**  
\n**19.**  
\n**10.**  
\n**11.**  
\n

$$
3.03x_1 - 12.1x_2 + 14x_3 = -119
$$
  
\n
$$
-3.03x_1 + 12.1x_2 - 7x_3 = 120
$$
  
\n**Res\\puesta:**  $\begin{pmatrix} x_1 \\ x_2 \\ x_3 \end{pmatrix} = \begin{pmatrix} -0.163 \\ 9.98 \\ 0.142 \end{pmatrix}$   
\n**Res\\puesta:**  $\begin{pmatrix} x_1 \\ x_2 \\ x_3 \end{pmatrix} = \begin{pmatrix} -0.163 \\ 9.98 \\ 0.142 \end{pmatrix}$ 

d)  
\n
$$
3.3330x_1 + 15920x_2 + 10.333x_3 = 7953
$$
\n
$$
2.2220x_1 + 16.710x_2 + 9.6120x_3 = 0.965
$$
\n
$$
-1.5611x_1 + 5.1792x_2 - 1.68551x_3 = 2.714
$$
\nRes[ $x_2$ ] $x_3$ ] $\begin{pmatrix} x_1 \\ x_2 \\ x_3 \end{pmatrix} = \begin{pmatrix} 0.993 \\ 0.500 \\ -1.00 \end{pmatrix}$ 

7. Use el Algoritmo de Pivoteo Parcial Escalado y aritmética de redondeo a 3 dígitos, para resolver los sistemas de ecuaciones lineales dados. Compare las aproximaciones con la solución real. a)

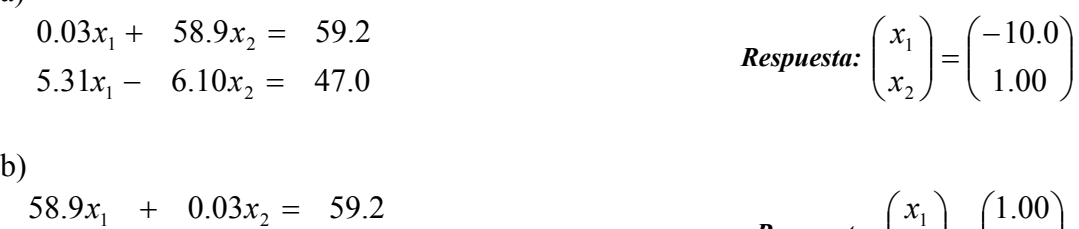

$$
58.9x1 + 0.03x2 = 59.2
$$
  
-6.10x<sub>1</sub> + 5.31x<sub>2</sub> = 47.0  
Respuesta:  $\begin{pmatrix} x_1 \\ x_2 \end{pmatrix} = \begin{pmatrix} 1.00 \\ 10.0 \end{pmatrix}$ 

$$
\mathbf{c})
$$

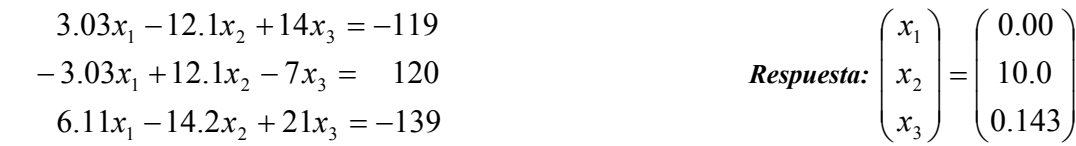

d)

$$
3.3330x1 + 15920x2 + 10.333x3 = 7953
$$
  
\n
$$
2.2220x1 + 16.710x2 + 9.6120x3 = 0.965
$$
  
\n
$$
-1.5611x1 + 5.1792x2 - 1.68551x3 = 2.714
$$
  
\nRes  
\n
$$
\begin{pmatrix} x_1 \\ x_2 \\ x_3 \end{pmatrix} = \begin{pmatrix} 1.03 \\ 0.502 \\ -1.01 \end{pmatrix}
$$

- 8. Encontrar  $\|\mathbf{x}\|_{\infty}$  y  $\|\mathbf{x}\|_{2}$  para los vectores siguientes: a)  $\mathbf{x} = (3,-4,0,1.5)^t$ b)  $\mathbf{x} = (2, 1, -3, 4)^t$ **c**) **x** = (*sen k, cos k,* 2<sup>*k*</sup>)<sup>*t*</sup>, para *k* ∈ **Z**<sup>+</sup> d) **x** = (4/(*k* +1),2/*k*<sup>2</sup>,  $k^2 e^{k}$ )<sup>*t*</sup> para *k* ∈ **Z**<sup>+</sup> *Respuesta:* a) 4 y 5.220153 respectivamente, b) 4 y 5.477226 respectivamente c)  $2^{k}$  y (1+4<sup>k</sup>)<sup>1/2</sup> respectivamente, d)  $4/(k+1)$  y (16/ $(k+1)^{2}$ +4/ $k^{4}$ +  $k^{4}e^{-2k}$ )<sup>1/2</sup> respectivamente
- 9. Pruebe que las sucesiones dadas son convergentes y encontrar su límite:

a) 
$$
\mathbf{x}^{(k)} = \left( ke^{-k^2}, (cos k)/k, \sqrt{k^2 + k} - k \right)
$$
  
\nb)  $\mathbf{x}^{(k)} = \left( e^{1/k}, (k^2 + 1)/(1 - k^2), (1/k^2)(1 + 3 + 5 + \dots + (2k - 1)) \right)^k$   
\n**Respuesta:** a)  $\lim_{k \to \infty} \mathbf{x}^{(k)} = (0,0,0)^t$  b)  $\lim_{k \to \infty} \mathbf{x}^{(k)} = (1,-1,1)^t$ 

10. Dado el sistema de ecuaciones lineales A**x** = **b** que tiene a **x** como solución exacta y a  $\tilde{\mathbf{x}}$  como una aproximación a la solución, encuentre  $\|\mathbf{x} - \tilde{\mathbf{x}}\|_{\infty}$  y  $\|\mathbf{A}\mathbf{x} - \mathbf{b}\|_{\infty}$ :

a)

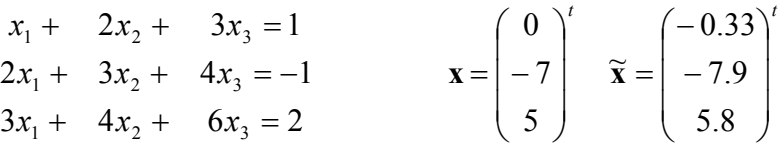

b)

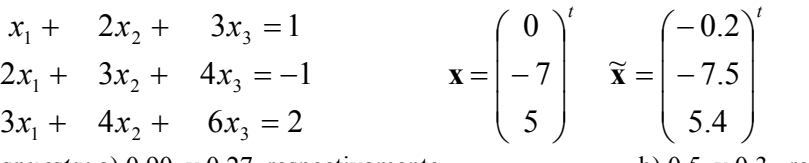

*Respuesta:* a) 0.90 y 0.27, respectivamente b) 0.5 y 0.3, respectivamente

## 11. Encuentre el radio espectral para las matrices:

- a)  $\overline{\phantom{a}}$ J  $\begin{vmatrix} 1 & 1 \\ 2 & 2 \end{vmatrix}$ L  $\mathbf{r}$  $-2$   $-2$ 1 1 b)  $\overline{\phantom{a}}$  $\overline{\phantom{a}}$  $\overline{\phantom{a}}$  $\overline{\phantom{a}}$  $\overline{\phantom{a}}$ L  $\mathbf{r}$  $\mathsf{L}$ L  $\mathbf{r}$ 0 0 3 1 2 0 2 1 0 **Respuesta:** a) 1 b) 5
- 12. Encuentre las tres (3) primeras iteraciones del Método Iterativo de Gauss-Seidel, con  $\mathbf{x}^{(0)} = \mathbf{0}$ : a)

$$
\begin{bmatrix} 10 & 1 & 1 \ 1 & 10 & 1 \ 1 & 1 & 10 \ \end{bmatrix} \begin{bmatrix} x_1 \ x_2 \ x_3 \end{bmatrix} = \begin{bmatrix} 12 \ 12 \ 12 \end{bmatrix}
$$
 *Resquesta:*  $\begin{pmatrix} 1.2 \ 1.08 \ 0.972 \end{pmatrix}^{(1)} \begin{pmatrix} 0.9948 \ 1.0033 \ 1.00019 \end{pmatrix}^{(2)} \begin{pmatrix} 0.99965 \ 1.000016 \ 1.000033 \end{pmatrix}^{(3)}$ 

b)

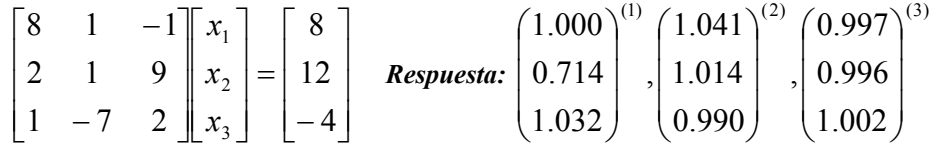

13. Determinar el número de condición de las matrices, con respecto a  $\|\cdot\|_{\infty}$ :

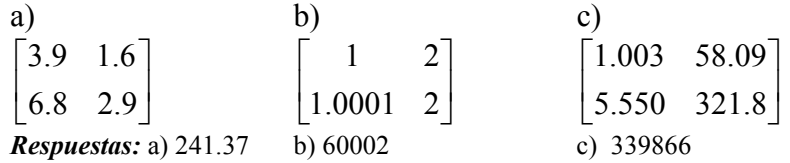

14. Determine si los sistemas dados están bien condicionados o no:

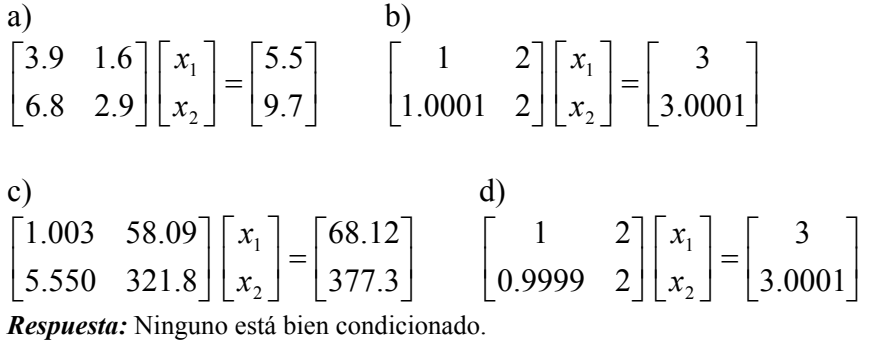

15. Usando aritmética de redondeo a cuatro (4) dígitos, encontrar la matriz inversa de la matriz inversa de:

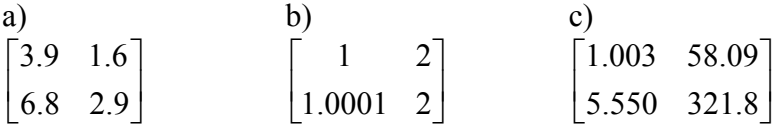

¿Qué observa?, ¿Qué podría afirmarse de los resultados obtenido ahora y el de los Ejercicio 13?.

#### **AUTOEVALUACION**

Resolver los ejercicios que se presentan a continuación, comparar su respuesta con la indicada. En caso de surgir alguna duda o aclaratoria, favor comunicarse con el Facilitador del curso vía correo electrónico: **[padames@delfos.ucla.edu.ve](mailto:padames@delfos.ucla.edu.ve)**, personalmente (en las horas de consultas establecidas) o en sesión en línea, previamente acordada.

1. Use la fórmula más precisa y conveniente para determinar las aproximaciones que completarían las siguientes tablas:

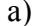

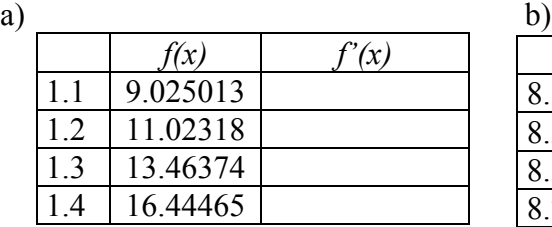

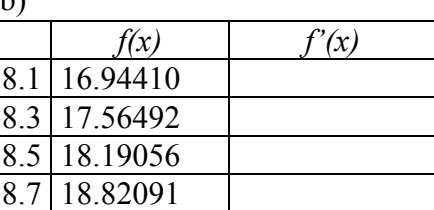

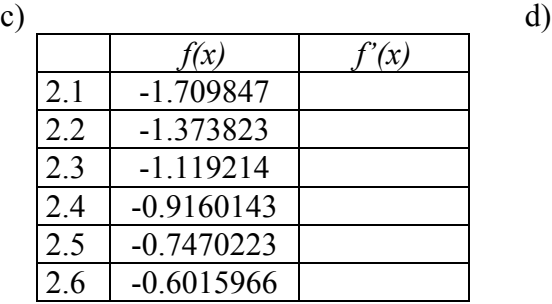

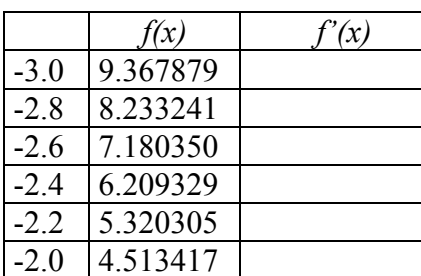

*Respuestas:* 1a) *f'*(2.1) ≈ 3.89934425, *f'*(2.2) ≈ 2.876875667, *f'*(2.3) ≈ 2.249704083, *f'*(2.4) ≈ 1.837756, *f'*(2.5) ≈ 1.544210, *f'*(2.6) ≈ 1.355496.

1b) *f'*(8.1) ≈ 3.092050, *f'*(8.3) ≈ 3.116150, *f'*(8.5) ≈ 3.139975, *f'*(8.7) ≈ 3.163525.

1c) *f'*(2.1) ≈ 3.899344, *f'*(2.2) ≈ 2.876876, *f'*(2.3) ≈ 2.249704, *f'*(2.4) ≈ 1.837756, *f'*(2.5) ≈ 1.544210,  $f'(2.6) \approx 1.355496$ .

1d) *f'*(-3.0) ≈ -5.877358, *f'*(-2.8) ≈ -5.468933, *f'*(-2.6) ≈ -5.059884, *f'*(-2.4) ≈ -4.650223, *f'*(-2.2) ≈ - 4.239911, *f'*(-2.0) ≈ -3.828853.

2. En 1c) los datos corresponden a la función  $f(x) = tg(x)$ . Encuentre el error real del ejercicio y obtenga las cotas de error usando las formulas de error.

*Respuestas:* 

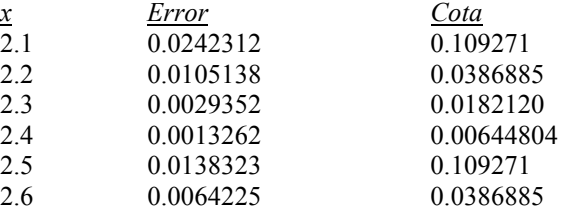

3. Considere la tabla de datos siguiente:

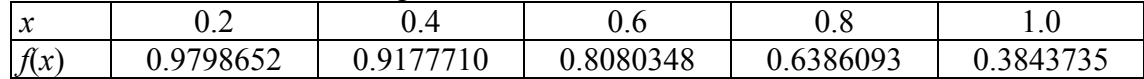

- a) Usando las formulas adecuadas aproxime *f'*(0.4) y *f''*(0.4)*.*
- b) Usando las formulas adecuadas aproxime *f'*(0.6) y *f''*(0.6).

*Respuestas:* 

Usando 5.2.1,  $h = 0.6 \implies f'(0.4) \approx -0.8889958$ ,  $h = 0.4 \implies f'(0.6) \approx -0.6979043$ *h* = 0.2 ⇒ *f* ′(0.4) ≈ −0.5486810, *h* = −0.2 ⇒ *f* ′(0.4) ≈ −0.3104710 Usando 5.2.2 *h* = 0.2 ⇒ *f* ′(0.4) ≈ −0.3994578, Usando 5.2.3  $h = 0.2$   $\Rightarrow$   $f'(0.4) \approx -0.4295760$ , Usando 5.2.7  $h = 0.2$  ⇒  $f''(0.4) \approx -1.191050$ .

4. Sea  $f(x) = 3xe^{x} - \cos x$ . Aproxime, usando las formulas convenientes y la tabla de valores dada,  $f''(1.3)$  para  $h = 0.1$  y  $h = 0.01$ . Compare luego con el valor exacto.

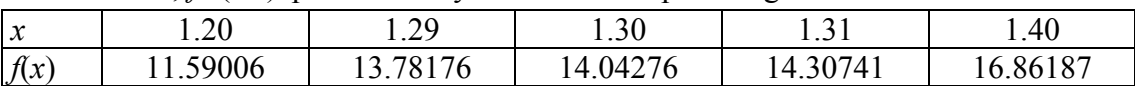

*Respuesta:* Con  $h = 0.1$ , el resultado es 36.641 y con  $h = 0.01$ , se obtiene 36.5. El valor exacto es 36.5935.

5. En un circuito con un voltaje impreso *E(t)* y una inductancia *L,* la primera Ley de Kirchhoff, da la ecuación siguiente:

$$
E(t) = L \cdot \frac{di}{dt} + R \cdot i \; ;
$$

en donde *R* es la resistencia del circuito e *i* es la corriente medida en amperes, t se mide en segundos, la inductancia *L* es una constante de 0.98 henries y la resistencia es de 0.142 ohms. Aproxime el voltaje *E* en cada uno de los valores de *t* en la tabla siguiente:

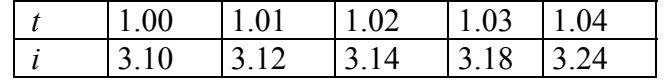

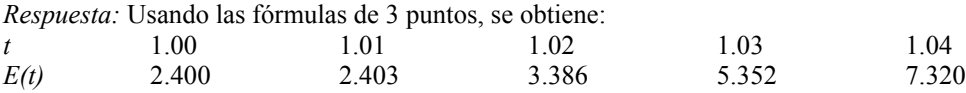

6. Dada la función:

$$
e(h) = \frac{\varepsilon}{h} + \frac{h^2}{6}M,
$$

 en donde *M* es una cota de la tercera derivada de una función. Encuentre un valor mínimo para *e(h).*

*Respuesta:* El mínimo ocurre cuando  $h = \sqrt[3]{\frac{3 \epsilon}{M}}$ .

- 7. Use Extrapolación de Richardson, para calcular  $N_3(h)$ , una aproximación de  $f'(x_0)$ , para las funciones dadas y las longitudes de pasos indicadas.
	- a)  $f(x) = \ln x$ ,  $x_0 = 1.0$ ,  $h = 0.4$  b)  $f(x) = e^x + x$ ,  $x_0 = 0.0$ ,  $h = 0.4$
	- c)  $f(x) = 2^x \text{ } s \text{ } e \text{ } n \text{ } x, \ x_0 = 1.05, h = 0.4 \text{ } d) \ f(x) = x^3 \text{ } \text{ } c \text{ } x, \ x_0 = 2.3, h = 0.4$

*Respuesta:* a)  $f'(1.0) \approx 1.0000109$ , *b*)  $f'(0.0) \approx 2.0000004$ , *c*)  $f'(1.05) \approx 2.2751459$ *d*)  $f'(2.3) \approx -19.646799$ .

8. Suponga  $M = N_1(h) + K_1 h^2 + K_2 h^4 + K_3 h^6 + K_4 h^8 + O(h^{10})$ , para: 6 3 4 2  $= N_1(h) + K_1h^2 + K_2h^4 + K_3h^6 + K_4h^8 + O(h^8)$  $M = \int_0^{\pi}$  sen x dx

Construya una tabla de interpolación para determinar *N*4(*h*), siendo  $N_1(h) = 1.570796, N_1\left(\frac{h}{2}\right) = 1.896119, N_1\left(\frac{h}{4}\right) = 1.974232, N_1\left(\frac{h}{8}\right) = 1.993570.$  $\left(\frac{h}{a}\right)$ L  $=1.974232, N_1$ J  $\left(\frac{h}{4}\right)$ J  $=1.896119, N_1$ J  $\left(\frac{h}{2}\right)$  $\setminus$  $N_1(h) = 1.570796, N_1(\frac{h}{2}) = 1.896119, N_1(\frac{h}{2}) = 1.974232, N_1(\frac{h}{2})$ *Respuesta:* 1.999999

- 9. Sea  $M = \int_0^{3\pi/2} \cos x \, dx$  y suponga  $M = N_1(h) + K_1 h^2 + K_2 h^4 + K_3 h^6 + K_4 h^8 + O(h^{10}),$ Construya una tabla de interpolación para determinar *N* 4(*h*), siendo 6 3 4 2  $M = N_1(h) + K_1h^2 + K_2h^4 + K_3h^6 + K_4h^8 + O(h^8)$  $N_1(h) = 2.356194, N_1\left(\frac{h}{2}\right) = -0.4879837, N_1\left(\frac{h}{4}\right) = -0.8815732, N_1\left(\frac{h}{8}\right) = -0.97091570.$ L  $N_1(h) = 2.356194, N_1(\frac{h}{2}) = -0.4879837, N_1(\frac{h}{2}) = -0.8815732, N_1(\frac{h}{2}) = -0.97091570$ 4879837,  $N_1\left(\frac{h}{4}\right)$  = -0.8815732,  $N_1\left(\frac{h}{8}\right)$  = - $\left(\frac{h}{4}\right)$  = -0.8815732,  $N_1$  $\setminus$  $N_1\left(\frac{h}{h}\right) = -0.8815732, N_1\left(\frac{h}{h}\right)$ *Respuesta::* -1.000135
- 10. Por cálculo se sabe que:

$$
e=\lim_{h\to 0}(1+h)^{1/h}.
$$

- a) Determine aproximaciones de *e* para h = 0.04, 0.02 y 0.01.
- b) Use la extrapolación para generar una aproximación  $O(h^3)$  de *e*, para  $h = 0.04$ , suponiendo que existen las constantes  $K_1, K_2, \ldots$ ; con:

$$
e = (1 + h)^{1/h} + K_1 h + K_2 h^2 + K_3 h^3 + \cdots
$$

¿Es la suposición de la parte b) correcta?.

*Respuesta:* a) *N*(0.04) = 2.665836331, *N*(0.02) = 2.691588029, *N*(0.01) = 2.704813829 b)  $N_2(0.04) = 2.717339727, N_2(0.02) = 2.718039629$ . La aproximación  $O(h^3)$  de  $N_3(0.04) = 2.718272931.$ 

11. a) Demuestre que  $\lim_{h \to 0} \left( \frac{2+h}{2-h} \right)^{1/h} = e$ .  $\left[\frac{2+n}{2-h}\right] = e$ *h*  $h\bigl\rangle^{1/h}$  $\lim_{h\to 0}\left(\frac{2+h}{2-h}\right)^{1/h}=$  $\setminus$ ſ − + →

b) Calcule las aproximaciones de *e,* para *h* = 0.04, 0.02 y 0.01, aplicando la formula :

*h*

$$
N(h) = \left(\frac{2+h}{2-h}\right)^{1/2}
$$

- c) Suponga que  $e = N(h) + K_1h + K_2h^2 + K_3h^3 + \cdots$  Utilice la extrapolación, al menos con 16 dígitos de precisión, para calcular una aproximación  $O(h^3)$  de *e* con  $h = 0.04$ . ¿Es esta suposición correcta?.
- d) Demuestre que  $N(-h) = N(h)$ .
- e) Utilice la parte d) para demostrar que  $K_1 = K_3 = K_5 = \cdots = 0$  en la fórmula
	- $(h) + K_1 h + K_2 h^2 + K_3 h^3 + \cdots$  $e = N(h) + K_1 h + K_2 h^2 + K_3 h^3 + \cdots$ . De tal manera que esta es reducida a:  $(h) + K_2 h^2 + K_4 h^4 + K_6 h^6 + \cdots$ 4 4  $e = N(h) + K_2 h^2 + K_4 h^4 + K_6 h^6 + \cdots$
- f) Use los resultados de la parte e) y una extrapolación para calcular una aproximación  $O(h^6)$  de *e* con  $h = 0.04$ .

*Respuesta:* b) *N*(0.04) = 2.718644377221219, *N*(0.02) = 2.718372444800607,  $N(0.01) = 2.718304481241685.$ 

c) La aproximación  $O(h^3)$  de *e* esta dada por  $N_3(0.04) = 2.718281852783685$ 

12. En el año 200 antes de Cristo, Arquímedes utilizó los semiperímetros de polígonos regulares con *k* lados que inscriben y circunscriben el círculo unitario para aproximar π*,* la circunferencia de un semicírculo. Se puede usar la geometría para demostrar que la secuencia de semiperímetros inscritos y circunscritos  $\{p_k\}$  y  $\{P_k\}$ , respectivamente; satisfacen :

$$
p_k = k \cdot \text{sen}\left(\frac{\pi}{k}\right) \text{ y } P_k = k \cdot \tan\left(\frac{\pi}{k}\right), \text{con } p_k < \pi < P_k, \text{ para } k \ge 4.
$$

- a) Demuestre que  $p_4 = 2\sqrt{2}$  y  $P_4 = 4$ .
- b) Demuestre que, para *k*≥4, las sucesiones satisfacen las relaciones de recurrencia:

$$
p_{2k} = \sqrt{p_k P_{2k}}
$$
 y  $P_{2k} = \frac{2p_k P_k}{p_k + P_k}$ 

- c) Aproxime  $\pi$  con una exactitud de 10<sup>-4</sup> calculando para ello  $p_k$  y  $P_k$ , hasta que  $P_k - p_k < 10^{-4}$ .
- d) Utilice la serie de Taylor para demostrar que

$$
\pi = p_k + \frac{\pi^3}{3!} \left(\frac{1}{k}\right)^2 - \frac{\pi^5}{5!} \left(\frac{1}{k}\right)^4 + \cdots \quad y \quad \pi = P_k - \frac{\pi^3}{3} \left(\frac{1}{k}\right)^2 - \frac{2\pi^5}{15} \left(\frac{1}{k}\right)^4 - \cdots
$$

e) Utilice extrapolación con  $h = 1/k$  para mejor aproximación de π.

- 13. Aproxime las integrales siguientes, por la Regla del trapecio:
	- $\int_{0.5}^{1} x^4 dx$  b)  $\int_{0}^{0.5} \frac{2}{r-4} dx$  c)  $\int_{1}^{1.5}$ 1 0.5 2  $\frac{d}{dx}$  0.1.5  $\frac{1}{x^2}$  $\mathbf{0}$ 1 a)  $\int_{0.5}^{1} x^4 dx$  b)  $\int_{0}^{0.5} \frac{2}{x-4} dx$  c)  $\int_{1}^{1.5} x^2 \ln x dx$ *x*  $x^4$  *dx*  $\int_0^{\pi/4} x \text{ } s \text{ } n x \, dx$  e)  $\int_1^{1.6} \frac{2x}{x^2 - 4} dx$  f)  $\int_0^{\pi/4}$ 0 <sup>1.6</sup> 2x dx f  $\int_0^{\pi/4} s^3$  $1 \times^2$ 4 <sup>0</sup> f) <sup>2</sup> - <sup>4</sup> <sup>2</sup> d) e) <sup>π</sup> <sup>π</sup> *dx e sen x dx x x senx dx* **e**)  $\int_{0}^{1.6} \frac{2x}{x} dx$  **f**)  $\int_{0}^{\pi/4} e^{3x} dx$

*Respuestas*: a) 0.265625, b) -0.2678571, c) 0.2280741, d) 0.218095, e) -0.8666667, f) 4.1432597.

14. Obtenga, si es posible, una cota para el error en cada uno de los ejercicios anteriores y compárelo con el error real. Explique las diferencias.

*Respuestas:* a) Error: 0.071875, cota: 0.125 b) Error: 7.943x10<sup>-4</sup>, cota: 9.718x10<sup>-4</sup>, c) Error: 0.0358147, cota: 0.0396972, d) Error: 0.0663431, cota:0.0807455, e) Error: 0.1326975, Cota: 0.5617284, f) Error: 1.554631, Cota: 2.298827.

15. Aproxime las integrales siguientes, por la Regla de Simpson:

 $\int_{0.5}^{1} x^4 dx$  b)  $\int_{0}^{0.5} \frac{2}{x-4} dx$  c)  $\int_{1}^{1.5}$ 1 0.5 2  $\frac{1.5}{2}$   $\frac{2}{1}$  $\mathbf{0}$ 1  $\int_{0.5}^{1} x^4 dx$  b)  $\int_{0}^{0.5} \frac{2}{x-4} dx$  c)  $\int_{1}^{1.5} x^2 \ln x$ x - 4 a)  $\int_{a}^{1} x^4 dx$  b)  $\int_{a}^{0.5} \frac{2}{x^2} dx$  c)  $\int_{a}^{1.5} x^2 \ln x dx$  $\int_0^{\pi/4} x \text{ } s \text{ } n x \, dx$  e)  $\int_1^{1.6} \frac{2x}{x^2 - 4} dx$  f)  $\int_0^{\pi/4}$ 0 1.6 2x d<sub>1</sub> c  $\int_{0}^{\pi/4}$  c  $\int_{0}^{3}$  $1 \times^2$ d)  $\int_0^{\pi/4} x \text{ } \text{snx} \, dx$  e)  $\int_1^{1.6} \frac{2x}{x^2 - 4} dx$  f)  $\int_0^{\pi/4} e^{3x} \text{ } \text{sen2}x \, dx$ *x x senx dx* **e**)  $\int_{0}^{1.6} \frac{2x}{x} dx$  **f**)  $\int_{0}^{\pi/4} e^{3x} dx$ 

*Respuestas:* a) 0.1940104, b) –0.2670635, c) 0.1922453, d) 0.1513826, e) –0.7391053 f) 2.5836964.

16. Obtenga, si es posible, una cota para el error en cada uno de los ejercicios anteriores y compárelo con el error real. Explique las diferencias.

*Respuesta:* El error y su cota son respectivamente en cada caso los siguientes:

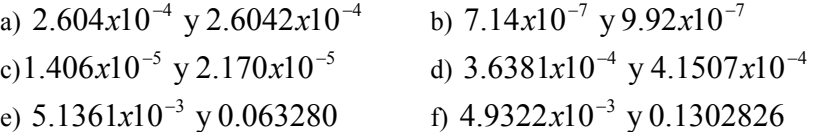

17. La Regla del trapecio aplicada a  $\int_0^2 f(x) dx$  da 4, mientras que por la Regla de Simpson da 2, ¿Cuál es el valor de *f*(1)?.

*Respuesta:*  $f(1) = 0.5$ 

18. Aproxime las integrales siguientes, usando la fórmula del Trapecio, Simpson con *n* = 2,  $n = 3$  y  $n = 4$ . Estudie el error en cada caso.

a) 
$$
\int_0^{0.1} \sqrt{1 + x} dx
$$
 b)  $\int_1^{10} \frac{1}{x} dx$  c)  $\int_1^{5.5} \frac{1}{x} dx + \int_{5.5}^{10} \frac{1}{x} dx$ 

*Respuesta:* a) 0.1024404, 0.1024598, 0.1024598, 0.1024598, respectivamente; b) 4.950000, 2.740909, 2.563393, 2.385700; respectivamente c) 3.293182, 2.407901, 2.359772, 2.314754; respectivamente.

19. Aplique la Regla Compuesta del Trapecio con los valores indicados de *n* para aproximar las integrales siguientes:

a) 
$$
\int_1^2 x \ln x \, dx, n = 4
$$
 b)  $\int_1^3 \frac{x}{x^2 + 4} dx, n = 8$  c)  $\int_3^5 \frac{1}{\sqrt{x^2 - 4}} dx$ 

*Respuestas:* a) 0.639900; b) 0.476977, c) 0.605498.

20. Aplique la Regla Compuesta de Simpson con los valores indicados de *n* para aproximar las integrales siguientes:

a) 
$$
\int_1^2 x \ln x \, dx, n = 4
$$
 b)  $\int_1^3 \frac{x}{x^2 + 4} dx, n = 8$  c)  $\int_3^5 \frac{1}{\sqrt{x^2 - 4}} dx$ 

*Respuestas:* a) 0.6363098; b) 0.4777547, c) 0.6043941.

21. Determine los valores de *n* y *h* que se requieren para aproximar con una exactitud de  $10^{-4}$ , a :

$$
\int_0^2 e^{2x} \, \text{sen} \, 3x \, dx
$$

- a) Aplique la Regla Compuesta del Trapecio.
- b) Aplique la Regla Compuesta de Simpson.

*Respuesta:* a)  $h < 0.000922295$  y  $n \ge 2168$  b)  $h < 0.037658$  y  $n \ge 54$ 

22. Determine los valores de *n* y *h* que se requieren para aproximar con una exactitud de  $10^{-5}$ , y calcule la aproximación para:

$$
\int_0^2 \frac{1}{x+4} dx
$$

- a) Aplique la Regla Compuesta del Trapecio.
- b) Aplique la Regla Compuesta de Simpson.

*Respuesta:* a)  $h < 0.04382$  y  $n \ge 46$  b)  $h < 0.44267$  y  $n \ge 6$ 

## **UNIVERSIDAD CENTRO OCCIDENTAL LISANDRO ALVARADO DECANATO DE CIENCIAS Y TECNOLOGIA PROGRAMA DE LICENCIATURA EN CIENCIAS MATEMATICAS CALCULO NUMERICO BARQUISIMETO**

# **SISTEMA DE NUMEROS PUNTO FLOTANTE (UNIDAD I)**

# **PROF. PEDRO ENRIQUE ADAMES ROJAS ENERO, 2001**

# **1.1**. **INTRODUCCIÓN**

A las computadoras les resulta imposible almacenar todos los números reales (dada su capacidad finita de memoria), por esta razón ella para manipular y operar números, utiliza un conjunto finito de números, al que se le llama *SISTEMA NUMÉRICO DE PUNTO FLOTANTE*.

Un conjunto *F* de números punto flotante está caracterizado por cuatro (4) parámetros:

β : Número base del sistema (usualmente dos-2-)

*t* : Precisión (longitud de la palabra o mantisa)

*L* : Menor valor posible del exponente

*U* : Mayor valor posible del exponente

Se le nota :  $F(\beta, t, L, U)$ ; y cada número  $x \in F$  tiene la forma  $x = \pm (0.b_1b_2...b_t)_{\beta} \cdot \beta^{n}$ ;  $con \ 0 \le b_i \le \beta - 1$ . En el caso de que  $b_1 \ne 0$ ; se dice que *F* esta normalizado.

# **1.2. RELACIÓN ENTRE EL SISTEMA** *F* **Y EL SISTEMA DE NUMEROS DECIMALES**

Cualquier número real, puede ser expresado en la forma  $x = \pm (0.c_1c_2 \dots c_k \cdots)_{10} \cdot 10^n$ ; con  $0 \le c_i \le 9$ ; y n es un entero. En particular si  $c_1 \ne 0$ , se dice que el número *x* esta normalizado.

**Ejemplos 1.2.1** : i) 37.21829 = 0.3721829 x 10<sup>2</sup> ii)  $0.002271828 = 0.2271828 \times 10 - 2$ iii) 3000527.11059 = 0.300052711059 x 10 7

A esta forma de representar a los números decimales se le conoce como **NOTACIÓN CIENTIFICA**. La fracción  $m = 0.c_1c_2 \cdots c_k \cdots$ , se le denomina **MANTISA**, el exponente *n* indica los lugares o posiciones que debe moverse a la izquierda o a la derecha el punto decimal; es por éste hecho de donde se deriva el nombre de *PUNTO FLOTANTE*.

Al número flotante  $x = \pm (0.b_1b_2...b_k)_\beta \cdot \beta^n$ ; con  $0 \le b_i \le \beta - 1$ ,  $i \ge 2$  y  $b_1 \ne 0$ , le corresponde como valor decimal :  $x = \pm (b_1 \beta^{-1} + b_2 \beta^{-2} + b_3 \beta^{-3} + \dots + b_k \beta^{-k}) \cdot \beta^{n}$ 2 2 1  $=\pm (b_1 \beta^{-1} + b_2 \beta^{-2} + b_3 \beta^{-3} + \cdots + b_k \beta^{-1})$ 

de manera que un número real *x* en esta forma es tratado por el computador como si tuviese la forma flotante previa.

**PROPOSICION 1**.**2.1**: El conjunto discreto (no continuo y finito) *F(*β*, t, L, U)* tiene exactamente

 $2(\beta - 1) \cdot \beta^{t-1}(U - L + 1) + 1$  números de punto flotante.

**Ejemplo 1.2.2** : El sistema *F(2,3,-1,2),* tiene como base 2 y en binario los números son de la forma :  $\pm 0.b_1b_2b_3x2^n$ ; *con*  $b_1, b_2, b_3$  *iguales a* 0 *ó* 1 *y n* = -1,0,1,2; de manera que éste sistema incluye los números (en binario):

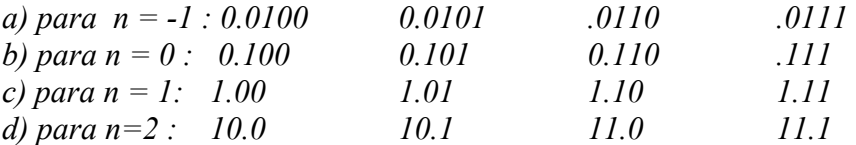

al incluir a los negativos y al cero obtenemos que tal sistema flotante tendría 33 elementos como lo establece la fórmula dada en la proposición*.*

Estos números en base diez son :

2  $+\frac{7}{4}$ 2  $\pm \frac{6}{5}$ 2  $\pm$   $\frac{5}{2}$ 2  $, \pm \frac{4}{5}$ 4  $, \pm \frac{7}{4}$ 4  $, \pm \frac{6}{4}$ 4  $, \pm \frac{5}{4}$ 4  $+\frac{4}{4}$ 8  $, \pm \frac{7}{9}$ 8  $, \pm \frac{6}{9}$ 8  $+\frac{5}{4}$  $0, \pm \frac{4}{16}, \pm \frac{5}{16}, \pm \frac{6}{16}, \pm \frac{7}{8}, \pm \frac{4}{8}, \pm \frac{5}{8}, \pm \frac{7}{8}, \pm \frac{4}{4}, \pm \frac{5}{4}, \pm \frac{6}{4}, \pm \frac{7}{4}, \pm \frac{4}{2}, \pm \frac{5}{2}, \pm \frac{6}{2}, \pm \frac{1}{2}$ 

## OBSERVACIONES :

- 1. Cuando la computadora vaya a manejar un número, ella internamente le ubicará en el número flotante (número de máquina) más cercano. En caso de que equidisten, la asignación se hace por el sistema operativo.
- 2. El espaciamiento de los números no es igual, la regla de asignación es un distanciamiento dado por la potenciación de la base.
- 3. La región alrededor de cero "tiene huecos ó vacíos", es llamada la zona de UNDERFLOW. En algunos sistemas, los números que "caen" en ésta zona son asignados a Cero, lo cual podría a llegar ser un error extremadamente grave. Otros envían mensaje de haber algo en la zona de underflow.
- 4. Los números que están más allá de los mayores números (en magnitud), en éste caso particular  $\pm \frac{7}{2}$  se dicen que están en la zona de OVERFLOW
- 5. Cada número de F puede representar una infinidad de números reales.
- 6. El conjunto F es discreto (No es continuo), hay "vacíos" entre dos números consecutivos.
- 7. El conjunto F es finito, pues tiene un número de elementos dado por la fórmula de la Proposición.

## **1.3. TEORÍA DE ERRORES**

Para explicar los diferentes problemas que ocurren al manejar el Sistema de los Números Reales en una computadora, mediante un Sistema de Punto Flotante; asumiremos para estos últimos una representación decimal:  $\bf{A}$ éstos números les podemos llamar números de máquina decimal. Por otra parte; cualquier positivo real *y* puede ser expresado en su forma decimal normalizada como:  $y = (0.d_1d_2 \cdots d_k d_{k+1}d_{k+2} \cdots) .10^n$ ; con  $1 \le d_1 \le 9$ ;  $0 \le d_i \le 9$ ;  $i = 2, \dots, y$  n es un entero.  $x = \pm (0.d_1 d_2 \cdots d_k) .10^n$ ; con  $1 \le d_1 \le 9$ ;  $0 \le d_i \le 9$ ;  $i = 2, \dots, k$  y n es un entero

Si *y* está en el rango numérico de la máquina, a tal forma la llamaremos forma punto flotante de *y,* y se denota por *fl*(*y*) y es obtenida por una terminación de la mantisa en *k*  dígitos. Existen dos maneras de encontrar esta terminación una de ellas es llamada *truncamiento*, la cual se ejecuta simplemente al cortar o suprimir los dígitos  $d_{k+1}d_{k+2} \cdots$  y se obtiene :  $f(x) = (0.d_1d_2 \cdots d_k).10^n$ .

La otra forma, es llamada *redondeo*, la cual adiciona  $5x10^{n-(k+1)}$  a y, luego se trunca para obtener el número de la forma :  $f_l(y) = (0.d_1'd_2' \cdots d_k').10^n$ . En éste caso lo que hacemos es lo siguiente : Si  $d_{k+1} \geq 5$ , se le adiciona 1 a  $d_k$  para obtener  $f_l(y)$ . Este redondeo es por exceso o por arriba; mientras que si  $d_{k+1} < 5$ , simplemente se cortan o ignoran los dígitos a partir de  $d_{k+1}$ . Este proceso de redondeo es por defecto o por debajo.

**Ejemplo 1.3.1**:  $e = 2.718281828459... = 0.2718281828459...$  $x10^1$ , en un redondeo con 9 dígitos obtenemos:

 $f_l(e) = 0.271828183x10^1$  *ya que*  $d_{10} = 8 \ge 5$ , *por lo que*  $d_9 = 2 + 1 = 3$ , en éste caso ha ocurrido un redondeo por exceso o por arriba; mientras que a 8 dígitos obtenemos :  $f_l^j(e) = 0.27182818x10^1$  ya que  $d_9 = 2 < 5$ , por lo que  $d_8 = 8$ .

Al error generado por la representación de un número por su flotante, se le llama ERROR DE REDONDEO; independientemente si es por exceso o por defecto.

**Definición 1.3.1 :** Si  $p^*$  es una aproximación a *p*, el *error absoluto* es  $|p-p^*|$ , mientras

que el *error relativo*, está dado por *p*  $\left(\frac{p-p^*}{p^*}\right)$ , provisto de que *p*≠ 0.

**NOTA :** El error relativo se emplea con mayor frecuencia en las ciencias aplicadas. Este nos da "el grado de confianza" con el cual aceptamos al número *fl(x) de F* como representante o aproximación de *x*.

**Ejemplo 1.3.2** : Si *x= 3.1415927* y usamos un sistema numérico de punto flotante (en base 10), con una longitud de palabra 6. ¿Cuál es el error absoluto al representar *x* en éste sistema?. ¿Cuál es el error relativo?. *Solución* :

 $f(x) = 0.314159x10$ , luego el error absoluto esta dado por :

$$
x - f(1|x) = 0.0000027 = .27x10^{-5}
$$

mientras que el error relativo esta dado por :

 $\left| \frac{-fI(x)}{2} \right| = \frac{0.27x10^{-5}}{2} = 0.0000008594 = 0.8594x10^{-6}$ *x x x*  $x - f(x)$ 

**Ejemplo 1.3.3** : Calcule el error absoluto y el error relativo cometidos cuando .*abcx*10<sup>7</sup> se escribe erróneamente como 7 *a*.*bcx*10

*Solución :*

El error absoluto esta dado por :

 $a,bcx10^7 - abcx10^7 = (a,bc - abc)x10^7 = (a,bc)(1 - 1)x10^7 = abc(0.9)x10^7$ 

mientras que el error relativo esta dado por :

$$
\frac{(abc)(.9)x10^{7}}{(abc)x10^{7}} = \frac{(abc)(.9)}{(abc)x(10^{-1})} = \frac{0.9}{0.1} = 9 \quad \text{o} \quad 900\%
$$

**Definición 1.3.2 :** El número  $p^*$  se dice que aproxima  $p$  a *t* dígitos significativos, si *t* es el mayor entero no negativo para el cual  $\frac{|F - F|}{|F|} < 5x10^{-t}$ *p*  $\left| \frac{p-p^*}{1} \right| < 5x10^{-}$ .

**Teorema 1.3.1 :** Sí *x* está en el rango de *F*, entonces el error relativo en *fl(x)* esta acotada superiormente por  $\frac{1}{2}$  $\beta$ <sup>1-*t*</sup> 2  $\frac{1}{2} \beta^{1-t}$ ; es decir :  $\left| \frac{x - f(x)}{x - f(x)} \right| = \frac{|x - f(x)|}{x - f(x)} \le \frac{1}{2} \beta^{1-t}$ *x*  $x - f(x)$ *x*  $\left| \frac{x - f(x)}{f(x)} \right| = \frac{|x - f(x)|}{f(x)} \leq \frac{1}{2} \beta^{1-\frac{1}{2}}$ 2  $\left| \frac{(x)}{n} \right| = \frac{|x - f(x)|}{|x - f(x)|} \leq \frac{1}{2} \beta^{1-t}.$ *Demostración:* Supongamos que *x'* y *x"* son dos números consecutivos en *F*, tales que *x' i*  $x''$  sean éstos definidos por :  $x' = (0.1b_2b_3\cdots b_t)_\beta x\beta^n$ 

 $f(x) = [(0.1b_2b_3 \cdots b_t)_\beta + \beta^{-t}]x\beta^n$ , además que el número real *x* está entre *x'* y *x''* por lo

que podemos asumir que está definido por :  $x = (0.1b_2b_3 \cdots b_t \cdots)_{\beta} x \beta^n$ . Luego sólo una de las situaciones siguientes se cumple :

$$
x' x x'' x'' x' x x'' x' x x x''
$$
  
\nla demonstration se hará para el caso en que x está más cerca de x' o equidista, siendo  
\nsimilar el otro caso, se deja propuesto como ejercicio. En éste caso se cumple :  
\n
$$
|x-x'| \le \frac{1}{2}|x'-x''| = \frac{1}{2}\beta^{n-t}
$$
 El error cometido al representar x por x en F satisfiese :  
\n
$$
\left|\frac{x-x'}{x}\right| = \frac{|x-x'|}{|x|} \le \frac{\frac{1}{2}\beta^{n-t}}{(0.1b_2b_3 \cdots b_t \cdots)_{\beta} x \beta^n} = \frac{1}{2} \frac{\beta^{-t}}{(0.1b_2b_3 \cdots b_t \cdots)_{\beta}} \le \frac{1}{2} \frac{\beta^{-t}}{\beta^{-1}} = \frac{1}{2}\beta^{1-t}
$$

### **1.4. ARITMETICA DE PUNTO FLOTANTE**

Las operaciones de suma, resta, multiplicación y división en el Sistema de Números de Máquina (*F*), se denota por los símbolos usuales, enmarcados con un círculo, o sea ⊕, Θ, ⊗, respectivamente. Estas operaciones están definidas por :

$$
x \oplus y = fl(fl(x) + fl(y))
$$
  
\n
$$
x \ominus = fl(fl(x) - fl(y))
$$
  
\n
$$
x \otimes y = fl(fl(x) \times fl(y))
$$
  
\n
$$
x \quad y = fl(fl(x) / fl(y))
$$

Estas operaciones no son cerradas sobre *F*, pues en algunos casos se genera underflow u overflow; más aún en otros casos producen una variedad de errores, que se indican más adelante. Esto nos lleva a situaciones inesperadas, por lo que se recomienda siempre tener presente estas situaciones en el momento que se programa o analizan los resultados numéricos de algún software en particular.

Los errores cometidos al realizar operaciones aritméticas en el sistema de punto flotante, los podemos tipificar según los siguientes criterios :

- **1. Error de Redondeo :** Ya se menciono que éste tipo de error es el obtenido por el proceso de redondeo (exceso o defecto) de los números reales en su representación por números punto flotante ó de máquina.
- **2. Error Significativo :** Este error ocurre con frecuencia cuando se restan números casi iguales o cuando se suman números "casi iguales" en magnitud, pero de signos contrarios. También se presentan cuando se divide por un divisor relativamente pequeño.

**Ejemplo 1.4.1 :** Supongamos que queremos evaluar  $f(x) = x - \text{sen}(x)$ , para valores de *x* cercanos a cero. Asumamos que la aritmética de punto flotante es decimal y que redondea exactamente hasta 10 cifras en representación de los números. Sea *x = 1/15*, entonces :

$$
fl(x)=0.6666666667x10^{-1}
$$
  

$$
fl(\text{sen } x)=0.6661729492 x10^{-1}
$$
  

$$
fl(x)-fl(\text{sen } x)=0.00004937175=0.0004937175 x10^{-1}=0.4937175000 x10^{-4}
$$

objeto de producir el resultado normalizado, los 3 últimos ceros en la expresión anterior, son agregados por el computador y ésta será la forma en que el número se considerará para cálculos posteriores. A los "ceros" adicionados para completar las 10 posiciones de la mantisa, se les llama "ceros terminales" y NO SON SIGNIFICATIVOS. El valor correcto está dado por :

 $0.4937174327 x10^{-4}$ 15  $\arcsin\left(\frac{1}{1}\right)$ 15  $\frac{1}{15}$  – sen $\left(\frac{1}{15}\right)$  = 0.4937174327 x10<sup>-</sup> J  $\left(\frac{1}{15}\right)$  $\setminus$  $-\text{sen}\left(\frac{1}{\epsilon}\right)$  = 0.4937174327 x10<sup>-4</sup>. Por lo que el error relativo en ésta operación

esta dado por :

$$
\frac{0.4937174327 \, x 10^{-4} - 0.4937175000 \, x 10^{-4}}{0.4937174327 \, x 10^{-4}} = \frac{0.673 \, x 10^{-11}}{0.4937174327 \, x 10^{-4}} = 1.36 \, x 10^{-7}
$$

Este error es considerado "grande", ya que en ésta aritmética de punto flotante, su cota es *5x10 - 9 ;* y el error relativo obtenido, relativamente está cercano a su cota. El fenómeno se explica por la perdida de 3 cifras significativas.

- **3. Error por Truncamiento :** Este tipo de error ocurre cuando un proceso que requiere un número infinito de pasos, se detiene en un número finito de estos. Este error no depende directamente del sistema numérico que se este utilizando.
- **4. Error Propagado :** Puede considerarse como aquel error de salida, generado por un error en los datos de entrada; suponiendo que todos los cálculos en el proceso se efectúan exactamente (sin error de redondeo).

**Ejemplo 1.4.2 :** Consideremos la función  $f(t) = 0.32$  *t* y una evaluación en un instrumento de cálculo (computadora o calculadora), que sólo puede conservar 4 cifras significativas en base 10, para cualquier número. Sí *x*= 10.007, entonces : *Error de* Redondeo : $|f(f(x)) - f(f(f(x)))| = |3.2032 - 3.203| = 0.0002$ *Error* Pr*opagado* :  $|f(x) - f(f(x))| = |3.20224 - 3.2032| = 0.00096$  $|x - f(x)| = |10.007 - 10.01| = 0.003$  $f(f(x)) = f(10.01) = 3.2032 \implies f(f(f(x))) = 3.203$  $f(x) = 10.01$ ,  $f(x) = 3.20224$ ;  $f(f(x)) = 3.202$ 

Antes de concluir esta sección es importante destacar que las operaciones aritméticas definidas sobre *F*, no satisfacen algunas de las propiedades que si cumplen los números reales, tal es el caso de la ⊕ la cual no es asociativa, es decir que al sumar 3 o más números, se pueden generar resultados diferentes dependiendo del orden en que se ejecutan las operaciones. Tampoco se cumple la propiedad distributiva de la ⊗ con respecto a la adición o sustracción flotante; pero la propiedad conmutativa de la ⊕ si es válida.

**Ejercicio Propuesto 1.4.1** : Presente un contraejemplo en donde se pueda comprobar que en un Sistema de Punto Flotante, fallan las propiedades Asociativa (Con respecto a la Adición y multiplicación) y la Distributiva de la multiplicación con respecto a la adición.

## **1.5. ANÁLISIS DE LA ARITMÉTICA DE PUNTO FLOTANTE**

Supongamos  $x = 5/6$  y  $y = 3/7$ , en la aritmética de punto flotante de cuatro dígitos, se tiene que *fl*  $(x) = 0.8333 \land f$   $(y) = 0.4286$ . La tabla de abajo muestra los efectos de redondeo de las operaciones.

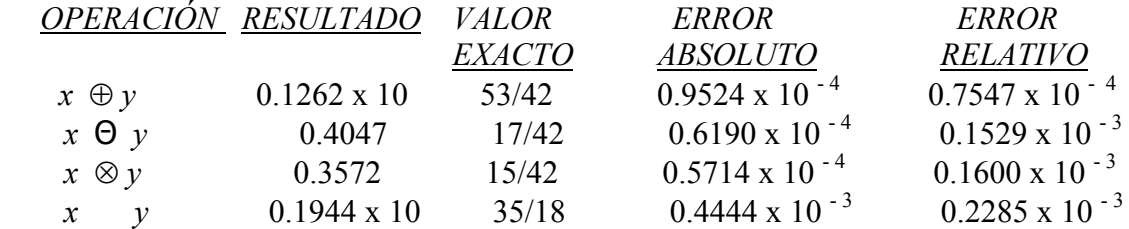

Como el mayor error relativo es  $0.2285 \times 10^{-3} = 0.0002285$  se concluye que estas operaciones han dado resultados satisfactorios en 4 dígitos. Sin embargo, analicemos que ocurre ahora si:

$$
u = 0.428342; v = 725,48; w = 0.2335555 x 10^{-5}
$$

$$
fl (u) = 0.4283; fl (v) = 0.7255 \times 10^3; fl (w) = 0.2336 \times 10^{-5}
$$

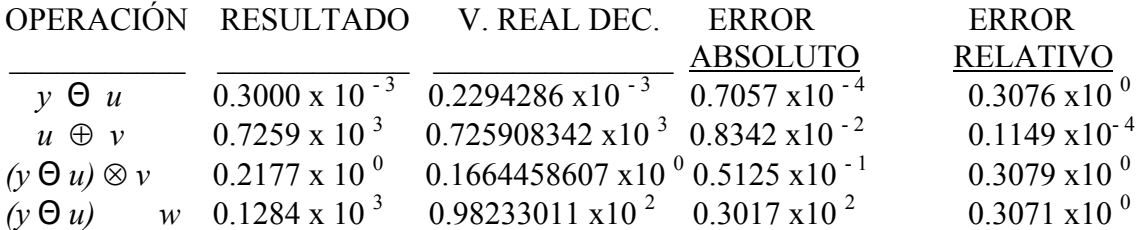

### NOTAS

- 1. La operacion *y* θ *u* da un Error Absoluto pequeño, pero el Error Relativo es "grande".
- 2. Las operaciones  $(y \Theta u)$  *w*  $\wedge$   $(y \Theta u) \otimes v$  dan errores absolutos grandes, sin cambiar el error relativo.
- 3. La operación  $u \oplus v$  da un error absoluto grande, pero un error relativo pequeño.

# **1.5.1. SUGERENCIAS PARA EVITAR ERRORES EN LA ARITMÉTICA DE PUNTO FLOTANTE.**

En la medida de lo posible, debe evitarse:

1. *Divisiones por cantidades muy pequeñas.*

Esto es, si *x* es aproximado por *fl (x)*, con error de redondeo  $\in$ ; entonces *x* = *fl(x)+* ∈. Al dividir por δ, se tiene como nuevo error de redondeo ∈*/*δ; si δ es "pequeño, relativamente", entonces el nuevo error de redondeo es "grande" (mayor que el inicial); pero si δ es relativamente grande; ∈*/*δ será "pequeño".

2. *Multiplicación por números grandes*.

Esto podría llevar los resultados rápidamente a la zona de overflow. Si se tiene que realizar : *p q x y* .  $\frac{dy}{dx}$  con : *x*, *y*, *p*, *q* "grandes" en magnitud; es preferible hacer:  $\overline{\phantom{a}}$  $\bigg)$  $\backslash$  $\parallel$  $\setminus$ ſ  $\overline{\phantom{a}}$ J  $\setminus$  $\overline{\phantom{a}}$  $\setminus$ ſ *q y p*  $\frac{x}{\sqrt{x}}$ 

#### 3. *Sustracciones de números relativamente iguales*.

Se esta manera se trata de evitar pérdida de cifras significativas en la operación. Supongamos que *x* e *y* son representados así :  $f(x) = 0.b_1b_2... b_{i+1}... b_k x 10^n$ ; y que:

 $f(x) = 0.b_1b_2... b_i c_{i+1}... c_k x 10^n$ ; en la operación resta de punto flotante :  $x \theta y =$ *fl*  $(f(x)-f(y)) = 0.d_{i+1}d_{i+2} ... d_k x 10^{n-i}$ . Luego este resultado tendrá a lo sumo  $k - i$ cifras significativas.

Supongamos que deseamos evaluar en un sistema de punto flotante la expresión: *x*<sup>2</sup> + 1 − 1, siendo *x* un valor positivo cercano a cero; procedemos así:

$$
\sqrt{x^2+1}-1=\frac{\sqrt{x^2+1}-1}{\sqrt{x^2+1}+1}.\sqrt{x^2+1}+1=\frac{(x^2+1)-1}{\sqrt{x^2+1}+1}=\frac{x^2}{\sqrt{x^2+1}+1}.
$$

#### 4. *Uso de expresiones complicadas*

a) Para  $P(x) = a_0 + a_1x + a_2x^2 + ... + a_nx^n$ ; se prefiere:  $P(x) = a_0 + x_1(a_1 + x_1(a_2 + x_3))$  $\ldots$  + *x* (a<sub>n-1</sub>+ *x* (a<sub>n</sub>)) ... )). Ejemplo :  $P(x) = 3 - 2x + 4x^2 - 7x^3 + 8x^4 - x^5$  se puede reescribir y evaluar así :  $P(x) = 3 + x(-2) + x(4 + x(-7) + x(8 + x(-1))))$ . b)  $x^2 + y^2$  es preferible a  $\frac{x-y}{x^2+y^2}$ 4 4  $x^2 - y$  $x^4 - y$ −  $-\frac{y^4}{2}$ 

#### 5. *Sumar Números de Magnitud Creciente*

Si  $a < b < c$ , al efectuar  $a + b + c$ ; se debe preferir  $(a+b) + c$ ; a fin de que los valores pequeños ejerzan "su contribución" a la suma total, pues serían evaluados primero.

#### 6. *Proliferación de Evaluaciones Funcionales*

Si se va a calcular  $y = e^x + \log e^x + \text{sen } (3 e^x)$ ; es preferible hacer  $z = e^x$  y luego y *= z + log z + sen (3z)*

### 7. *Calculo de Expresiones de la Forma x <sup>n</sup>*

Si *n* es un número fraccionario, por ejemplo:  $n = 3/2$ ; es preferible. Calcular  $\overline{x^3}$ ; en vez de  $x^{\frac{3}{2}}$ 

#### **1.6. Otras Sugerencias**

- 1. Con los algoritmos o programas ensayar casos de prueba, en donde se conozca la salida teórica (analítica); variar la entrada.
- 2. Investigar la inestabilidad o mal condicionamiento, lo cual significa realizar pequeños cambios en la data de entrada y (0.01 %) analizar su impacto en la salida si se produce

un impacto de mas de 1 %. En este caso se está verificando la estabilidad del algoritmo y la presencia de error propagado.

- 3. Variar (incrementar) la precisión. (Doble). Los errores de redondeo se pueden disminuir al igual que el de pérdida de cifras significativas. En Maple, use el comando
- 4. Trabajo hacia atrás.

Ejemplo en el cual condicionamiento de los sistemas  $Ax = b$ ; se busca (A-1)-1; si la respuesta difiere mucho de A, hay mal condicionamiento.

## **1.6. APLICACION EN MAPLE V**

En MAPLE V, la aritmética de redondeo con la cantidad de dígitos deseados se genera mediante el comando:

 $\geq$  Dígits: = t;

Así que la adición flotante : *fl*  $(fl(x)+fl(y))$  es lograda usando redondeo a *t* dígitos por:

 $>$  evalf (eval f(x)+ eval f(y));

El truncamiento en MAPLE V, es más complicado y requiere del apoyo del siguiente procedimiento: el cual corta el número punto flotante *x* en *t* dígitos, a saber :

```
> chop : = proc (x, t);
> if x = 0 then 0
      else 
        e : = trunc (eval (log 10 (abs (x))));
        x2 = \text{evalf}(\text{trunc} (x * 10 \land (t-e))*10 \land (e-t)); fi 
end;
```
**Ejercicio propuesto 1.6.1**.:Verifique que el procedimiento trabaja para los siguientes casos :

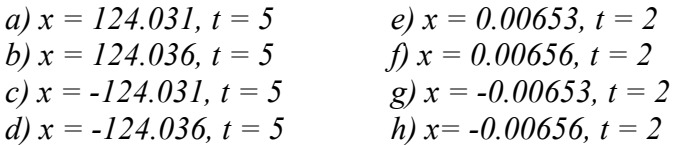

## **1.7. ALGORITMOS / ESTABILIDAD / CONVERGENCIA**

Un algoritmo es un procedimiento que describe, sin ninguna ambigüedad, una sucesión finita de pasos a realizar, en un orden específico. Su objetivo en éste curso será implementar un procedimiento para resolver o aproximar una solución a un problema. Para describir los algoritmos, se usará PSEUDOCODIGO y estos constarán de los siguientes elementos:

**ENTRADA**: Se refiere a los datos o parámetros que deben ingresar al algoritmo.

**SALIDA**: Se refiere a los datos que representan los resultados de la ejecución del Algoritmo.

**CUERPO CENTRAL**: Está constituido por los pasos que ejecuta el algoritmo para resolver el o los problemas.

## **1.7.1. NORMATIVA**

Estableceremos la siguiente normativa para los algoritmos :

- 1. El punto (**.**) indica terminación de un paso.
- 2. El punto y coma (**;**) separa ordenes dentro de un paso.
- 3. Identación: Representará un grupo de ordenes que se tratarán como una sóla entidad.
- 4. Condicionales: Sí … entonces Sí … entonces Si no

Adicionalmente, siempre es conveniente controlar la ejecución indefinida de un paso, por lo que se recomienda establecer un tope a dicho proceso de una manera "tajante", o bien a través de un proceso de control de los resultados en un paso cualquiera con el resultado en el paso anterior (tolerancia).

**Ejemplo 1.7.1:** De un algoritmo.

## *ALGORITMO DE BISECCION .*

Para encontrar una solución de *f(x)= 0* dada la función *f* continua en el intervalo [*a, b*], y con *f(a)* y *f(b)* de signos diferentes.

**ENTRADA**: Extremos *a, b*; tolerancia *TOL*; máximo número de iteraciones *No*. **SALIDA**: Solución aproximada *p* o mensaje de fracaso.

**Paso 1** :Tomar  $i = 1$ ;  $FA = f(a)$ . **Paso 2** : Mientras que  $i \leq N_o$  seguir Pasos 3 – 6. **Paso 3** : Tomar 2  $p = a + \frac{b-a}{a}$ ; (calcular la raíz)  $FP = f(p)$ . **Paso 4** : Sí  $FP = 0$  *o*  $\frac{b-a}{2} < TOL$ , entonces **SALIDA** (*p*) ; (proceso exitoso) **PARAR. Paso 5** : Tomar  $i = i + 1$ . **Paso 6** : Sí *FA* .  $FP > 0$  entonces tomar  $a = p$ ; *FA = FP;*  Si no tomar  $b = p$ . **Paso 7: SALIDA** ('El método fracasó después de  $N_o$  iteraciones,  $N_o = '$ ,  $N_o$ ); (Procedimiento completado sin éxito)

#### **PARAR.**

En este curso los algoritmos serán estudiados desde el punto de vista numérico y en particular nos interesa aquellos en donde pequeños cambios en los datos de entrada, producen pequeños cambios en los resultados finales. Un algoritmo con esta propiedad se dice que es *ESTABLE* y en caso contrario se dice que es *INESTABLE*.

NOTA: Es posible que ciertos algoritmos para cierto grupo de datos iniciales sean estables, pero no para todo cualquier grupo de datos.

**Definición 1.7.1**: Supongamos que *En* representa la magnitud de *n* operaciones subsecuentes. Sí  $E_n \approx C \cdot n \cdot E_o$ , en donde *C* es una constante independiente de *n* y  $E_o$ es la magnitud de error inicial (de redondeo); en este caso se dice que el *ERROR ES LINEAL*. Sí  $E_n \approx C^n E_o$ , para  $C > 1$ , entonces el crecimiento del *ERROR ES EXPONENCIAL.* 

NOTA : Cuando el crecimiento del error es lineal, el algoritmo será ESTABLE y cuando el crecimiento del error es exponencial; será INESTABLE.

**Definición 1.7.2** : Supongamos que  $\{\alpha_n\}_{n=1}^{\infty}$  es una sucesión que converge a un número α Decimos que  $\{\alpha_n\}_{n=1}^{\infty}$  converge a α con rapidez de convergencia  $\theta(\beta_n)$ , donde  $\{\beta_n\}_{n=1}^{\infty}$ , es otra sucesión con  $\beta_n \neq 0$ ;  $\forall n$ ; Si existe una constante positiva *k* con  $|\alpha_n - \alpha| \le k |\beta_n|$ , para n suficientemente grande, *k* es independiente de *n*. Esta definición es indicada así  $\alpha_n = \alpha + O(\beta_n) \delta \alpha_n \to \alpha$  con una rapidez de convergencia *0(*β *n).*
**Definición 1.7.3** : Si  $Lim F(x) = L$ , se dice que la convergencia es  $O(G(x))$ , si existe un número  $K > 0$ , independiente de *x*, tal que :  $|F(x)-L| \leq K |G(x)|$  para  $x > 0$ , suficientemente pequeña. Se nota :  $F(x) = L + O(G(x))$  ó  $F(x) \rightarrow L$  con una rapidez de Convergencia *O(G(x)).* 0 → *x*

**Ejemplo 1.7.2** : Supongamos que las sucesiones  $\{\alpha_n\}$  *y*  $\{\hat{\alpha}_n\}$  se describen por :  $=\frac{n+1}{n^2}$  y  $\hat{\alpha}_n = \frac{n+3}{n^3}$ ;  $\forall n \ge 1$ . *n n n*  $\alpha_n = \frac{n+1}{n^2}$  y  $\hat{\alpha}_n = \frac{n+3}{n^3}$ ;  $\forall n \ge 1$ . Aunque  $\lim_{n \to \infty} \alpha_n = 0$  y  $\lim_{n \to \infty} \hat{\alpha}_n = 0$  la sucesión  $\{\hat{\alpha}_n\}$  converge más rápido que  $\{\alpha_n\}$ . En efecto :

 $n^{\frac{1}{n}} - 0$  |  $\frac{n^3}{n^3}$  |  $\frac{1}{n^3} - \frac{n^2}{n^2}$   $\frac{n^2}{n^2} - \frac{n}{n^2}$  $n^2$   $-2$   $\cdot$   $n - 2p_n$  $n = \frac{1}{2}$ ;  $\forall n$  $\hat{\alpha}_n$  4 0.625 0.2222 0.10938 0.06400 0.041667 0.024155 *n n n n n*  $|\hat{\alpha}_n - 0| = \left| \frac{n+3}{n^3} \right| \le \frac{n+3n}{n^3} \le \frac{4n}{n^3} = \frac{4}{n^2} = 4 \cdot \hat{\beta}$ *n n n n n*  $|\alpha_n - 0| = \left| \frac{n+1}{n^2} \right| \le \frac{n+n}{n^2} = \frac{2n}{n^2} = 2 \cdot \frac{1}{n} = 2\beta$ *n n n* Sea  $\beta_n = \frac{1}{n} \wedge \hat{\beta}_n = \frac{1}{n^2}$ ;  $\forall n$ ; entonces :  $\alpha_n$  2 0.75 0.4444 0.31250 0.24000 0.19444 0.16327 1 2 3 4 5 6 7 n  $\widehat{a}$ Por lo que  $\alpha_n = 0 + \mathcal{O} \left| \frac{1}{n} \right| \quad \wedge \hat{\alpha}_n = 0 + \mathcal{O} \left| \frac{1}{n} \right|$ J  $\left(\frac{1}{2}\right)$  $\left(\frac{1}{n}\right) \quad \wedge \hat{\alpha}_n = 0 + \mathcal{O}\left(\right)$  $= 0 + \mathcal{O}\left(\frac{1}{n}\right)$   $\wedge \hat{\alpha}_n = 0 + \mathcal{O}\left(\frac{1}{n^2}\right)$  $\alpha_n = 0 + O\left(\frac{1}{n}\right)$   $\wedge \hat{\alpha}_n = 0 + O\left(\frac{1}{n^2}\right)$ . La rapidez de convergencia de  $\{\alpha_n\}$  es similar a la convergencia de  $\int$  $\left\{ \right\}$  $\mathcal{L}$  $\overline{\mathcal{L}}$ ⇃  $\int$ *n*  $\left\{\frac{1}{a}\right\}$  a cero; en tanto que  $\{\hat{\alpha}_n\}$  converge a cero con una rapidez similar a como  $\int$  $\left\{ \right\}$  $\mathcal{L}$  $\overline{\mathcal{L}}$ ╎  $\int$ 2 1 *n* converge a cero, la cual indudablemente es superior a J  $\left\{ \right\}$  $\mathbf{I}$  $\overline{\mathcal{L}}$ ↑  $\int$ *n*  $\left\lfloor \frac{1}{\epsilon} \right\rfloor$ .

**Ejemplo 1.7.3.** Sabiendo que  $\lim_{h \to 0} \frac{\operatorname{sen} h}{h} = 1$ , demostrar que  $\frac{\operatorname{sen} h}{h} = 1 + O(h^2)$ *h*  $\frac{sen \, h}{1} = 1 + O(h^2)$ .

Solución:

$$
\left|\frac{\operatorname{sen} h}{h^2} - 1\right| = \left|\frac{\operatorname{sen} h - h}{h^3}\right| \le \frac{1}{6} \text{ ya que } \lim_{h \to 0} \frac{\operatorname{sen} h - h}{h^3} = \lim_{h \to 0} \frac{\cos h - 1}{3h^2} = \lim_{h \to 0} \frac{-\operatorname{sen} h}{6h} = -\frac{1}{6}.
$$

# **1.8. EJERCICIOS PROPUESTOS**

- 1. Demuestre que la siguiente ecuación tiene al menos una solución en los intervalos dados:  $2x\cos(2x) - (x-2)^2 = 0$ , [2,3]  $y$  [3,4].
- 2. Encuentre los intervalos que contengan las soluciones de la ecuación:  $x^3 - 2x^2 - 4x + 3 = 0$ .
- 3. Calcule el error absoluto y el error relativo en las aproximaciones de  $p$  por  $p^*$ .  $p = e^{10}$ ,  $p^* = 22000$ .
- 4. Suponga que *p\** aproxima a *p* con un error relativo máximo de 10-3. Encuentre el intervalo mas de mayor longitud en que *p\** debe hallarse, siendo *p=*150*.*
- 5. Aplique la aritmética de redondeo a tres dígitos para realizar la operación  $\frac{14}{2e-5.4}$ 14 − −  $\frac{4}{e-5.4}$ . Calcule los errores absolutos y relativo con el valor exacto determinado por lo menos a cinco dígitos.
- 6. Obtenga la rapidez de convergencia de la siguiente sucesión, cuando  $n \rightarrow \infty$ ,:  $\lim_{n \to \infty} \left[ \ln(n+1) - \ln(n) \right] = 0$ .
- 7. Obtenga la rapidez de convergencia de la siguiente función, cuando  $h \rightarrow 0$ ,:  $\lim_{h\to 0} \frac{1-\cos h}{h} = 0$  $\rightarrow 0$  *h h*  $\lim_{h\to 0} \frac{1-\cos h}{h} = 0$ .

## *Respuestas:*

- 1. Demuestre que la función dada es continua sobre cada intervalo y que las imágenes de los extremos de los intervalos son de signos contrarios.
- 2. Demuestre que la función es continua sobre un intervalo en donde las imágenes de los extremos del mismo, son de signos contrarios.

6

13

- 3. El error absoluto es 2.647x101 y el error relativo es 1.202x10-3.
- 4. El intervalo de mayor longitud es (149.85,150.15).
- 5. La aproximación es 1.80, el error absoluto : 0.154 y el error relativo: 0.0786.
- 6. La rapidez de la convergencia es *O*(*h*).
- 7. La rapidez de la convergencia es *O*(*h*).

# **1.9. BIBLIOGRAFIA COMPLEMENTARIA**

- ATKINSON, L. HARLEY, P. Introducción a los Métodos Numéricos con Pascal. Addison-Wesley Iberoamericana. 1987.
- BORSE, G. Numerical Methods with MATLAB. A Source for Scientists and Engineers. International Thomson Publishing. 1.997
- BURDEN, R.- AIRES, F. Análisis Numérico. 6ta. Ed. Revisada. International Thomson Publishing. 1.999
- CURTIS, G. WHEATLEY, P. Applied Numerical Analysis. 6th. Ed. Addison Wesley Pub Co.1998.
- KINCAID, D. CHENEY,W. Numerical Analysis: Mathematics of Scientific Computing. Brooks/Cole Pub Co.1995.
- SMITH, W. Análisis Numérico. Prentice Hall Hispanoamericana. 1988.

# **UNIVERSIDAD CENTRO OCCIDENTAL LISANDRO ALVARADO DECANATO DE CIENCIAS Y TECNOLOGIA PROGRAMA DE LICENCIATURA EN CIENCIAS MATEMATICAS DEPARTAMENTO DE MATEMÁTICAS BARQUISIMETO**

 $\mathcal{L}_\mathcal{L}$ 

# **APUNTES DE CÁLCULO NUMÉRICO (UNIDAD II)**

# **CALCULO DE RAICES A ECUACIONES NO LINEALES**

**PEDRO ENRIQUE ADAMES ROJAS ENERO, 2001** 

## **2.1. INTRODUCCIÓN**

En esta Unidad se desarrollarán métodos numéricos para encontrar un "cero" ó "raíz" a una ecuación, lo cual es de suma importancia desde dos puntos de vista: Primero porque las ecuaciones modelan fenómenos que ocurren en la vida real y que a través de ellas damos solucion a las interrogantes que ellas plantean. Segundo, porque no siempre es posible encontrar tales raíces mediante procedimientos algebraicos y tampoco mediante procedimientos gráficos, ya que estos últimos por lo general no nos permiten establecer la aproximación a la raíz con un grado de satisfacción adecuado (una cantidad suficiente de dígitos). Por otra parte, los procedimientos gráficos suelen ser lentos si no se disponen de herramientas computacionales.

 $\mathcal{L}_\mathcal{L}$ 

#### **2.2. CALCULO DE RAICES**

Como ya se indico, en ésta unidad se dará solución a ecuaciones de la forma *f*(*x*)*=0;* es decir se encontrarán valores de *x* tales que *f*(*x*)*=0;* por lo que a tales soluciones se les llama "ceros" o "raíces" de la ecuación. Cuando se trata el tema de cálculo de raíces o ceros de una ecuación, pueden enfocarse dos tipos de problemas :

- Calculo de raíces reales de ecuaciones algebraicas y transcendentes.
- Cálculo de todas las raíces reales y complejas de un polinomio.

En éste curso, el estudio será para los problemas indicados en primera instancia. Los métodos para encontrar raíces a éste tipo de problemas, se pueden clasificar según el hecho de apoyarse o no directamente en el intervalo en donde existe la raíz .entre los primeros están: Métodos Gráficos, Bisección y Regla Falsa; y entre los del segundo tipo (abiertos) se tienen entre otros, los Métodos de: Iteración al Punto Fijo, Newton-Raphson y Secante. Aunque en éste curso no se estudiarán todos estos métodos, los que se desarrollaran reciben el nombre de métodos iterativos, en donde interpretaremos que cada iteración es un paso dado hacia la búsqueda de la solución.

### **2.2.1. Métodos Gráficos**

Para ilustar éste procedimiento se utilizará el paquete Matemático MAPLE V (® por Waterloo Maple Inc., Ontario – Canadá) para Windows. Supongamos que deseamos encontrar las raíces a la ecuación  $f(x) = e^{-x} - x$ . Procedemos entonces de la manera siguiente, desde la forma de un nuevo archivo ingresamos los comandos indicados en cada "promt", obteniendo como repuesta de cada uno de ellos la figura en la línea siguiente, así:

 $\mathcal{L}_\mathcal{L}$ 

$$
p:= \exp(-x) - x;
$$
  
\n
$$
p := \exp(-x) - x
$$
  
\n
$$
f:= x - 8 \exp(-x) - x
$$
  
\n
$$
f(0.0);
$$
  
\n
$$
f(0.2);
$$
  
\n
$$
f(0.4);
$$
  
\n
$$
f(0.6);
$$
  
\n
$$
-0511883639
$$
  
\n
$$
f(1.0);
$$
  
\n
$$
-6321205588
$$
  
\n
$$
pbot(f(x),x=0..1.0);
$$
  
\n
$$
-0.511883639
$$
  
\n
$$
-6321205588
$$
  
\n
$$
pbot(f(x),x=0..1.0);
$$

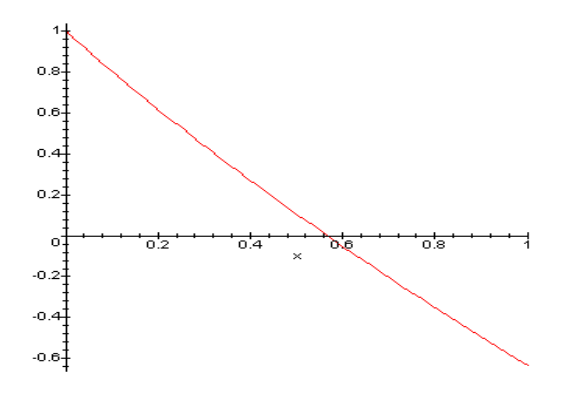

De éste gráfico se observa que aproximadamente la raíz es 0.57, veamos cual es su imagen:

 $> f(0.57);$ 

### -.0044745613

Se observa que los métodos gráficos por lo general no son precisos; como ya se había establecido, sin embargo son útiles para obtener aproximaciones de la raíz y al utilizar computadoras, estos métodos adquieren gran importancia.

Se pueden generalizar los métodos gráficos, en cuanto a la posesión de raíces de la manera siguiente :

 $\mathcal{L}_\mathcal{L} = \mathcal{L}_\mathcal{L}$ 

Sean  $x_i, x_{i} \in [a, b]$ , *f* una función continua en [*a,b*] :

- a) Si  $f(x_i)$  *y*  $f(x_u)$  tienen el mismo signo, entonces no hay raíces sobre él, o hay un número par de ellos.
- b) Si  $f(x_i) y f(x_i)$  tienen signos contrarios, entonces generalmente hay un número impar de raíces dentro del intervalo.
- c) Pueden ocurrir raíces múltiples cuando la función es tangencial al eje X.
- d) Las funciones discontinuas en donde los extremos del intervalo tienen imágenes de signos contrarios, tienen un número par de raíces.

### **2.2.2. Método y Algoritmo de Bisección**

El método de Bisección ó búsqueda binaria o método de Bolzano, se apoya en el Teorema del Valor Intermedio, el cual establece lo siguiente: "Si *f* ∈ *C* [*a,b*] (continua en [ $a,b$ ]) y  $k$  es cualquier número entre  $f(a)$  y  $f(b)$ , entonces existe  $c \in (a,b)$  tal que *f*(*c*)*=k".* Esto es: Si *f(a)* y *f(b)* son de signos contrarios para la función continua *f* en [ $a,b$ ], entonces por el teorema anterior existe  $p \in (a,b)$  tal que  $f(p)=0$  ya que al ser  $f(a)$  y *f(b)* de signos contrarios. 0∈ [*f(a),f(b)*] ó 0∈ [*f(b),f(a)*]. De manera que la continuidad nos garantiza la existencia de la raíz; sin embargo por simplicidad se supondrá que tal raíz es única, lo cual podría no ser cierto, como se ilustra en el siguiente ejemplo gráfico:

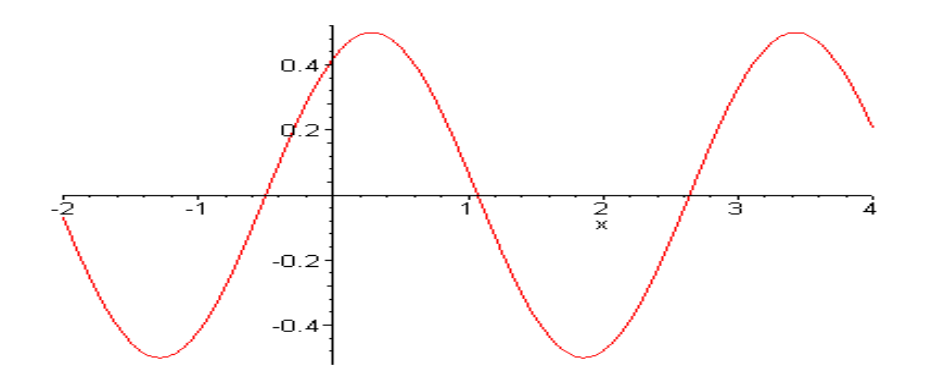

#### **Procedimiento de Bisección**

El procedimiento de Bisección consiste en dividir repetidamente a la mitad el subintervalo de [*a,b*] que contiene a la raíz y retener la mitad en donde *f* cambia de signo; para conservar a la raíz. Los pasos son los siguientes :

 $\mathcal{L}_\mathcal{L} = \mathcal{L}_\mathcal{L}$ 

- 1. Evaluar que *f* sea continua en un intervalo [*a,b*] .
- *2.* Evaluar si *f(a).f(b) < 0,* pues en caso contrario, no tendríamos garantizada la existencia de la raíz. Asumamos, que efectivamente la condición de signos contrarios de *f(a)* y *f(b)* se cumple.
- 3. Tomar  $a_1 = a, b_1 = b$  y  $p_1 = \frac{a_1 + b_1}{2}$ ;  $a_1 = a, b_1 = b$  y  $p_1 = \frac{a_1 + b_1}{2}$ ; si  $f(p_1) = 0$  entonces  $p = p_1$  (es la raíz buscada), si no, entonces  $f(p_1)$  tiene el mismo signo que  $f(a_1)$  ó  $f(b_1)$ . Si  $f(p_1)$  *y*  $f(a_1)$  tienen el mismo signo, entonces la raíz esta en la otra mitad del subintervalo (derecho), es decir  $f(p_1) \cdot f(b_1) < 0$ .
- 4. Tomar  $a_2 = p_1, b_2 = b_1$  y  $p_2 = \frac{a_2 + b_2}{2}$ ;  $a_2 = p_1, b_2 = b_1$  y  $p_2 = \frac{a_2 + b_2}{2}$ ; si  $f(p_2) = 0$ , entonces  $p_2$  es la raíz buscada, en caso contrario, si  $f(p_2)$  y  $f(b_2)$  son del mismo signo, entonces la raíz está en  $(a_2, p_2)$ . Se hace entonces:
- 5.  $a_3 = a_2, b_3 = p_2$  y  $p_3 = \frac{a_3 + b_3}{2}$ .  $a_3 = a_2, b_3 = p_2$  y  $p_3 = \frac{a_3 + b_3}{2}$ . Si  $f(p_3) = 0$ , entonces  $p_3$  es la raíz buscada. Si no, tomamos el subintervalo en donde esta la raíz, reasignamos los extremos del intervalo y continuamos con el proceso hasta aproximarnos a la raíz,

con la precisión deseada, en una cantidad finita de pasos.

Como criterio para detener el proceso iterativo se considera lo siguiente. Tomar una  $to$ lerancia ∈ > 0, de la sucesión de puntos medios  $p_1, p_2, \dots, p_N$ ; hasta que una de las condiciones siguientes se satisface:

- 1.  $|p_{N} p_{N-1}| < \epsilon$ ,
- 2.  $\frac{|p_N p_{N-1}|}{|p_N p_N|} < \epsilon, \ p_N \neq 0$ *N*  $\frac{N}{I}$   $\frac{P N-1}{I}$  <  $\in$  *p p*  $\frac{p_{N} - p_{N-1}}{p_{N-1}} < \epsilon, \ \ p_{N} \neq 0$ ,
- 3.  $|f(p_N)| < \epsilon$

4. Número máximo de iteraciones.

El primer y el segundo criterio están asociados al error absoluto y al error relativo respectivamente. De todos estos, el mejor criterio para detener el proceso esta dado por la expresión 2.; ya que en la 1., puede ocurrir que  $P_N - P_{N-1}$  converja a Cero y la Sucesión  ${P_N}$  divergir. También puede ocurrir que  $f(P_N)$  este cercano a Cero y  $P_N$  diferir de *P*. Ver ejercicios propuestos 2.1.14 y 2.1.15 en Burden [1].

 $\mathcal{L}_\mathcal{L} = \mathcal{L}_\mathcal{L}$ 

#### **Consideraciones sobre el método de Bisección:**

- 1. El procedimiento de Bisección, siempre converge, pero es de convergencia lenta.
- 2. El procedimiento de Bisección puede desechar una buena aproximación intermedia, a la solución o raíz.
- 3. El procedimiento de Bisección requiere de un intervalo pequeño en longitud, para garantizar una convergencia más rápida.
- 4. El procedimiento de Bisección se puede implementar con métodos más eficientes, utilizándole a él para dar una aproximación inicial a la raíz.

#### **Algoritmo de Bisección**

Para encontrar una solución de *f*(*x*) = 0 dada la función *f* continua en el intervalo [*a, b*], y con *f(a)* y *f(b)* de signos diferentes. **ENTRADA**: Extremos *a, b*; tolerancia *TOL*; máximo número de iteraciones *No*.

**SALIDA**: Solución aproximada *p* o mensaje de fracaso.

**Paso 1** :Tomar  $i = 1$ ;  $FA = f(a)$ . **Paso 2** : Mientras que  $i \leq N_o$  seguir Pasos 3 – 6. **Paso 3** : Tomar 2  $p = a + \frac{b-a}{a}$ ; (calcular la raíz)  $FP = f(p)$ . **Paso 4** : Sí  $FP = 0$  *o*  $\frac{b-a}{2} < TOL$ , entonces **SALIDA** (*p*); (proceso exitoso) **PARAR.**

**Paso 5** : Tomar  $i = i + 1$ . **Paso 6** : Sí *FA* .  $FP > 0$  entonces tomar  $a = p$ ; *FA = FP;*  Si no tomar  $b = p$ . **Paso 7: SALIDA** ('El método fracasó después de  $N_o$  iteraciones,  $N_o = ', N_o$ ); (Procedimiento completado sin éxito)

 $\mathcal{L}_\mathcal{L} = \mathcal{L}_\mathcal{L}$ 

#### **PARAR.**

#### **Programa de Bisección (Codificado en Turbo Pascal).**

A continuación se presenta la codificación en el Lenguaje de Programación Turbo Pascal, del Algoritmo anterior, algo enriquecido con procedimientos de validación. La función a la cual se le va a encontrar la raíz en [0,1] es la función real continua sobre dicho intervalo, dada por  $f(x) = \cos x - x^2$ , se considerará como tolerancia o precisión de la raíz a 10 -5, y el número máximo de iteraciones será de 100, como método alternativo para no caer en un ciclo de iteraciones infinitas.

```
{*************************************************************************} 
{* UNIVERSIDAD CENTROCCIDENTAL LISANDRO ALVARADO *} 
{* DECANATO DE CIENCIAS Y TECNOLOGÍAS - DEPARTAMENTO DE MATEMATICAS *} 
{* PROGRAMA DE LICENCIATURA EN CIENCIAS MATEMATICAS *} 
\{ \star \atop \{ \star \atop \star \} } BARQUISIMETO \{ \star \atop \star \}\{ \star \qquad \qquad \star }
{* PROGRAMA PARA ENCONTAR UNA RAIZ REAL DE UNA FUNCION REAL *} 
{* METODO : BISECCION *} 
{* SOPORTE TEORICO : BURDEN-AYRES[1]: ANALISIS NUMERICO. 6ta. ed. *} 
\{\star\ pp. 48-52. \star\}{* LENGUAJE : TURBO PASCAL *} 
{* AUTOR : PROF. PEDRO E. ADAMES ROJAS *} 
{* E-MAIL : padames@delfos.ucla.edu.ve *} 
\{\star\qquad \text{FECHA} : ENERO, 2.001 \{\star\}\{ \star \qquad \qquad \star }
{*************************************************************************} 
PROGRAM BISECCION; 
USES CRT; 
CONST 
 TOL = 1E-5; (* Tolerancia deseada *) 
 NMAX = 100; (* Numero Maximo de Iteraciones *) 
VAR 
 A,B : REAL; (* Extremos del Intervalo *) 
FA, FB : REAL; (\star \tF(A) \tY F(B)) (\star \tF(A) \tY F(B)) (\star \tF(B))RAIZ, FRAIZ : REAL; (*) Raiz Buscada e Imagen *) CONTINUAR, INTERVALO : BOOLEAN; (* Variables de Control *) 
 I : INTEGER; (* Contador de Iteraciones *) 
(* DECLARAR Y DEFINIR LA FUNCION *) 
FUNCTION F (X : REAL) : REAL; (* Definicion de la Funcion Real *) 
BEGIN (* a la que se le determinara la *) 
F := \text{COS}(X) - \text{SQR}(X) (* Raiz en el Intervalo dado *)
END;
```

```
(* BLOQUE PRINCIPAL DEL PROGRAMA *) 
                                                     BEGIN (****************) 
     REPEAT (* Aca se da el *) 
         CLRSCR;<br>
WRITELN;<br>
WRITELN;<br>
(* donde se de- *)
 WRITELN; (* donde se de- *) 
 WRITE(' EXTREMO IZQUIERDO DEL INTERVALO : '); (* sea la Raiz *) 
READLN (A); the contraction of the contraction of the contraction of the contraction of the contraction of the contraction of the contraction of the contraction of the contraction of the contraction of the contraction of t
 WRITELN; (* que la misma *) 
           WRITE(' EXTREMO DERECHO DEL INTERVALO : '); (* exista en el *) 
                                                      (x*********************)INTERVALO := A < B;FA := F(A):FB := F(B);CONTINUAR := FA*FB < 0;
     UNTIL CONTINUAR AND INTERVALO; 
     CLRSCR; 
    I := 0;WRITELN(' I A B RAIZ F(RAIZ) ');
 WRITELN('--- --------- --------- --------- ----------'); 
    REPEAT<br>RAIZ := (A + B)/2;<br>RAIZ := (A + B)/2;<br>(* Aproximaciones *)
                                                  (* Aproximaciones *)
          FRAIZ := F(RAIZ); (*) (* por el Metodo *)
 WRITELN(I:3,' ',A:12:6,' ',B:12:6,' ',RAIZ:12:6,' ',FRAIZ:12:6); 
 IF FA*FRAIZ <= 0 THEN B := RAIZ (* de BISECCION *) 
            ELSE (* e Impresion de *)<br>BEGIN (* los Resultados *)
                 GIN (* los Resultados *)<br>
A := RAIZ: (* Parciales *)
                                                  (* Parciales *)
                  FA := \text{FRAIZ};
                END; 
          IF (B - A) \leq TOL THEN CONTINUAR := FALSE
              ELSE 
               I := SUCC(I);UNTIL ((NOT CONTINUAR) OR (I > NMAX));
(* BLOQUE DE IMPRESION DE RESULTADO FINAL *); 
    IF I > NMAX THEN WRITELN(' EXCEDIDO EL NUMERO MAXIMO DE ITERACIONES ') 
      ELSE 
         BEGIN 
             WRITELN; 
            WRITE(' RAIZ APROXIMADA = ', RAIZ:12:6);
            WRITE(' LOGRADA CON ', SUCC(I):3, ' ITERACIONES');
         END; 
   WRITELN; 
  WRITE(' .... PULSE ENTER PARA TERMINAR ...');
   READLN 
END.
```
**Ejemplo 2.2.2.1.** Usando el programa anterior para encontrar la raiz en [0,1] para la función real continua sobre dicho intervalo, dada por  $f(x) = \cos x - x^2$ , se obtiene la siguiente salida:

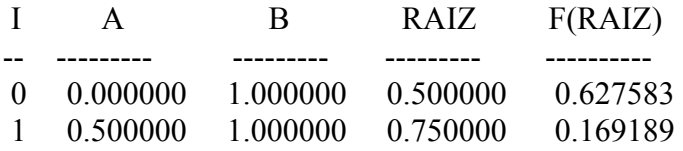

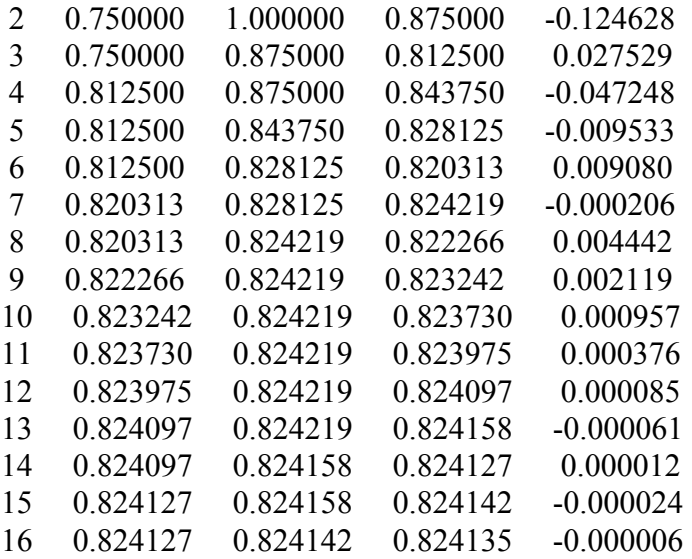

RAIZ APROXIMADA = 0.824135 LOGRADA CON 17 ITERACIONES .... PULSE ENTER PARA TERMINAR ...

**Ejemplos 2.2.2.2**.Para encontrar una aproximación de  $\sqrt[3]{25}$  correcta a 10<sup>-4</sup>, usando el algoritmo de bisección, redefinimos el problema a encontrar un cero para  $f(x) = x^3 - 25$ , ya que con *f*(*x*) = 0, se obtiene la repuesta a la situación planteada. Considerando la tolerancia Tol  $= 10^{-4}$ , y usando el programa anterior en el intervalo [2,3] se obtiene:

 $\mathcal{L}_\mathcal{L} = \mathcal{L}_\mathcal{L}$ 

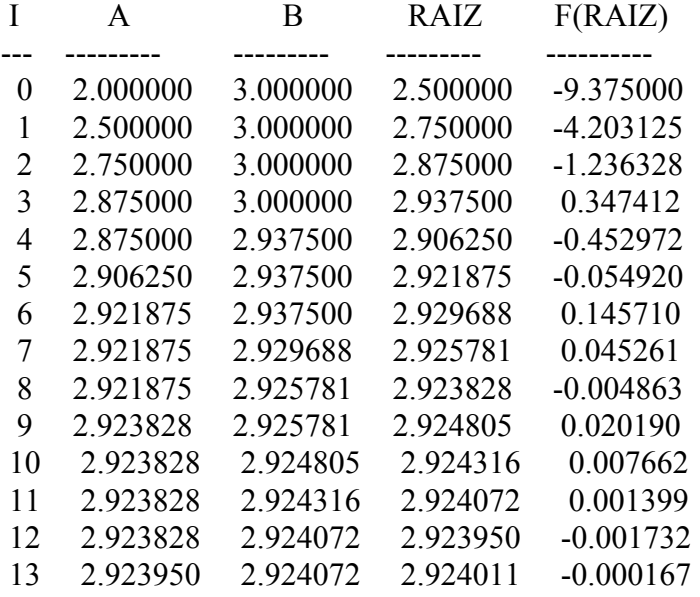

 RAIZ APROXIMADA = 2.924011 LOGRADA CON 14 ITERACIONES .... PULSE ENTER PARA TERMINAR ...

**Teorema 2.2.2.1**: Sea  $f \in C$  [a,b] y supongamos que  $f(a)$ .  $f(b) < 0$ . El procedimiento de bisección genera una sucesión {*P <sup>n</sup>*} que aproxima a *P* con la propiedad:

 $\mathcal{L}_\mathcal{L} = \mathcal{L}_\mathcal{L}$ 

$$
\left|P_n - P\right| \le \frac{b-a}{2^n}, n \ge 1
$$

*Demostración:*

 $\forall n \geq 1: b_n - a_n = \frac{b - a}{2^{n-1}}$ *n*  $\frac{b-a}{a^{n-1}}$  *y*  $P \in (a_n, b_n)$ ; como  $P_n =$ 2  $a_n + b_n$ 

$$
|P_n - P| \le \frac{1}{2}(b_n - a_n) = \frac{1}{2} \cdot \frac{b - a}{2^{n-1}} = \frac{b - a}{2^n} = \frac{b - a}{2^n} = 2^{-n}(b - a)
$$

 $,\forall n\geq 1$ 2  $\therefore$   $|P_n - P| \leq \frac{b-a}{2^n}, \forall n \geq$ ∴  $P_n$  → *P* con una rapidez de convergencia O(2<sup>-*n*</sup>)

Este teorema no da cota para el error involucrado en la aproximación de *Pn* por *P* y es útil en el proceso de determinar el número de pasos máximo para garantizar la aproximación con la precisión deseada.

**Ejemplo 2.2.2.3.** En el ejercicio anterior, si deseamos calcular la cantidad de pasos o iteraciones necesarias para garantizar la precisión de 10-4, de acuerdo al teorema previo, procedemos de la manera siguiente:  $a = 2$ ,  $b = 3$ , la cota para el error es 10<sup>-4</sup>, así que:  $10^{-4} \Rightarrow 2^{-n} < 10^{-4} \Rightarrow n > \frac{-4 \ln 10}{-\ln 2} \approx 13.2877$  :  $n = 14$ .  $\frac{3-2}{2^n}$  < 10<sup>-4</sup>  $\Rightarrow$  2<sup>-n</sup> < 10<sup>-4</sup>  $\Rightarrow$  n >  $\frac{-4\ln 10}{-\ln 2}$   $\approx$  13.2877  $\therefore$  n = 14. Lo cual coincide con el

resultado encontrado.

Como ya se comentó, el método de Bisección es lento en su convergencia, por lo que a continuación estudiaremos otro método que por lo general es más rápido y que se apoya tanto en intervalo como en el hecho de que para la función dada continua, ocurra cambio de signo, el es llamado Método de Regla Falsa o Posición Falsa.

# **2.2.3. METODO DE POSICIÓN FALSA-REGLA FALSA O REGULA FALSA**

Sea *f* una función continua en [*a*,*b*], dada por  $f(x) = 0$ ; sea  $[a_i, b_i] \subset [a, b]$ , tal que este *i*-ésimo subintervalo contiene una raíz de *f*(*x*) *= 0*; el método de *Posición Falsa* consiste en lo siguiente: Calculamos la intersección con el eje *X* de la recta que une los puntos  $(a_i, f(a_i)) y (b_i, f(b_i))$ denotamos por  $p_i$  a este punto de corte. Evaluamos:

Si  $f(a_i) f(p_i) < 0$ , definimos  $a_{i+1} = a_i \wedge b_{i+1} = p_i$ , en caso contrario definimos  $a_{i+1} = p_i \longrightarrow b_{i+1} = b_i$ ; y proseguimos de ésta manera encontrando subintervalos que contienen la raíz como en el caso de bisección, hasta llegar a tenerla con una tolerancia aceptable o a satisfacer un criterio de "detención", según nuestras especificaciones.

 $\mathcal{L}_\mathcal{L} = \mathcal{L}_\mathcal{L}$ 

Gráficamente el proceso se puede deducir en el gráfico siguiente:

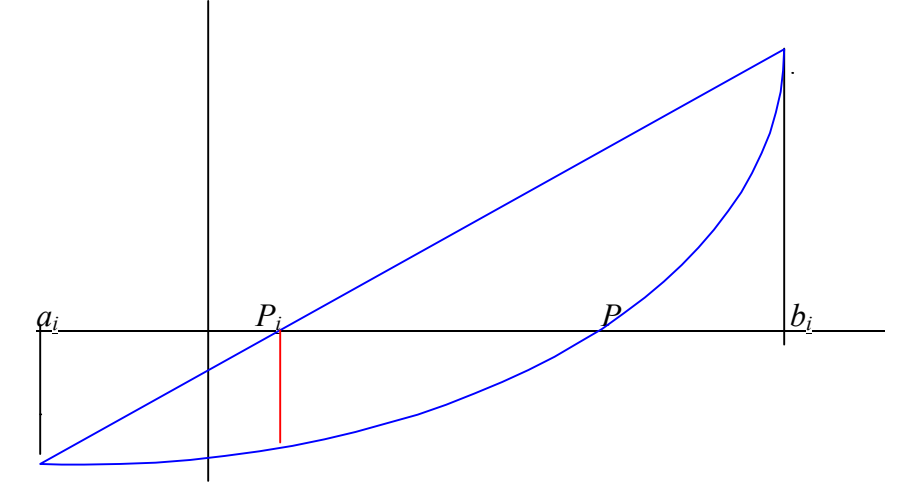

#### **Deducción de la fórmula**

 La fórmula en que se apoya el Método de Regla Falsa se puede deducir del gráfico anterior y por semejanza de triángulos, al establecer:

$$
\frac{f(b_i) - f(a_i)}{b_i - a_i} = \frac{f(b_i)}{b_i - P_i},
$$
 de donde:  $b_i - P_i = \frac{f(b_i)}{f(b_i) - f(a_i)} \cdot (b_i - a_i)$ , y despejando:  

$$
P_i = b_i - \frac{f(b_i)(b_i - a_i)}{f(b_i) - f(a_i)}
$$

#### **Algoritmo de Regla Falsa**

El algoritmo para Regla Falsa, funciona de manera similar en cuanto a criterio para asegurar la raíz al Método de Bisección, por lo que el mismo queda como sigue, al implementarle la fórmula anterior:

Objetivo: Encontrar una solución de *f*(*x*) = 0 dada la función *f* continua en el intervalo [*a, b*], y con *f(a)* y *f(b)* de signos diferentes.

**ENTRADA**: Extremos *a, b*; tolerancia *TOL*; máximo número de iteraciones *No*.

 $\mathcal{L}_\mathcal{L} = \mathcal{L}_\mathcal{L}$ 

**SALIDA**: Solución aproximada *p* o mensaje de fracaso.

**Paso 1** : Tomar  $i = 1$ ;  $FA = f(a)$ . **Paso 2** : Mientras que  $i \leq N_o$  seguir Pasos 3 – 6. **Paso 3** : Tomar  $(b) - f(a)$  $(b)(b-a)$  $f(b) - f(a)$  $p = b - \frac{f(b)(b-a)}{f(b) - f(a)}$ ; (calcular la raíz)  $FP = f(p)$ . **Paso 4** : Sí  $FP = 0$  *o*  $\frac{b-a}{2} < TOL$ , entonces **SALIDA** (*p*); (proceso exitoso) **PARAR. Paso 5** : Tomar  $i = i + 1$ . **Paso 6** : Sí *FA* .  $FP > 0$  entonces tomar  $a = p$ ; *FA = FP;*  Si no tomar  $b = p$ . **Paso 7: SALIDA** ('El método fracasó después de  $N_o$  iteraciones,  $N_o = ', N_o$ ); (Procedimiento completado sin éxito)

### **PARAR.**

Es importante destacar que el Método de Regla Falsa, por lo general es de una mayor rapidez en su convergencia, comparado con el Método de Bisección. Sin embargo un caso de convergencia lenta del método de Regla Falsa, se presenta con:  $f(x)$  =  $x^{10} - 1$ , en  $a = 0$ ,  $b = 1.3$ , como se puede observar en la gráfica siguiente.

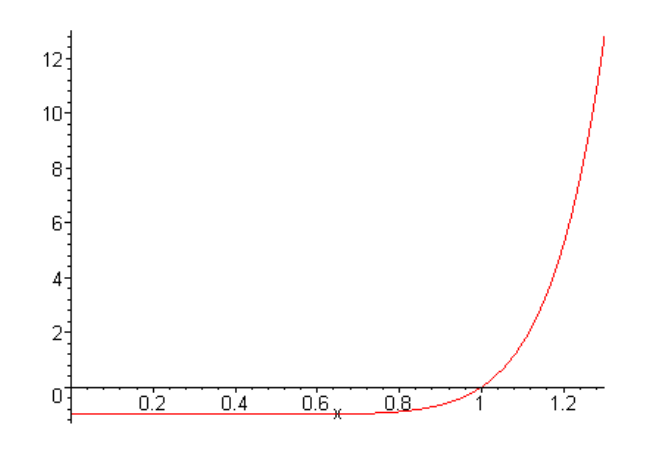

#### **Programa de Regla Falsa (Codificado en Turbo Pascal).**

El programa que se muestra a continuación, codificado en Turbo PASCAl, calcula por el método de Regla Falsa, la raíz de la función  $f(x) = cos(x) - x^2$ 

 $\mathcal{L}_\mathcal{L} = \mathcal{L}_\mathcal{L}$ 

```
{*************************************************************************} 
{* UNIVERSIDAD CENTROCCIDENTAL LISANDRO ALVARADO *} 
{\ast} DECANATO DE CIENCIAS Y TECNOLOGÍA - DEPARTAMENTO DE MATEMATICAS {\ast} {\ast} {\ast}{* PROGRAMA DE LICENCIATURA EN CIENCIAS MATEMATICAS *} 
\{\star\atop \star\} BARQUISIMETO \star\atop \star\}\{ \star \qquad \qquad \star }
{* PROGRAMA PARA ENCONTAR UNA RAIZ REAL DE UNA FUNCION REAL *} 
{* METODO : REGLA FALSA O INTERPOLACION LINEAL *} 
{* SOPORTE TEORICO : CURTIS, GERALD : ANALISIS NUMERICO. 2da. ed. *}<br>{* \begin{array}{ccc} \uparrow & \uparrow & \uparrow \\ \end{array}\{\star\ pp. 8 -10. \star\}{* LENGUAJE : TURBO PASCAL *} 
{* AUTOR : PROF. PEDRO E. ADAMES ROJAS *} 
{* E-MAIL : padames@delfos.ucla.edu.ve *} 
\{\star\quad\qquad\qquad\vdots\quad\qquad\qquad\qquad\qquad\text{EXECHA}\;\;:\;\;\text{ENERO}\text{,}\;\;\;2.001\\\qquad \qquad \{\star\quad\qquad\qquad\star\;\}\qquad \qquad \star\;\}\{ \star \qquad \qquad \star }
{*************************************************************************} 
PROGRAM REGLA_FALSA; 
USES CRT; 
CONST 
 TOL = 1E-5; (* Tolerancia deseada *) 
 NMAX = 100; (* Numero Maximo de Iteraciones *) 
VAR 
 A,B : REAL; (* Extremos del Intervalo *) 
FA, FB : REAL; (\star \tF(A) \tY F(B)) (\star \tF(A) \tY F(B)) (\star \tF(B))RAIZ, FRAIZ : REAL; ( * Raiz Buscada e Imagen ( * ) CONTINUAR, INTERVALO : BOOLEAN; (* Variables de Control *) 
 I : INTEGER; (* Contador de Iteraciones *) 
(* DECLARAR Y DEFINIR LA FUNCION *) 
FUNCTION F (X : REAL) : REAL; (* Definicion de la Funcion Real *) 
BEGIN (* a la que se le determinara la *) 
F := \text{COS}(X) - \text{SQR}(X) (* Raiz en el Intervalo dado *)
END; 
(* BLOQUE PRINCIPAL DEL PROGRAMA *) 
   BEGIN (****************) 
                                                  (* Aca se da el *)
          CLRSCR; (* Intervalo en *) 
          WRITELN; (* donde se de- *) 
         WRITE(' EXTREMO IZQUIERDO DEL INTERVALO : '); (* sea la Raiz *)<br>READLN (A); (* y se valida *)
         \begin{array}{ccc} \text{READLN} & \text{(A)}; \end{array}WRITELN; ( \star que la misma \star )
          WRITE(' EXTREMO DERECHO DEL INTERVALO : '); (* exista en el *) 
                                                  READLN (B); (****************) 
         INTERVALO := A < B;FA := F(A);FB := F(B);
         CONTINUAR := FA*FB \leq 0;
     UNTIL CONTINUAR AND INTERVALO; 
    CLRSCR:
    I := 0;writted.<br>
\begin{array}{ccc} \texttt{WRTTELN} \texttt{(' I} & \texttt{A} & \texttt{B} & \texttt{RAIZ} & \texttt{F(RAIZ)} & \texttt{')}; \end{array}
```
13

```
 WRITELN('--- ---------- ---------- ------------ -------------'); 
 REPEAT (* Calculo de las *) 
RAIZ := B - FB*(B - A)/(FB - FA); (*) Aproximaciones *)
 FRAIZ := F(RAIZ); (* por el Metodo *) 
          WRITELN(I:3,' ',A:12:9,' ',B:12:9,' ',RAIZ:12:9,' ',FRAIZ:12:9); 
           IF FA*FRAIZ <= 0 THEN B := RAIZ (* de Regla Falsa *) 
             ELSE (* e Impresion de *) 
                BEGIN (* los Resultados *) 
                  A := RAIZ; (* Parciales *) 
                                                 (* \star \star \star \star \star \star \star \star \star \star \star \star \star \star \star \star \star END; 
          IF (B - A) \leq TOL THEN CONTINUAR := FALSE
             ELSE 
              I := SUCC(I);UNTIL ((NOT CONTINUAR) OR (I > NMAX));
(* BLOQUE DE IMPRESION DE RESULTADO FINAL *); 
   IF I > NMAX THEN WRITELN(' EXCEDIDO EL NUMERO MAXIMO DE ITERACIONES ') 
      ELSE 
        BEGIN 
            WRITELN; 
           WRITE(' RAIZ APROXIMADA = ', RAIZ:12:9);
           WRITE(' LOGRADA CON ', SUCC(I):3, ' ITERACIONES');
         END; 
   WRITELN; 
   WRITE(' .... PULSE ENTER PARA TERMINAR ...'); 
   READLN 
END.
```
Produciendo los siguientes resultados:

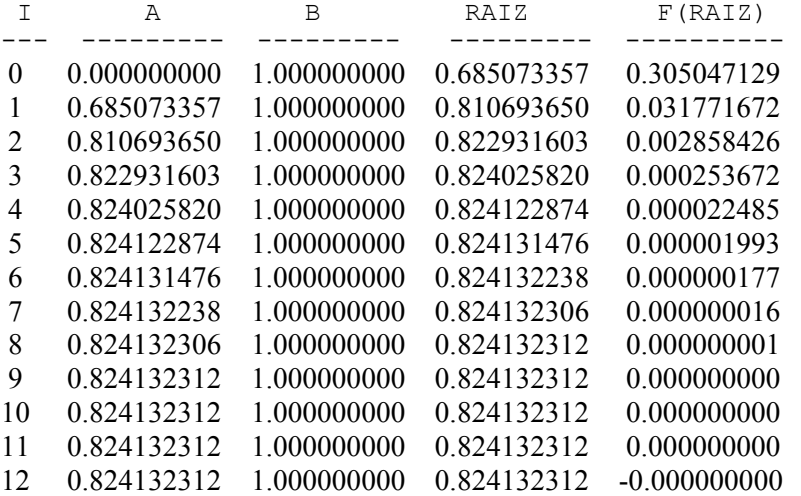

RAIZ APROXIMADA = 0.824132312 LOGRADA CON 13 ITERACIONES .... PULSE ENTER PARA TERMINAR ...

**Ejemplo 2.2.3.1.** En la ejecución del programa anterior observamos que la raíz fue lograda en 13 iteraciones, mientras que este mismo caso para el método de Bisección, la raíz se obtuvo en 16 iteraciones. Para el caso de  $f(x) = x^3 - 25$ , los resultados siguientes :

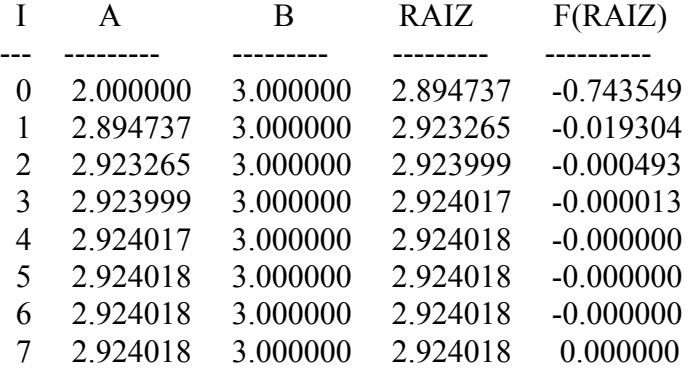

 RAIZ APROXIMADA = 2.924018 LOGRADA CON 8 ITERACIONES .... PULSE ENTER PARA TERMINAR ...

De manera que la observación sobre la comparación de la rapidez de éste método contra el de Bisección queda puesta en evidencia. Mientras que para la función  $f(x) = x^{10}$ *–* 1*,* con una tolerancia de 10-4, y un número máximo de 100 iteraciones, observamos que este se alcanza sin lograr encontrar la raíz, se deja como ejercicio verificar esta afirmación.

### **2.2.4. FUNCIONES DE PUNTO FIJO**

Un punto fijo para una función *g*, es un número *p* para el cual *g*(*p*) *= p*. El problema de encontrar raíces y el problema de punto fijo son equivalente, en el sentido siguiente: Dado el problema de encontrar la raíz  $f(p) = 0$ ; es equivalente a si definimos  $g(x) = x$ *f*(*x*)*,* en donde *g*(*p*) = *p* - *f*(*p*), o sea *g*(*p*) = *p*. Recíprocamente si *g* tiene un punto fijo en  $p(g(p)=p)$ , entonces  $f(x)=x-g(x)$ , tiene un cero en *p*.

#### **Ejemplo 2.2.4.1:**

 $g(x) = x^2 - 2$ ,  $con -2 \le x \le 3$ , tiene en 2 y en -1 puntos fijos; por cuanto:  $g(-1) = 1 - 2 = -1 \wedge g(2) = 4 - 2 = 2$ 

Aunque nuestro objetivo es encontrar raíces, el manejo de punto fijo, puede proveernos en algunos casos de una técnica más poderosa para encontrar raíces. El problema ahora es entonces de cuando saber la existencia de punto fijo, lo cual nos lo provee el siguiente teorema.

**Teorema 2.2.4.1:**  i) Si  $g ∈ C[a,b]$  *y*  $g(x) ∈ [a,b]$   $∀x ∈ [a,b]$ , entonces *g* tiene un punto fijo en [*a,b*].

ii) Si adicionalmente, *g´(x)* existe en *(a,b) y K* es una constante positiva menor que 1, con  $|g'(x)|$  ≤ *K* < 1,  $\forall x \in [a, b]$ , entonces *g* tiene un punto fijo en [*a,b*] es único.

 $\mathcal{L}_\mathcal{L} = \mathcal{L}_\mathcal{L}$ 

## *Demostración:*

i) Existencia Si  $g(a) = a \cdot o \cdot g(b) = b$ , entonces *a o b* serían puntos fijos.

Supongamos que no es el caso de esta trivialidad. Como  $g(x) \in [a,b]$  y  $a < b$ ,  $g(a) > a \land g(b) < b$ . Definamos  $h(x) = g(x) - x$ , h es continua en [*a*,*b*] por ser lo  $g(x)$  y  $x \cdot h(a) = g(a) - a > 0$   $\wedge h(b) = g(b) - b < 0$ ; luego por el Teorema del Valor Intermedio,  $\exists p \in (a, b)$  tal que  $h(p) = 0 \Rightarrow g(p) - p = 0$ , o sea  $g(p) = p$ ; por lo que p sería punto fijo.

#### ii) Unicidad

Supongamos que *p y q* son dos puntos fijos en [*a,b*] y que *p*≠*q*. Luego por el Teorema del Valor Medio,  $\exists \xi \in (p,q)$   $\frac{g(q) - g(p)}{g(\xi)} = g'(\xi)$  $\frac{g(q)-g(p)}{q-p} = g'(\xi)$ , de donde  $g(q) - g(p) = g'(\xi)(q - p)$ . Por otra parte: *q* − *p* = *g*(*q*) − *g*(*p*) = *g*′(ξ)(*q* − *p*) = *g*′(ξ) · *q* − *p* $|g'(ξ)|$  < 1  $< 1$   $\cdot |q - p| = |q - p|$ ; o sea que:

*q* − *p* |  $\langle q-p| \times |q-p| \rangle$  esto es una contradicción que proviene de suponer que *p* ≠ *q* ; por lo tanto el punto fijo es único.

#### **Proceso Iterativo del Punto Fijo o Iteración Funcional**

Para resolver  $g(x) = x$ , elegimos una aproximación inicial  $P_0$  y generamos una sucesión  ${P_n}_{n=0}^{\infty}$  haciendo  $P_n = g(P_{n-1})$  para n ≥ 1. Si la sucesión  ${P_n}$  converge a *P* y *g* es continua entonces:  $p = \lim_{n \to \infty} P_n = \lim_{n \to \infty} g(P_{n-1}) = g(\lim_{n \to \infty} P_{n-1}) = g(p)$ ; y así se obtendrá

la solución a  $g(x) = x$ 

### **Ilustraciones**

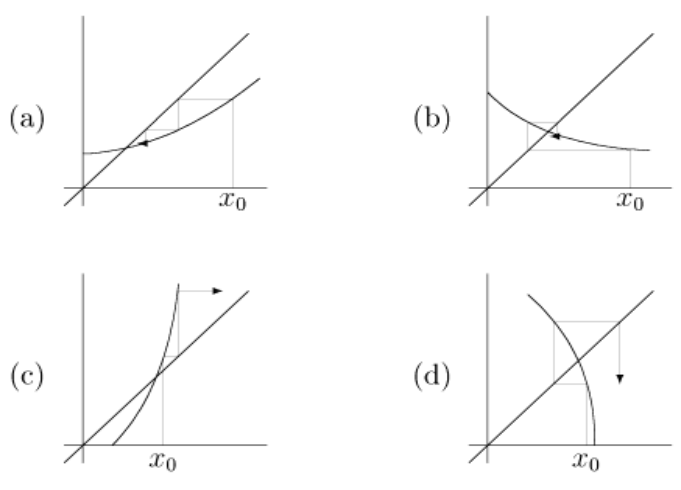

*Situaciones de Convergencia al Punto Fijo* 

# **Algoritmo de Punto Fijo**

Para encontrar una solución de  $P = g(P)$ , dada una aproximación inicial  $P_0$ .

**ENTRADA**: Aproximación inicial  $P_o$ , Tolerancia TOL, Número máximo de iteraciones  $N_{\rm 0}$  .

**SALIDA**: Solución aproximada *P* o mensaje de fracaso. **PASO 1**: Tomar  $i = 1$ . **PASO 2**: Mientras  $i \leq N_0$ , haces **PASOS** 3-6. **PASO 3**: Tomar  $P = g(P_0)$ . (Calculo de  $P_i$ ) **PASO 4**: Si  $|P - P_0|$  < TOL, entonces **SALIDA (P)**; (Proceso exitoso) **PAPAR**. **PASO 5**: Tomar  $i = i + 1$ . **PASO 6**: Tomar  $P_0 = P$ . (Redefinir  $P_0$ ). **PASO 7 : SALIDA** ('El método fracaso después de  $N_0$  iteraciones,  $N_0 = '$ ,  $N_0$ ); (Proceso no exitoso) **PARAR**.

## **Programa en Turbo Pascal para la Iteración al Punto Fijo**

A continuación se presenta la codificación del algoritmo anterior, incluyendo procesos de validación, para la función  $g(x) = \sqrt{\frac{10}{x+4}}$ ; usando como punto de arranque o inicio  $x_0 = 0$ , tolerancia 10<sup>-9</sup>, y un número máximo de 100 iteraciones.

```
{*************************************************************************} 
{* UNIVERSIDAD CENTROCCIDENTAL LISANDRO ALVARADO *} 
{* DECANATO DE CIENCIAS Y TECNOLOGÍA - DEPARTAMENTO DE MATEMATICAS *} 
{* PROGRAMA DE LICENCIATURA EN CIENCIAS MATEMATICAS *} 
\{\star\atop \star\} BARQUISIMETO \{\star\atop \star\}\{\star * * \}{* PROGRAMA PARA ENCONTAR UNA RAIZ REAL DE UNA FUNCION REAL *} 
{* METODO : ITERACCION AL PUNTO FIJO *} 
{* SOPORTE TEORICO : BURDEN & AYRES : ANALISIS NUMERICO. 6ta. ed. *}<br>{* pp. 54-63. *}
{* pp. 54-63. *} 
{* LENGUAJE : TURBO PASCAL *} 
{* AUTOR : PROF. PEDRO E. ADAMES ROJAS *} 
\begin{array}{lll} {\color{red} \star} & \quad \text{E-MAIL : padames@delfos.ucla.edu.ve} & \quad \star \text{ } \\ {\color{red} \{\star} & \quad \text{FECHA : ENERO, 2.001} & \quad \star \text{ } \} \end{array}\begin{array}{ccc} \{\star \hspace{1cm} & \texttt{\texttt{FECHA}} & \texttt{: ENERO,} & 2.001 & \star \}\\ \{\star \hspace{1cm} & & \star \end{array}\{\star * \}{*************************************************************************} 
PROGRAM ITERACION PTP FIJO;
USES CRT; 
CONST 
    TOL = 1E-9;
    NMAX = 100:
VAR 
   G1: REAL; 
   X0: REAL; 
   RAIZ,ERROR:BOOLEAN; 
   I: INTEGER; 
(*******************************************************************) 
(* DECLARAR Y DEFINIR LA FUNCION *) 
(*******************************************************************) 
  FUNCTION G(X:REAL):REAL; 
  BEGIN 
  G := \text{SQRT}(10/(X + 4)); END; 
(********************************************************************) 
(* BLOQUE PRINCIPAL DEL PROGRAMA *) 
(********************************************************************) 
  BEGIN 
   I := 1; RAIZ:=FALSE; 
    ERROR:=FALSE; 
       CLRSCR; 
       WRITELN; 
       WRITE (' PUNTO DE INICIO :'); 
       READLN(X0); 
    CLRSCR; 
W\text{RITELN} (' I X0 G(X0) ');
WRITELN('--- ----------- --------------- ');
     (**********************************************************************) 
     (* Desarrollo del Metodo de Iteraccion al Punto Fijo para Raices de *) 
     (* Ecuaciones no lineales, dada una aproximacion inicial a dicha raiz *) 
     (**********************************************************************) 
    WHILE ((I<=NMAX) AND (NOT RAIZ) AND (NOT ERROR)) DO 
       BEGIN 
       GI := G(X0);
        BEGIN
```

```
WRITELN(I:2,' ',X0:11:9,' ',G1:11:9,' ',' ');
            IF ((ABS(G1) <=TOL) OR (ABS(G1-X0) <=TOL)) THEN BEGIN 
                    RAIZ := TRUE; 
                 END 
             ELSE 
                BEGIN 
                  I := I + 1;X0 := G1; END 
         END; 
        END; 
     IF I > NMAX THEN WRITELN(' EXCEDIDO EL NUMERO MAXIMO DE ITERACIONES ') 
        ELSE 
           BEGIN 
              WRITELN; 
              WRITE(' RAIZ APROXIMADA = ', GI:12:8);
               WRITE(' LOGRADA CON ',I:2,' ITERACIONES'); 
           END; 
     WRITELN; 
     WRITE('....PULSE <ENTER> PARA TERMINAR ....'); 
     READLN 
END.
```
**Ejemplo 2.2.4.1 :** La ejecución del programa anterior para la función  $g(x) = \sqrt{\frac{10}{x+4}}$ ; usando como punto de arranque o inicio  $x_0 = 0$ , produce el siguiente resultado, con impresión de los pasos intermedios:

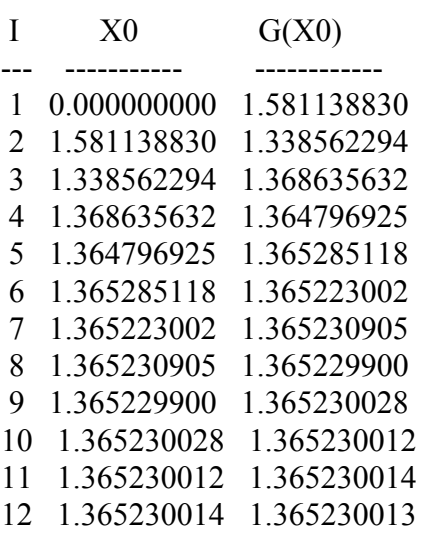

RAIZ APROXIMADA =  $1.36523001$ LOGRADA CON 12 ITERACIONES ....PULSE <ENTER> PARA TERMINAR ....

La representación gráfica del problema es :

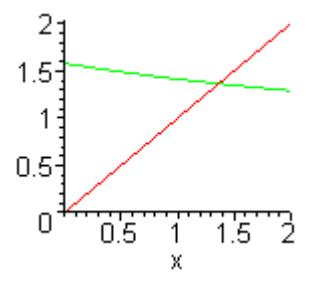

**TEOREMA DE PUNTO FIJO (2.2.4.2):** Sea  $g \in C |a,b|$  y  $g(x) \in [a,b] \forall x \in [a,b]$  entonces g tiene un punto fijo en  $|a,b|$ . Si además, g´(*x*) existe en  $(a,b)$  y  $|g'(x)| \le K < 1$ ;  $\forall x \in (a,b)$  y K constante positiva. Si  $P_0$  es cualquier número en [ $a,b$ ], entonces la sucesión definida por  $P_n = g(P_{n-1}), n \ge 1$ ; converge al único punto fijo *P* en [*a*,*b*]. *Demostración*: Por el teorema anterior la existencia del único punto fijo *P* en [*a,b*] está garantizada. Como *g(x)* ∈ [*a,b*],  $\forall P_n$  ∈ [*a,b*]; para cualquier *n*, *g*( $P_n$ ) ∈ [*a,b*] y por el Teorema del Valor Medio:

 $\mathcal{L}_\mathcal{L} = \mathcal{L}_\mathcal{L}$ 

$$
|P_n - P| = |g(P_{n-1}) - g(P)| = |g'(\xi)(P_{n-1} - P)| = |g'(\xi)||P_{n-1} - P|
$$
  
\n
$$
\le K|P_{n-1} - P| \text{ ya que } \xi \in (a, b). \text{ Aplicando inductivamente el mismo criterio}
$$
  
\n
$$
|P_n - P| \le K^2|P_{n-2} - P| \le \cdots \le K^n |P_0 - P| \text{ y como } K < I \Rightarrow \lim_{n \to \infty} K^n = 0; \text{ por lo tanto:}
$$
  
\n
$$
\lim_{n \to \infty} |P_n - P| \le \lim_{n \to \infty} K^n |P_0 - P| = 0 \Rightarrow \{P_n\}_{n=0}^{\infty} \to P
$$

**COROLARIO 2.2.4.1:** Si *g* satisface las hipótesis del teorema anterior, una cota para el error involucrado al usar *Pn* para aproximar a *P* está dado por:

$$
|P_n - P| \le K^n \cdot \max\{P_0 - a, b - P_0\}, \forall n \ge 1
$$

*Demostración :*   $P_n - P \le K^n \cdot |P_0 - P| \le K^n \cdot max\{P_0 - a, b - P_0\}, \forall n \ge 1$ 

**COROLARIO 2.2.4.2:** Si *g* satisface las hipótesis del teorema anterior entonces:

$$
|P_n - P| \le \frac{K^n}{1 - K} |P_1 - P_0|, \forall n \ge 1
$$

*Demostración:* 

Para *n* ≥ 1 se tiene:  $|P_{n+1} - P_n| = |g(P_n) - g(P_{n-1})| \le K |P_n - P_{n-1}| \le \cdots \le K^n |P_1 - P_0|$  y para *m > n*  $\geq 1$  se cumple que :

$$
|P_m - P_n| = |P_m - P_{m-1} + P_{m-1} - P_{m-2} + P_{m-2} - \dots + P_{n+1} - P_n|
$$
  
\n
$$
\leq |P_m - P_{m-1}| + |P_{m-1} - P_{m-2}| + \dots + |P_{n+1} - P_n|
$$
  
\n
$$
\leq K^{m-1} |P_1 - P_0| + K^{m-2} |P_1 - P_0| + \dots + K^n |P_1 - P_0|
$$
  
\n
$$
= K^n (1 + K + K^2 + \dots + K^{m-n-1}) |P_1 - P_0|
$$

como  $\lim_{m\to\infty} P_m = P$ , entonces:

$$
|P - P_n| = \lim_{m \to \infty} |P_m - P_n| \le K^n |P_1 - P_0| \cdot \sum_{i=0}^{\infty} K^i = K^n \cdot \frac{1}{1 - K} \cdot |P_1 - P_0|
$$
  
(serie geometrica  $0 < K < 1$  converge a  $\frac{1}{1 - K}$ )

de donde  $\cdot |P_n - P| \le \frac{R}{1 - K} \cdot |P_1 - P_0|$ *K*  $P_n - P \leq \frac{K^n}{2}$  $\cdot |P_n - P| \leq \frac{R}{1 - K} \cdot |P_1 - P_0|$ .

#### **Algunas consideraciones, sobre los corolarios:**

1. Los corolarios anteriores relacionan la rapidez de la convergencia del método de punto fijo; mientras más pequeño sea *K*, más rápida será la convergencia.

 $\mathcal{L}_\mathcal{L} = \mathcal{L}_\mathcal{L}$ 

2. Si *K* está cerca de 1, la convergencia puede ser lenta.

**Ejemplo 2.2.4.2.:** Utilizando el Teorema del Punto Fijo, mostremos que la función  $g(x) = \pi + \frac{1}{2}$  *senx* 2  $f(x) = \pi + \frac{1}{2}$ senx, tiene un único punto fijo en [0,2 $\pi$ ], y mediante iteración al punto fijo, encontraremos una aproximación con una precisión de  $10^{-2}$  la cual compararemos con la estimación teórica sobre el número de iteraciones que se requieren para garantizar tal precisión.

Veamos: Evidentemente que la función  $g(x) = \pi + \frac{1}{2}$ senx 2  $f(x) = \pi + \frac{1}{2}$ senx es continua en [0,2 $\pi$ ], por se producto y suma de funciones continuas en R, además es diferenciable en (0,2π), y su derivada esta dada por  $g'(x) = \frac{1}{2} \cos x$ 2  $I(x) = \frac{1}{x} \cos x$  la cual también es continua en todo R y en particular en cualquier subintervalo de R. Por otra parte como en el intervalo dado, *g'*(*x*) = 0 sólo en 2  $x = \frac{3x}{2}$ 2  $x = \frac{\pi}{2}$  o  $x = \frac{3\pi}{2}$ , aplicando el Teorema del Valor Extremo, se tiene:  $g(0) = \pi$ ,  $g(\pi/2) = \pi +$ 0,5;  $g(3π/2) = π - 0,5$  y  $g(2π) = π$ , por lo tanto  $π - \frac{1}{2} ≤ g(x) ≤ π + \frac{1}{2}$ ,  $∀x ∈ [0,2π)$  $\pi - \frac{1}{2} \le g(x) \le \pi + \frac{1}{2}, \forall x \in [0, 2\pi]$ , por lo que ] *g*(*x*)∈[0,2π ; así que la existencia de punto fijo para *g* está garantizada. Por otra parte, como  $0, 5 < 1$ 2  $\cos x \leq \frac{1}{2} = 0.5$ 2  $g'(x) = \frac{1}{x} \cos x \leq \frac{1}{x} = 0.5 < 1$ . Tomando  $k = 0.5$  se garantiza por teorema previo la unicidad  $p = \pi$ . Tomando como punto de arranque  $p_0 = 0$ ,  $g(p_0) = \pi = p_1$  que es el punto fijo, de del punto fijo y la convergencia al punto fijo de la función *g.* Como *g(p) = p*, se deduce que manera que se ha alcanzado con 2 iteraciones. Si hacemos la estimación teórica por los corolarios enunciados, se tiene:  $|p_{n} - p| \leq \frac{(0,3)}{2} |0 - \pi| = \frac{1}{2} |\pi| |1 - \pi|^{2}$  $1 - 0,5$  $- p \leq \frac{(0.5)^n}{1 - 0.5} |0 - \pi| = \frac{1}{2^{n-1}} \pi < 10^{-1}$ *n*  $|p_n - p| \leq \frac{(0.5)}{1 - 0.5} |0 - \pi| = \frac{1}{2^{n-1}} \pi < 10$  $-\pi$  =  $\frac{1}{2^{n-1}}\pi$  < 10<sup>-2</sup> de donde resolviendo se tiene que *n* > 9,29; por lo que con al menos *n* = 10 se garantiza la precisión deseada, esto es cierto porque lo logramos a penas con 2 iteraciones.

La representación gráfica de la situación planteada se muestra a continuación:

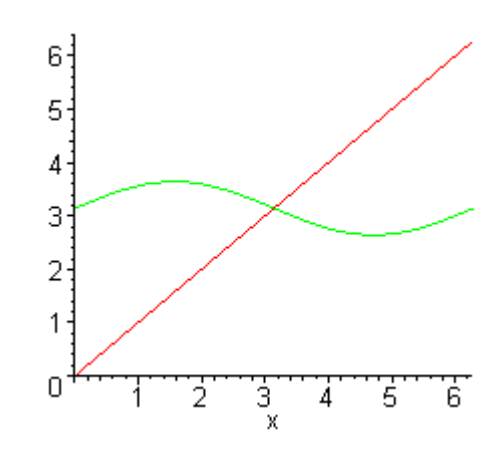

**Ejemplo 2.2.4.3:** Refiere Scheid [2], en el año 1225 Leonardo de Pisa estudio la ecuación:  $f(x) = x^3 + 2x^2 + 10x - 20 = 0$ , y produjo la raíz  $x = 1,3668808107$ . Nadie sabe por qué método hallo Leonardo este valor pero el resultado es notable para su época. Utilizando el método de iteración al punto fijo de puede obtener el resultado obtenido por Leonardo, veamos: Considerando  $x = \frac{20}{x^2 + 2x + 10} = g(x)$  $x^2 + 2x$  $x = \frac{20}{x^2 + 2x + 10} = g(x)$  y tomado a 1 como punto de inicio, se genera

la tabla siguiente:

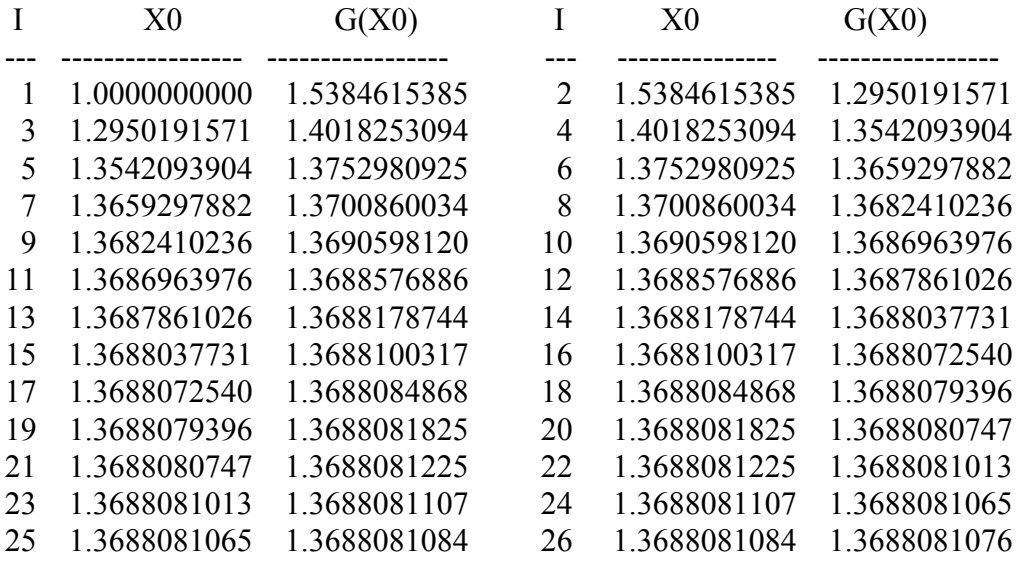

Así que en la iteración 26 obtenemos la aproximación lograda por Leonardo.

**Ejemplo 2.2.4.4 :** Analicemos por qué es lenta la convergencia del ejemplo anterior. Como  $\frac{20}{x^2 + 2x + 10} = g(x)$ , entonces si consideremos a *x* en el intervalo [1,2], se puede verificar que

 $\frac{20}{18}$  ≤ *g*(*x*) ≤  $\frac{20}{13}$ , de donde *g*(*x*) ∈ [1,2]. Adicionalmente, como *g* es diferenciable en dicho intervalo y se puede verificar que en este caso  $\frac{120}{18^2} \le g'(x) \le \frac{120}{169}$ , por lo que  $0.71 = k < 1$ 169  $|g'(x)| \leq \frac{120}{160} \approx 0.71 = k < 1$ . Esto garantiza la convergencia del método hacia el único punto fijo, pero como *k* relativamente está cerca de 1, dicha convergencia será lenta.

 $\mathcal{L}_\mathcal{L} = \mathcal{L}_\mathcal{L}$ 

#### **2.2.5. METODO DE NEWTON-RAPHSON**

*f* ∈  $C^2[a,b]$ . Sea  $\bar{x}$  ∈  $[a,b]$ ; una aproximación a *p* (raíz de *f*) tal que  $f'(\bar{x}) \neq 0$  y  $|\bar{x} - p$ Para derivar éste método, se considera el problema de encontrar las raíces o los ceros de *f(x)=0*, para ello se utilizará el polinomio de Taylor, y asumiremos que *f* es una función continuamente diferenciable 2 veces en el intervalo [*a,b*]; o sea es "pequeño". Mediante el polinomio de Taylor de 1<sup>er</sup> grado para  $f(x)$  alrededor de  $\bar{x}$ 

$$
f(x) = f(\overline{x}) + (x - \overline{x})f'(\overline{x}) + \frac{(x - \overline{x})^2}{2} \cdot f''(\xi(x))
$$
  
en donde  $\xi(x)$  está entre  $x \ y \ \overline{x}$ . Como  $f(p) = 0$ , con  $x = p$ :  

$$
0 = f(\overline{x}) + (p - \overline{x})f'(\overline{x}) + \frac{(p - \overline{x})^2}{2} \cdot f''(\xi(p))
$$
; descartando el término del error:  

$$
0 \approx f(\overline{x}) + (p - \overline{x})f'(\overline{x})
$$

$$
-\frac{f(\overline{x})}{f'(\overline{x})} + \overline{x} \approx p
$$

$$
p \approx \overline{x} - \frac{f(\overline{x})}{f'(\overline{x})}; n \ge 1
$$

lo cual debe ser una mejor aproximación a *p* que *x*

El método de Newton-Raphson involucra el generar una sucesión  $\{P_n\}$  definida por

$$
P_n = P_{n-1} - \frac{f(P_{n-1})}{f'(P_{n-1})}; n \ge 1
$$

La fórmula anterior también puede derivarse gráficamente, al apoyarse en semejanza de triángulos, así tenemos:

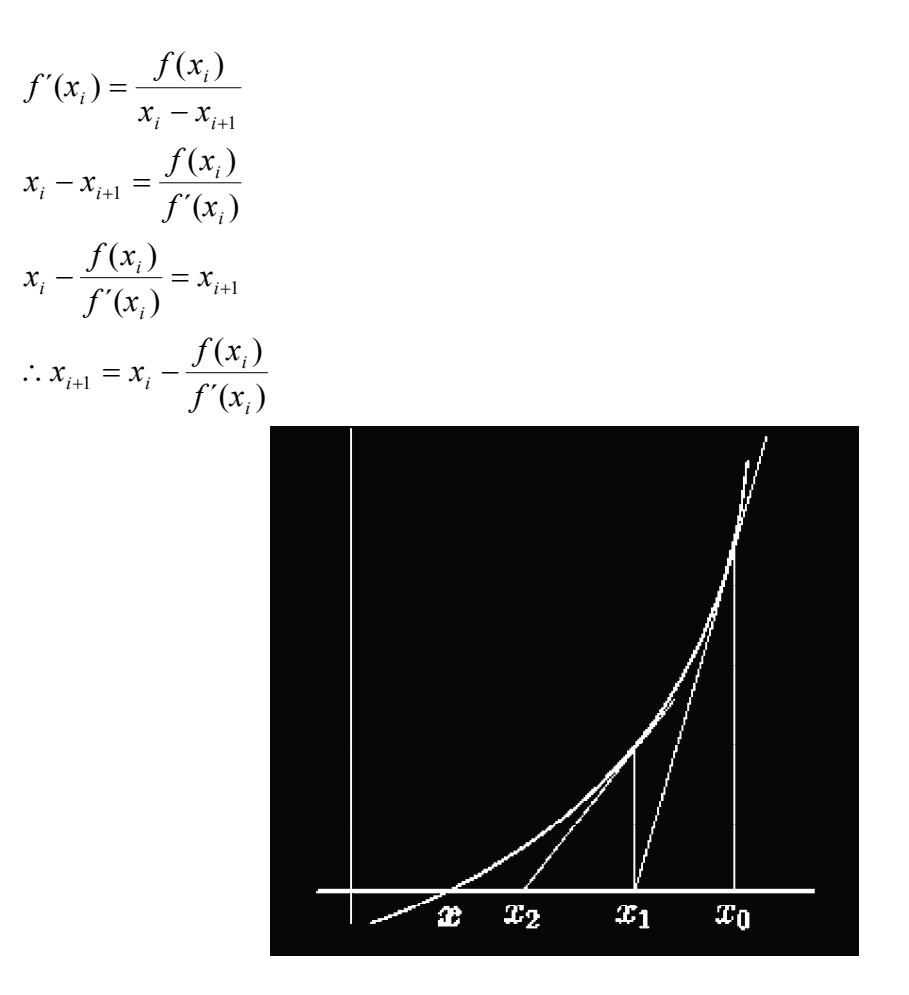

*Esquema gráfico del Método de Newton-Raphson* 

#### **Algoritmo de Newton-Raphson**

Objetivo: Para encontrar una solución de *f(x) = 0* dada una aproximación inicial *Po*. **ENTRADA**: Aproximación inicial *Po*. Tolerancia *TOL*; Número máximo de iteraciones *No*. **SALIDA**: Solución aproximada *P* o mensaje de fracaso. **Paso 1**: Tomar *i =* 1. **Paso 2**: Mientras que *i* ≤ *No*, seguir **Pasos 3-6**. **Paso 3:** Tomar  $P = P_0 - \frac{f(P_0)}{f'(P_0)}$ . 0  $\frac{1}{2}$   $\frac{1}{f'(P)}$  $P = P_0 - \frac{f(P_0)}{g(P_0)} \cdot$  (Calculo de *P<sub>i</sub>*). **Paso 4**: Si  $|P - P_0| < TOL$  entonces SALIDA (*P*); (Proceso exitoso) PARAR. **Paso 5**: Tomar *i = i+*1.

**Paso 6**: Tomar  $P_o = P$ . (redefinición  $P_o$ ). **Paso 7**: SALIDA (´Él método fracaso después de ´,*No*,´íteraciones´); PARAR.

#### **Programa codificado en Turbo Pascal para el Método de Newton-Raphson**

 $\mathcal{L}_\mathcal{L} = \mathcal{L}_\mathcal{L}$ 

Para ilustrar la ejecución de un programa computarizado codificado en el Lenguaje de Programación Turbo Pascal, utilizado el Método de Newton-Raphson, se considerará que deseamos determinar una raíz de la función:  $f(x) = 4\cos(x) - e^x$ , con una precisión de  $10^{-9}$  y un máximo de 100 iteraciones como criterio para parar el proceso. En estas condiciones el programa fuente podría ser el siguiente:

```
{*************************************************************************} 
{* UNIVERSIDAD CENTROCCIDENTAL LISANDRO ALVARADO ** }<br>{* DECANATO DE CIENCIAS Y TECNOLOGÍA - DEPARTAMENTO DE MATEMATICAS ** }
\{\star DECANATO DE CIENCIAS Y TECNOLOGÍA - DEPARTAMENTO DE MATEMATICAS \{\star\} programa de Licenciatura en Ciencias Matematicas \{\star\}{* PROGRAMA DE LICENCIATURA EN CIENCIAS MATEMATICAS *} 
{* BARQUISIMETO *} 
\{\star * \}{* PROGRAMA PARA ENCONTAR UNA RAIZ REAL DE UNA FUNCION REAL *} 
{* METODO : NEWTON RAPSON<br>{* SOPORTE TEORICO : BURDEN & AYRES : ANALISTS NUMERTOO 6ta ed *1
{* SOPORTE TEORICO : BURDEN & AYRES : ANALISIS NUMERICO. 6ta. ed. *}<br>{* pp. 65-69. *}
\{\star\qquad \qquad \text{pp. 65-69.} \qquad \qquad \star\}{* LENGUAJE : TURBO PASCAL *} 
{* AUTOR : PROF. PEDRO E. ADAMES ROJAS *} 
{* E-MAIL : padames@delfos.ucla.edu.ve *} 
\{\star\atop \star\} FECHA : ENERO, 2001 \{\star\atop \star\}\{ \star \qquad \qquad \star }
{*************************************************************************} 
PROGRAM NEWTON RAPHSON;
USES CRT; 
CONST 
    TOL = 1E-9;NMAX = 100;VAR 
   F1,FP: REAL; 
   X0,X1:REAL; 
   RAIZ,ERROR:BOOLEAN; 
   I: INTEGER; 
(*******************************************************************) 
(* DECLARAR Y DEFINIR LA FUNCION *) 
(*******************************************************************) 
  FUNCTION F(X:REAL):REAL; 
 BEGIN 
  F: = 4 * cos(x) - exp(X); END; 
  (*******************************************************************) 
  (* DECLARAR Y DEFINIR LA DERIVADA DE LA FUNCION *) 
  (*******************************************************************) 
 FUNCTION FPRIMA(Y:REAL):REAL; 
  BEGIN 
 FPRIMA:= -4*SIM(Y) -EXP(Y);
```

```
 END; 
(********************************************************************) 
(* BLOQUE PRINCIPAL DEL PROGRAMA *) 
(********************************************************************) 
 BEGIN 
   I := 1; RAIZ:=FALSE; 
    ERROR:=FALSE; 
       CLRSCR; 
        WRITELN; 
        WRITE (' PUNTO DE INICIO :'); 
        READLN(X0); 
    CLRSCR; 
WRITELN(' I X1 F(X1) F''(X1) FP ');
 WRITELN('--- ----------- ------------ ----------- ----------- '); 
     (**********************************************************************) 
     (* Desarrollo del Metodo de Newton-Raphson para localizar Raices de *) 
     (* Ecuaciones no lineales, dada una aproximacion inicial a dicha raiz *) 
     (**********************************************************************) 
    WHILE ((I<=NMAX) AND (NOT RAIZ) AND (NOT ERROR)) DO 
       BEGIN 
       F1 := F(X0);
        FP := FPRIMA(X0);IF FP = 0 THEN
           BEGIN 
              ERROR := TRUE; 
             WRITELN (' LA DERIVADA SE ANULA, NO APLICABLE EL METODO ');
           END 
          ELSE 
           BEGIN 
          X1 := X0 - F1/FP; WRITELN(I:2,' ',X0:11:9,' ',F1:11:9,' ',FP:11:9,' 
',X1:11:9,' '); 
           IF ((\text{ABS}(F1) \leq TOL) \text{ OR } (\text{ABS}(X1-X0) \leq ABS(X1) * TOL)) THEN
                BEGIN 
                   RAIZ := TRUE; 
                END 
            ELSE 
               BEGIN 
                I := I + 1;X0 := X1; END 
           END; 
         END; 
     IF I > NMAX THEN WRITELN(' EXCEDIDO EL NUMERO MAXIMO DE ITERACIONES ') 
        ELSE 
           BEGIN 
              WRITELN; 
             WRITE(' RAIZ APROXIMADA = ', X1:12:8);
             WRITE(' LOGRADA CON ', I: 2, ' ITERACIONES');
           END; 
    WRITELN; 
    WRITE('....PULSE <ENTER> PARA TERMINAR ....'); 
    READLN 
 END.
```
**Ejemplo 2.2.5.1 :** El programa anterior ejecutado para la función  $f(x) = 4 \cos x - e^x$ , produce el siguiente resultado:

 $\mathcal{L}_\mathcal{L} = \mathcal{L}_\mathcal{L}$ 

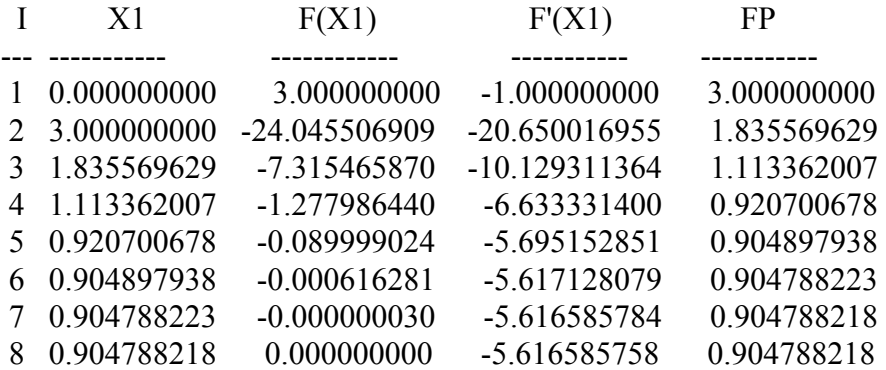

RAIZ APROXIMADA = 0.90478822 LOGRADA CON 8 ITERACIONES

### *OBSERVACIONES.*

- 1. Es conveniente dar de inicio, una buena aproximación inicial. Se aclara este hecho al destacar el error en el Polinomio de Taylor, durante el proceso de derivación de la fórmula se consideró:  $(x - \bar{x}^2)^2 \rightarrow 0$ .
- 2. Cuando en las iteraciones hacia la raíz, ocurre que cualquiera de ellas esta cerca de un punto de inflexión, entonces la sucesivas iteraciones se alejan de la raíz.

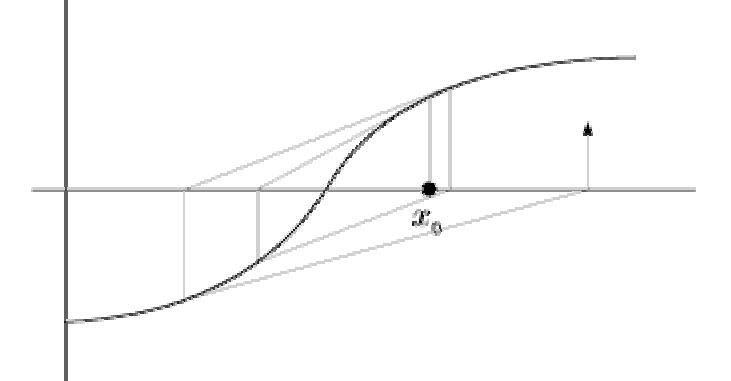

3. El método requiere que  $f'(\bar{x}) \neq 0$ . En consecuencia, cuando en una iteración se presente esta situación, la pendiente de la recta tangente a la curva en dicho punto es paralela al eje X, en consecuencia el Método de Newton-Raphson diverge.

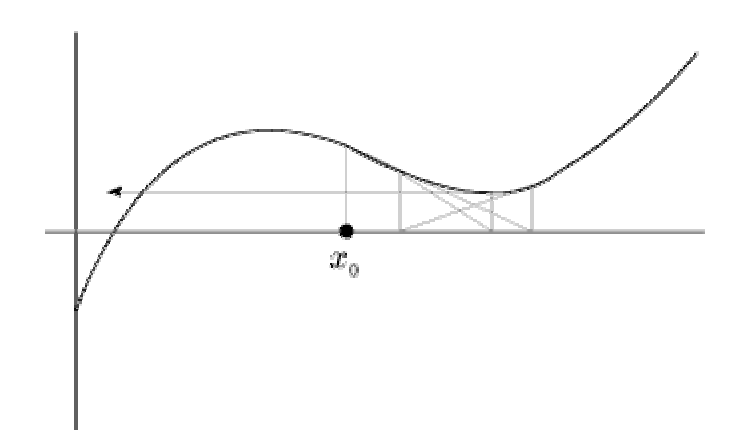

4. Puede ocurrir que aunque se de un valor inicial cercano a una raíz, el método converja a otra que este más distante. Gráficamente:

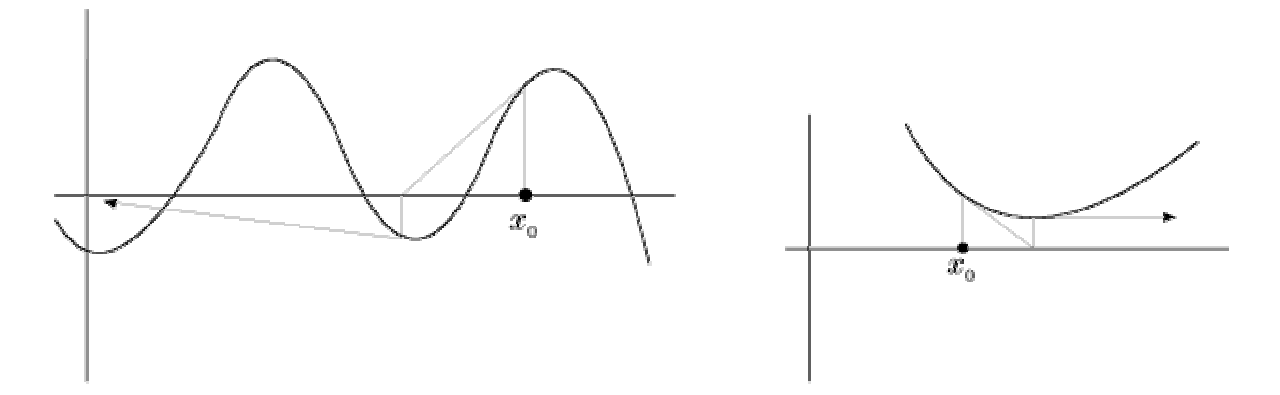

5. El Método de Newton-Raphson tiene una rápida convergencia, a ser comparado con los anteriores.

**Teorema 2.2.5.1**: Sea  $f \in C^2[a,b]$ . Si  $p \in [a,b]$  es tal que  $f(p) = 0$  y  $f'(p) \neq 0$ , entonces existe  $\delta > 0$  tal que el método de Newton genera una sucesión  $\{P_n\}_{n=1}^{\infty}$ , que converge a p para cualquier aproximación inicial  $p_0 \in [p-\delta, p+\delta]$ 

### *Demostración:*

Al considerar  $T(P_{n-1})$  $(P_{n-1})$ 1  $\frac{1}{1} - \frac{J(1_{n-1})}{f'(D)}$ −  $= P_{n-1} - \frac{J(1 - n)}{C(1 - n)}$ *n*  $P_n = P_{n-1} - \frac{J(1/n)}{f'(P_n)}$  $P_n = P_{n-1} - \frac{f(P_{n-1})}{g(P_{n-1})}$ , se puede entonces considerar al proceso iterativo de Newton como un proceso de iteración funcional (punto fijo), basta considerar  $\frac{\Gamma(P_{n-1})}{\Gamma(P_{n-1})}$ ; (*n* ≥ 1). Luego 1 1 −  $-\frac{J(1_{n-1})}{2}$ ;  $(n \geq$ *n*  $\frac{n-1}{\cdot}$ ;  $(n)$  $g(P_{n-1}) = P_{n-1} - \frac{f(P_{n-1})}{f'(P_{n-1})}$ ;  $(n \ge 1)$ . Luego  $P_n = g(P_{n-1})$ . Así que el problema entonces se limita a encontrar un  $K \in (0,1)$ , que el intervalo  $|p-\delta, p+\delta|$  es mapeado en sí mismo  $(g(x) \in |p-\delta, p+\delta|)$  y que  $|g'(x)| \le K < 1, \forall x \in |p-\delta, p+\delta|$ . (De acuerdo al Teorema del  $\forall x \in [p - \delta_1, p + \delta_1] \subset [a, b]$ . Por otra parte como  $g(x) = x - \frac{f(x)}{f'(x)}$ Punto Fijo). Puesto que  $f'(p) \neq 0$  y  $f'$  es continua,  $\exists \delta_1 > 0 \Rightarrow f'(x) \neq 0$ , ) *x x* [a,b]; en particular g será continua en  $[p - \delta_1, p + \delta_1]$ . Adicionalmente,  $g(x) = x - \frac{f(x)}{f'(x)}$ ; por ser *f* y *f*' continuas en  $[f'(x)]^2$ *f* (  $| f'(x) |$ ´(  $\cdot f'(x)$ *f x*  $g'(x) = 1 - \frac{f'(x) \cdot f'(x) - f(x) \cdot f''(x)}{f(x)}$  $\frac{|f'(x)|^2 - |f'(x)|^2 + f(x) \cdot f''(x)|}{[f'(x)]^2} = \frac{f(x) \cdot f''(x)}{[f'(x)]^2};$  $"(x)$  $||x||^2$  $(x) \cdot f''(x)$ *f x*  $)]^2$ + ´(  $(x)$ <sup>2</sup> *f x*  $g'(x) = \frac{[f'(x)]^2 - [f'(x)]^2 + f(x) \cdot f''(x)}{[f(x)]^2 + f(x) \cdot f''(x)} = \frac{f(x) \cdot f''(x)}{[f(x)]^2 + f(x)}$ ; o sea:

 $\mathcal{L}_\mathcal{L} = \mathcal{L}_\mathcal{L}$ 

 $[f'(x)]^2$ "(*x*)  $g'(x) = \frac{f(x) \cdot f''(x)}{[f'(x)]^2}$ ; para  $x \in [p - \delta_1, p + \delta_1]$ ; ahora bien:

 $f \in C^2[a,b]$ , entonces  $g \in C^1[p - \delta_1, p + \delta_1]$ . Pero por ser  $f(p) = 0$  (hipótesis):

 $| f'(p) |$ 0 )  $\frac{f''(p)}{p} =$ cualquier  $K < 1$ ,  $\exists \delta$  tal que  $0 < \delta < \delta_1 \wedge |g'(x)| \le K$ ,  $\forall x \in [p - \delta, p + \delta]$ .  $g'(p) = \frac{f(p) \cdot f''(p)}{[f'(p)]^2} = 0$ ; y puesto que *g*' es continua ( por serlo *f*, *f'* y *f'*), entonces para Demostremos que *g* mapea  $|p-\delta, p+\delta|$  en el mismo intervalo. Si  $x \in |p-\delta, p+\delta|$ , por el  $|g(x)-g(p)| = |g'(\xi)(x-p)|$  por lo tanto  $|g(x)-p| = |g(x)-g(p)| = |g'(\xi)||x-p| \le K|x-p|$  $|x-p| < \delta$  por lo que  $g(x) \in |p-\delta, p+\delta|$  por lo tanto; por el Teorema de Punto Fijo:  $\tilde{f}(x)$  $\left( x\right)$ *f x*  $\beta$   $f(x) = x - \frac{f(x)}{f'(x)}$ , la sucesión  $\{P_n\}_{n=1}^{\infty}$  definida como  $P_n = g(P_{n-1})$ ,  $n \ge 1$  converge a *p*, para cualquier  $P_o \in [p-\delta, p+\delta]$ Teorema del Valor Medio, se tiene que para algún ξ entre *x* ∧ *p*, se tiene que

Método de Newton, la raíz se consigue más rápido. Como  $f(x) = x^3 + 2x^2 + 10x - 20$ , en [1,2], cumple con las hipótesis para aplicar éste método y con  $f'(x) = 3x^2 + 4x + 10$ , se obtiene **Ejemplo 2.2.5.2 :** Verifiquemos que en el problema resuelto por Leonardo, si se le aplica el tomando el mismo punto de inicio (1), el siguiente resultado:

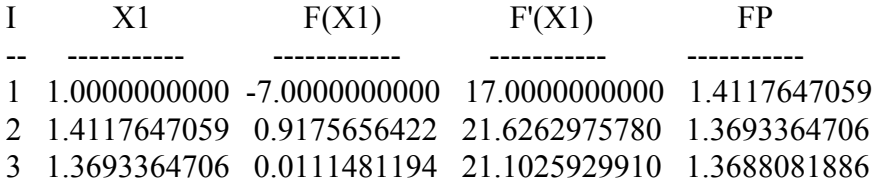

4 1.3688081886 0.0000017045 21.0961403260 1.3688081078 5 1.3688081078 0.0000000000 21.0961393390 1.3688081078

### RAIZ APROXIMADA = 1.3688081078 LOGRADA CON 5 ITERACIONES

Apoyándonos en Maple V®, la gráfica de *f*, en el intervalo [1,2] y su derivada se consiguen con las instrucciones siguientes:

 $\mathcal{L}_\mathcal{L} = \mathcal{L}_\mathcal{L}$ 

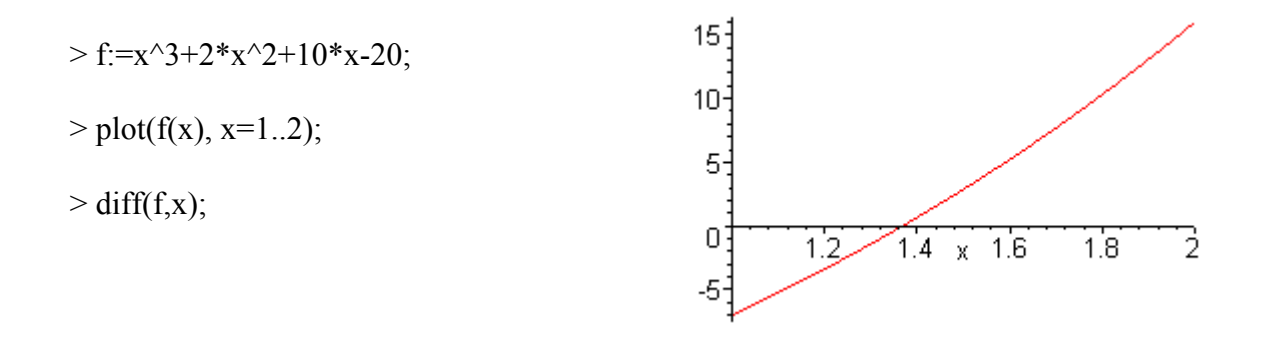

## **2.3. BIBLIOGRAFÍA COMPLEMENTARIA**

[1] BURDEN, R. – FAIRES, J. *ANALISIS NUMERICO,* 6ta Ed. Revisada. International Thompson Editores. 1999.

[2] CHAPRA, S. & CANALE, R. Métodos Numéricos. 3ra. Ed. McGraw-Hill. México. 2000.

[3] SCHEID, F. *ANALISIS NUMERICO*. McGraw-Hill. México. 1972.

# **UNIVERSIDAD CENTROCCIDENTAL LISANDRO ALVARADO DECANATO DE CIENCIAS Y TECNOLOGÍA PROGRAMA LICENCIATURA EN CIENCIAS MATEMÁTICAS DEPARTAMENTO DE MATEMATICAS BARQUISIMETO**

 $\mathcal{L}_\mathcal{L} = \mathcal{L}_\mathcal{L}$ 

# **APUNTES DE CALCULO NUMÉRICO (UNIDAD III)**

# **INTERPOLACIÓN**

**PEDRO ENRIQUE ADAMES ROJAS** 

**MARZO, 2001** 

## **3. 1. INTRODUCCIÓN**

En matemática estamos acostumbrados a encontrar valores imágenes a través de una función, es éste un proceso muy sencillo; sin embargo en la vida real podemos disponer de un conjunto de datos que caracterizan o modelan un proceso, pero no conocemos explícitamente a la función que los rige. En esta Tercera Unidad desarrollaremos algunos métodos que nos permitirán realizar estimaciones o aproximaciones a valores desconocidos, apoyándonos en cierta data que los modela o caracteriza. Al proceso lo llamaremos Interpolación, cuando el valor desconocido está dentro del conjunto de datos disponibles.

 $\mathcal{L}_\mathcal{L} = \mathcal{L}_\mathcal{L}$ 

Los métodos a desarrollar están bajo la denominación de Interpolación Polinómica, existe actualmente una fuerte línea de investigación en aproximaciones basadas en funciones trigonométricas bajo la categorización de Ondículas, dada su alta aplicabilidad en diferentes fenómenos en el ámbito de la electrónica (telefonia, trasmisión de datos, análisis de imágenes, etc.).

### **3.2. INTERPOLACIÓN**

Dados dos puntos  $P_0(x_0, y_0)$  y  $P_1(x_1, y_1)$ , tal que  $y_0 = f(x_0)$  y  $y_1 = f(x_1)$ , con  $x_0 < x_1$  en  $\Re$  y queremos conocer  $f(a)$  en donde  $x_0 < a < x_1$ , se dice entonces que interpolamos dicho valor. Cuando nos apoyamos en un proceso lineal para calcular el valor de *f(a),* decimos que la interpolación es lineal, ya que en éste caso nos apoyamos en la recta que pasa por  $P_0$  y  $P_1$ , para estimar los valores (imágenes) de los puntos intermedios entre  $x_0$  y  $x_1$ .

El polinomio lineal que nos aproxima la función *f* con las condiciones dadas  $(y_0 = f(x_0), y_1 = f(x_1), p(x) = y)$  esta dado por :  $p(x) = \frac{x_1 - x_0}{x_0 + x_0} y_0 + \frac{x_0 - x_0}{x_0 + x_0} y_1$ 1  $\mathcal{N}_0$  $_0 + \frac{\lambda - \lambda_0}{\lambda}$ 1  $\mathcal{N}_0$  $f(x) = \frac{x_1 - x}{x_0 + x_0} y_0 + \frac{x - x_0}{x_0 + x_0} y_0$  $x_1 - x$  $y_0 + \frac{x - x}{x}$  $x_1 - x$  $p(x) = \frac{x_1 - x}{x_1 - x_0} y_0 + \frac{x - x_0}{x_1 - x_0}$ 

*Demostración :* 

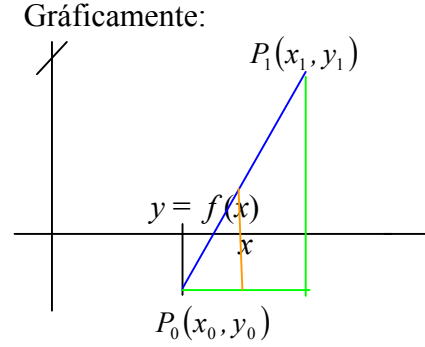

De donde se deriva que :

$$
\frac{y_1 - y_0}{x_1 - x_0} = \frac{y - y_0}{x - x_0} \Rightarrow \left(\frac{y_1 - y_0}{x_1 - x_0}\right)(x - x_0) + y_0 = y \Rightarrow p(x) = \frac{(y_1 - y_0)(x - x_0) + y_0(x_1 - x_0)}{x_1 - x_0},
$$
\n
$$
\Rightarrow p(x) = \frac{y_1(x - x_0) - y_0(x - x_0) + y_0(x_1 - x_0)}{x_1 - x_0} = \frac{y_1(x - x_0) + (x_1 - x_0 - x + x_0)y_0}{x_1 - x_0} \Rightarrow
$$
\n
$$
p(x) = \frac{(x - x_0)y_1 + (x_1 - x)y_0}{x_1 - x_0} \Rightarrow p(x) = \frac{(x_1 - x)y_0}{x_1 - x_0} + \frac{(x - x_0)y_1}{x_1 - x_0}, \text{ l.q.q.d.}
$$
\nequivalations on  $p(x)$ ,  $p(x) = p(x) = \frac{(x_1 - x_0)y_1}{x_1 - x_0} + \frac{(x - x_0)y_1}{x_1 - x_0}, \text{ l.q.q.d.}$ 

evidentemente que  $p(x_1) = y_1$  y  $p(x_0) = y_0$ .

Es ésta la fórmula que se usa en la interpolación logarítmica y trigonométrica cuando se usan tablas para predecir valores desconocidos entre valores conocidos.

**Teorema 3.2.1:** Sean *p* y *q* polinomios a lo sumo de grado *n*. Si  $x_1, x_2, \dots, x_k, k > n$  son números distintos con  $p(x_i) = q(x_i)$ ;  $\forall i = 1, 2, \dots, k$ ; entonces  $p(x) = q(x)$ ,  $\forall x$ .

# **3.3. INTERPOLACIÓN POLINOMIAL**

**Previos:** 

**Teorema de Aproximación de Weierstrass :** Si *f* esta definida y es continua en [*a,b*], dado ∈ > 0, existe un polinomio *p*, definido en [*a,b*], con la propiedad :

$$
|f(x) - p(x)| < \epsilon, \quad \forall x \in [a, b]
$$

El teorema es importante porque nos garantiza bajo las condiciones dadas, que siempre es posible aproximar una función *f*, mediante un polinomio *p*, tomando ∈ > 0, suficientemente pequeño.

#### **Polinomio de Taylor**

El polinomio de enésimo grado que mejor aproxima a la función  $f$  cerca de  $x_0$ , tendrá tantas derivadas en  $x_0$  como sea posible que coincidan con las de  $f$ ; y esta dado por :

$$
p_n(x) = f(x_0) + f'(x_0)(x - x_0) + f''(x_0)\frac{(x - x_0)^2}{2!} + \dots + f^{(n)}(x_0)\frac{(x - x_0)^n}{n!}
$$
, el cual tiene

residuo o término de error, dado por:  $R_n(x) = \frac{f^{(n+1)}(\xi(x))}{(n+1)!}(x-x_0)^{n+1}$ 0  $f_n(x) = \frac{f^{(n+1)}(\xi(x))}{(n+1)!} (x - x_0)^{n+1}$  $R_n(x) = \frac{f^{(n+1)}(\xi(x))}{(x-x_0)^{n+1}}$ , para algún  $\xi(x)$  entre *x* y  $x_0$ ; o sea que :  $f(x) = p_n(x) + R_n(x)$ .
**Ejemplo 3.3.1:**  a)  $\text{sen}(x) = x - \frac{x}{3!} + \frac{x}{5!} - \frac{x}{7!} + \dots + (-1)^{n-1} \frac{x}{(2n-1)!}$  $x^5$   $x^7$   $(x^{2n-1})$  $= x - \frac{x}{3!} + \frac{x}{5!} - \frac{x}{7!} + \dots + (-1)^{n-1} \frac{x}{(2n-1)}$  $x^{2n-}$ *n*  $f(x) = x - \frac{x^3}{3!} + \frac{x^5}{5!} - \frac{x^7}{7!} + \dots + (-1)^{n-1} \frac{x^7}{3!}$  $\cdots + (-1)^{n-1} \frac{x^{2n}}{(2n)}$ b)  $e^x = 1 + x + \frac{x}{2!} + \frac{x}{3!} + \cdots$  $e^{x} = 1 + x + \frac{x^{2}}{2!} + \frac{x^{3}}{3!}$ 

### **3.3.1. POLINOMIO INTERPOLANTE DE LAGRANGE**

**Teorema 3.3.1.1 :** Si  $x_0, x_1, \dots, x_n$  son  $(n+1)$  números diferentes y f es una función cuyos valores están dados en éstos puntos, entonces existe un único polinomio *p* de grado a lo sumo *n* con la propiedad de que:  $f(x_k) = p(x_k)$ ,  $\forall k = 0, 1, \dots, n$ . Este polinomio esta dado

 $\mathcal{L}_\mathcal{L} = \mathcal{L}_\mathcal{L}$ 

$$
\text{por}: \ p(x) = f(x_0)L_{n,0}(x) + \cdots + f(x_n)L_{n,n}(x) = \sum_{k=0}^n f(x_k)L_{n,k}(x);
$$

en donde :

$$
L_{n,k}(x) = \frac{(x - x_0)(x - x_1) \cdots (x - x_{k-1})(x - x_{k+1}) \cdots (x - x_n)}{(x_k - x_0)(x_k - x_1) \cdots (x_k - x_{k-1})(x_k - x_{k+1}) \cdots (x_k - x_n)} = \prod_{\substack{i=0 \ i \neq k}}^n \frac{(x - x_i)}{(x_k - x_i)},
$$
 para cada 
$$
k = 0, 1, \dots, n.
$$

**Nota :** Cuando no haya confusión con el grado del polinomio, en vez de escribir  $L_{n,k}(x)$ , se usa  $L_k(x)$ .

**Ejemplo 3.3.1.1 :** La tabla de abajo presenta valores para  $f(x) = e^x$ , interpole usando el Polinomio Interpolante de Lagrange, el valor de *f(0,14).*

| $\mathbf{x}_i$ |       | v.ı          | ר ר<br>ັັ | v.v    |
|----------------|-------|--------------|-----------|--------|
| $f(x_i)$       | 00000 | 0517<br>10J1 | ,34986    | 0.2212 |

*Solución:* 

 $n=3$ ,  $x = 0.14$ ;  $x_0 = 0$ ,  $x_1 = 0.1$ ;  $x_2 = 0.3$ ;  $x_3 = 0.6$ .  $= 1,150251$  $1(-0,16356) + (1,10517)(1,03040) + (1,34986)(0,14311) + (1,82212)(-0,00996)$  $f(0,14) \approx f(x_0)L_0(0,14) + f(x_1)L_1(0,14) + f(x_2)L_2(0,14) + f(x_3)L_3(0,14)$ 

Hasta 10 cifras significativas :  $e^{0,14} = 1,150273799 \approx 1,150274$ 

**Nota :**  $L_0(0,14) + L_1(0,14) + L_2(0,14) + L_3(0,14) = 0,99999 \approx 1$ 

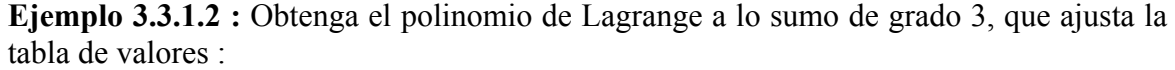

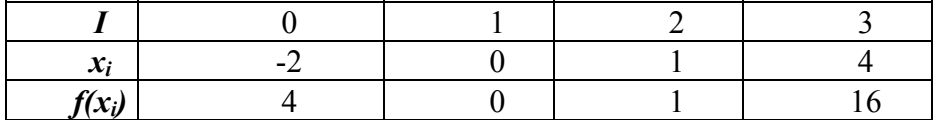

 $\mathcal{L}_\mathcal{L} = \mathcal{L}_\mathcal{L}$ 

*Solución:* 

Se deja propuesto verificar que tal polinomio queda reducido a  $P_2(x) = x^2$ .

**Teorema 3.3.1.2 :** Si  $x_0, x_1, \dots, x_n$  son distintos en el intervalo [a,b] y si  $f \in C^{n+1}[a,b]$ , entonces para cada  $x \in [a,b]$ , existe un número  $\xi(x) \in (a,b)$  tal que :

 $f(x) = p(x) + \frac{f^{(n+1)}(\xi(x))}{(n+1)!} (x - x_0)(x - x_1) \cdots (x - x_n)$ *n n*  $(x-x_0)(x-x_1)\cdots(x-x_n)$  $f(x) = p(x) + \frac{f^{(n+1)}(\xi(x))}{(n+1)!}(x-x_0)(x-x_1)\cdots(x-x_n)$  en donde  $p(x)$  es el polinomio

interpolante de Lagrange, i.e.:  $p(x) = \sum_{k=0} f(x_k) L_k(x)$  y  $L_k(x) = \prod_{i=0}^{\lfloor (x - \frac{1}{n}) \rfloor}$ ≠  $=\sum_{k=0}^{n} f(x_k)L_k(x)$  y  $L_k(x) = \prod_{k=0}^{n} \frac{(x - x_k)^k}{k!}$ *i k*  $i=0$   $(\lambda_k - \lambda_i)$  $f_k(x) = \prod_{i=1}^{n} \frac{(x - x_i)^i}{(x - x_i)^i}$ *n k*  $\sum_{k}$   $\sum_{k}$   $\sum_{k$  $p(x) = \sum_{k=1}^{n} f(x_k) L_k(x)$   $y L_k(x) = \prod_{k=1}^{n} \frac{(x - x_k)^k}{(x - x_k)^k}$  $\sum_{i=0}^{n} (x_k - x_i)$   $\sum_{i=0}^{n} (x_k - x_i)$  $f(x) = \sum_{k=1}^{n} f(x_k) L_k(x)$   $y L_k(x) = \prod_{k=1}^{n} \frac{(x - x_i)}{(x - x_k)^k}$ 

en otras palabras .  $E(x) = f(x) - p(x) = \frac{(x - x_0)(x - x_1) \cdots (x - x_n)}{(n+1)!} f^{(n+1)}(\xi(x))$ *n*  $E(x) = f(x) - p(x) = \frac{(x - x_0)(x - x_1) \cdots (x - x_n)}{x} f^{(n+1)}(\xi)$ +  $= f(x) - p(x) = \frac{(x - x_0)(x - x_1) \cdots (x - x_n)}{(x - x_0)(x - x_n)} f^{(n+1)}(\xi(x));$  con  $\xi(x)$ entre  $x_0$  y  $x_n$  define el error al aproximar  $f(x)$  mediante el Polinomio Interpolante de Langrage *p(x)*. En forma abreviada  $E(x) = \frac{f^{(n+1)}(\xi(x))}{(n+1)!} \prod_{i=0}^{n}$  $=\frac{f(x)}{(n+1)!}\prod_{i=0}^{n}(x$ *n i n*  $x - x$ *n*  $E(x) = \frac{f^{(n+1)}(\xi(x))}{f(x)}$  $(n+1)$  $f(x) = \frac{f^{(n+1)}(\xi(x))}{(n+1)!} \prod_{i=0}^{n} (x - x_i).$ 

*i*

0

## **Notas :**

- 1. Podremos conocer cotas para el error en la aproximación de Lagrange, cuando conozcamos cotas para la función derivada (*n+*1) de *f*.
- 2. En caso de datos tabulados, no se conoce f, menos aún  $f^{(n+1)}$ , y en consecuencia no se puede evaluar  $f^{(n+1)}(\xi(x))$ .
- 3. Podemos afirmar las cotas siguientes:

$$
|E(x)| \leq \frac{|(x - x_0)(x - x_1) \cdots (x - x_n)|}{(n + 1)!} \max_{x_0 < x < x_n} |f^{(n+1)}(x)|, y
$$
  

$$
|E(x)| \geq \frac{|(x - x_0)(x - x_1) \cdots (x - x_n)|}{(n + 1)!} \min_{x_0 < x < x_n} |f^{(n+1)}(x)|.
$$

**Ejemplo 3.3.1.3** En el Ejemplo 3.2.1 con 
$$
f(x) = e^x
$$
;  $n = 3, x = 0,14$ :  
\n
$$
|E(0,14)| \le \frac{|(0,14-0)(0,14-0,1)(0,14-0,3)(0,14-0,6)|}{4!} \cdot \max_{0 < x < 0,6} |e^x| = 0,000030976 \text{ y a su vez:}
$$

 $\mathcal{L}_\mathcal{L} = \mathcal{L}_\mathcal{L}$ 

$$
|E(0,14)| \geq \frac{|(0,14)(0,04)(-0,16)(-0,46)|}{24} \cdot \min_{0,0 < x < 0,6} |e^x| = 0,000017 \; ; \; \text{es decir}:
$$

 $0,000017 \le |E(0,14)| \le 0,000030$ . El error real con siete (7) dígitos es : 1,150274 - 1,150251 = 0,000023, el cual evidentemente está entre los límites establecidos.

**Ejemplo 3.3.1.4** Acote el error para el  $p_2(x)$ ; siendo  $f(x) = \ln x$ , y los datos :  $ln 1 = 0$ ,  $ln 4 = 1,3862944$ ,  $ln 6 = 1,7917595$  con  $x=2$ . Solución :

( ) ( ). ( ) ( ). ( ) ( ). ( ) <sup>2</sup> <sup>0</sup> <sup>0</sup> <sup>1</sup> <sup>1</sup> <sup>2</sup> <sup>2</sup> *p x* = *f x L x* + *f x L x* + *f x L x* ; 1, 4, 6 *x*<sup>0</sup> = *x*<sup>2</sup> = *x*<sup>2</sup> = 0,533333333 15 8 (1 4)(1 6) (2 4)(2 6) ( )( ) ( )( ) ( ) 0 1 0 2 1 2 0 ) <sup>=</sup> <sup>=</sup> <sup>−</sup> <sup>−</sup> <sup>−</sup> <sup>−</sup> <sup>=</sup> <sup>−</sup> <sup>−</sup> <sup>−</sup> <sup>−</sup> <sup>=</sup> *<sup>x</sup> <sup>x</sup> <sup>x</sup> <sup>x</sup> <sup>x</sup> <sup>x</sup> <sup>x</sup> <sup>x</sup> <sup>L</sup> <sup>x</sup>* 0,6666666666 6 4 (4 1)(4 6) (2 1)(2 6) ( )( ) ( )( ) ( ) 1 0 1 2 0 2 1 ) <sup>=</sup> <sup>−</sup> <sup>−</sup> <sup>=</sup> <sup>−</sup> <sup>−</sup> <sup>−</sup> <sup>−</sup> <sup>=</sup> <sup>−</sup> <sup>−</sup> <sup>−</sup> <sup>−</sup> <sup>=</sup> *<sup>x</sup> <sup>x</sup> <sup>x</sup> <sup>x</sup> <sup>x</sup> <sup>x</sup> <sup>x</sup> <sup>x</sup> <sup>L</sup> <sup>x</sup>* 0,2 10 2 (6 1)(6 4) (2 4)(2 4) ( )( ) ( )( ) ( ) 2 0 2 1 0 1 <sup>2</sup> <sup>=</sup> <sup>−</sup> <sup>−</sup> <sup>=</sup> <sup>−</sup> <sup>−</sup> <sup>−</sup> <sup>−</sup> <sup>=</sup> <sup>−</sup> <sup>−</sup> <sup>−</sup> <sup>−</sup> <sup>=</sup> *<sup>x</sup> <sup>x</sup> <sup>x</sup> <sup>x</sup> <sup>x</sup> <sup>x</sup> <sup>x</sup> <sup>x</sup> <sup>L</sup> <sup>x</sup>* (2) ( ). (2) ( ). (2) ( ). (2) <sup>2</sup> <sup>0</sup> <sup>0</sup> <sup>1</sup> <sup>1</sup> <sup>2</sup> *L*<sup>2</sup> *p* = *f x L* + *f x L* + *f x* (2) 0(0,533333333) 1,386294(0,666666666 *p*<sup>2</sup> = + ) +1,7917595(−0,2) = 0,5658441 ∴ln 2 ≈ 0,5658443685, pero ln 2 = 0,6931471806 (con esta cantidad de dígitos). Acotemos el error :

3 4 <sup>2</sup> <sup>3</sup> <sup>2</sup> ( ) <sup>6</sup> <sup>2</sup> ( ) <sup>1</sup> ( ) <sup>1</sup> ( ) ln ( ) <sup>−</sup> <sup>−</sup> <sup>=</sup> <sup>⇒</sup> ′ <sup>=</sup> <sup>⇒</sup> ′′ <sup>=</sup> <sup>−</sup> <sup>⇒</sup> ′′′ <sup>=</sup> <sup>=</sup> *<sup>x</sup>* <sup>⇒</sup> *<sup>f</sup> <sup>x</sup>* <sup>=</sup> <sup>−</sup> *<sup>x</sup> x f x x f x x f x x f x iv* ∴ *f* ′′′ es decreciente, por lo que su máximo valor lo alcanza en *f* ′′′(1) = 2 2,6666666666 3 <sup>2</sup> .2 <sup>2</sup> 6 2 1.2.4 3.2.1 (2 1)(2 4)(2 6) (2) 1 6 <sup>2</sup> <sup>3</sup> <sup>&</sup>lt; <sup>=</sup> <sup>=</sup> <sup>−</sup> <sup>−</sup> <sup>−</sup> <sup>≤</sup> <*x*< *x E max*

Análogamente se puede probar que:  $|E_2(2)| \geq \frac{6}{5}$ .  $\frac{2}{24}$  = 0.012345679 216  $\frac{2}{2}$  $E_2(2) \ge \frac{8}{6} \cdot \frac{2}{216} =$ Así que :0,012345679 <*E*<sub>2</sub>(2) < 2,66666666666667

**Ejercicio Propuesto 3.3.1.1.** Use el Polinomio de Lagrange apropiado para aproximar el valor indicado:

a) *f*(8,4)=?; *f(8,1)=16,94410, f(8,3)=17,56492, f(8,6)=18,50515, f(8,7)=18,82091*. *Resp:* 

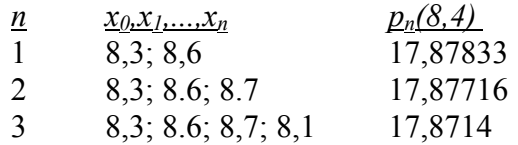

# **3.4. DIFERENCIAS DIVIDIDAS**

Los métodos para determinar la representación explícita de un polinomio interpolante, a partir de datos tabulados se conocen con los nombres de *Métodos de Diferencia Divididas*.

 $\mathcal{L}_\mathcal{L} = \mathcal{L}_\mathcal{L}$ 

Supongamos que *pn* (*x*) es el Polinomio de Lagrange de grado a lo sumo *n* que coincide con la función *f* en los números distintos :  $x_0, x_1, \dots, x_n$ . Las diferencias divididas de *f* con respecto a éstos números se pueden derivar demostrando que *p <sup>n</sup>*(*x*) tiene la representación :

 $p_n(x) = a_0 + a_1(x - x_0) + a_2(x - x_0)(x - x_1) + \cdots + a_n(x - x_0)(x - x_1) \cdots (x - x_{n-1})$  con constantes apropiadas  $a_0, a_1, a_2, \dots, a_n$ ; cuyos valores están dados por:

i) 
$$
a_0: p_n(x_0) = f(x_0) = a_0.
$$

ii) 
$$
a_1: p_n(x_1) = f(x_1) = f(x_0) + a_1(x_1 - x_0) \Rightarrow a_1 = \frac{f(x_1) - f(x_0)}{x_1 - x_0}.
$$

Con la notación de diferencia :  $f[x_i] = f(x_i)$ , entonces  $a_i = \frac{f[x_i] - f[x_0]}{f(x_i)}$  $_1 - \lambda_0$  $\frac{1}{1} = \frac{J[\lambda_1] J[\lambda_0]}{x_1 - x_0}$  $a_1 = \frac{f[x_1] - f[x_1]}{x_1 - x_0}$  $=\frac{f[x_1]-f[x_0]}{g[x_1]}$ 

iii) 
$$
a_2 : p_n(x_2) = f(x_2) = f(x_0) + \frac{f[x_1] - f[x_0]}{x_1 - x_0}(x_2 - x_0) + a_2(x_2 - x_0)(x_2 - x_1)
$$
  
\n $f[x_2] - f[x_0] - \frac{f[x_1] - f[x_0]}{x_1 - x_0} \cdot (x_2 - x_0) = a_2(x_2 - x_0)(x_2 - x_1)$   
\n $a_2 = \frac{f[x_2] - f[x_1]}{(x_2 - x_1)(x_2 - x_0)} - \frac{f[x_1] - f[x_0]}{(x_1 - x_0)(x_2 - x_1)}$ , ahora bien si definimos:  
\n $f[x_0, x_1] = \frac{f[x_1] - f[x_0]}{x_1 - x_0}$ ,  $y = f[x_1, x_2] = \frac{f[x_2] - f[x_1]}{x_2 - x_1}$ , entonces

 $[x_1, x_2] - f[x_0, x_1] = f[x_0, x_1, x_2]$  $_2$   $\sim$   $_0$  $\frac{1}{2} = \frac{f[x_1, x_2] - f[x_0, x_1]}{x_2 - x_0} = f[x_0, x_1, x_2]$  $a_2 = \frac{f[x_1, x_2] - f[x_0, x_1]}{x_2 - x_0} = f[x_0, x_1, x_2]$ ; continuando con este proceso, y

considerando: 
$$
f[x_i, x_{i+1}, \dots, x_{i+k-1}, x_{i+k}] = \frac{f[x_{i+1}, \dots, x_{i+k}] - f[x_i, \dots, x_{i+k-1}]}{x_{i+k} - x_i}
$$
, y:

$$
a_k = f[x_0, x_1, x_2, \cdots, x_k];
$$
 se tiene:  
\n
$$
p_n(x) = f[x_0] + f[x_0, x_1](x - x_0) + f[x_0, x_1, x_2](x - x_0)(x - x_1) + \cdots + f[x_0, x_1, \cdots, x_n](x - x_0)(x - x_1) \cdots (x - x_{n-1})
$$

O también :

$$
p_n(x) = f[x_0] + \sum_{k=1}^n f[x_0, x_1, \cdots, x_k](x - x_0) \cdots (x - x_{k-1}).
$$

A ésta ecuación de le conoce con el nombre de *Formula de Diferencias Divididas Interpolante de Newton.* 

 $\mathcal{L}_\mathcal{L} = \mathcal{L}_\mathcal{L}$ 

# **3.4.1. Esquema Gráfico de la Diferencias Divididas**

 $\mathcal{L}_\mathcal{L} = \mathcal{L}_\mathcal{L} = \mathcal{L}_\mathcal{L}$ 

*i* x<sub>1</sub> f[x<sub>1</sub>]  
\n*Diff*eneras Divididas  
\n0 x<sub>0</sub> f[x<sub>0</sub>]  
\n*f*[x<sub>0</sub>, x<sub>1</sub>] = 
$$
\frac{f[x_1] - f[x_0]}{x_1 - x_0}
$$
  
\n1 x<sub>1</sub> f[x<sub>1</sub>]  
\n*f*[x<sub>0</sub>, x<sub>1</sub>, x<sub>2</sub>] =  $\frac{f[x_1, x_2] - f[x_0, x_1]}{x_2 - x_0}$   
\n1 x<sub>1</sub> f[x<sub>1</sub>]  
\n*f*[x<sub>1</sub>, x<sub>2</sub>] =  $\frac{f[x_2] - f[x_1]}{x_2 - x_1}$   
\n*f*[x<sub>0</sub>, x<sub>1</sub>, x<sub>2</sub>, x<sub>3</sub>] =  $\frac{f[x_1, x_2, x_3] - f[x_0, x_1, x_2]}{x_3 - x_0}$   
\n2 x<sub>2</sub> f[x<sub>2</sub>]  
\n*f*[x<sub>2</sub>, x<sub>3</sub>] =  $\frac{f[x_1, x_2, x_3] - f[x_1, x_2]}{x_3 - x_1}$   
\n*f*[x<sub>1</sub>, x<sub>2</sub>, x<sub>3</sub>] =  $\frac{f[x_2, x_3] - f[x_1, x_2]}{x_3 - x_1}$   
\n*f*[x<sub>1</sub>, x<sub>2</sub>, x<sub>3</sub>, x<sub>4</sub>] =  $\frac{f[x_1, x_2, x_3, x_4] - f[x_1, x_2, x_3]}{x_4 - x_1}$   
\n3 x<sub>3</sub> f[x<sub>3</sub>]  
\n*f*[x<sub>2</sub>, x<sub>3</sub>, x<sub>4</sub>] =  $\frac{f[x_3] - f[x_3]}{x_4 - x_3}$   
\n*f*[x<sub>3</sub>, x<sub>4</sub>] =  $\frac{f[x_4] - f[x_3]}{x_4 - x_3}$   
\n4 x<sub>4</sub> f[x<sub>4</sub>]  
\n4 x

Con la data dada se puede obtener hasta la *Quinta Diferencia Dividida*

**Ejemplo 3.4.1.1:** Use la fórmula de diferencia divididas interpolante de Newton para construir polinomios interpolante de grado uno, dos y tres para aproximar el valor especificado.

**a)**  $f(0.9)$ ; si  $f(0.6) = -0.17694460$ ,  $f(0.7) = 0.01375227$ ,  $f(0.8) = 0.22363362$ ,  $f(1.0) = 0.65809197$ .

 $\mathcal{L}_\mathcal{L} = \mathcal{L}_\mathcal{L} = \mathcal{L}_\mathcal{L}$ 

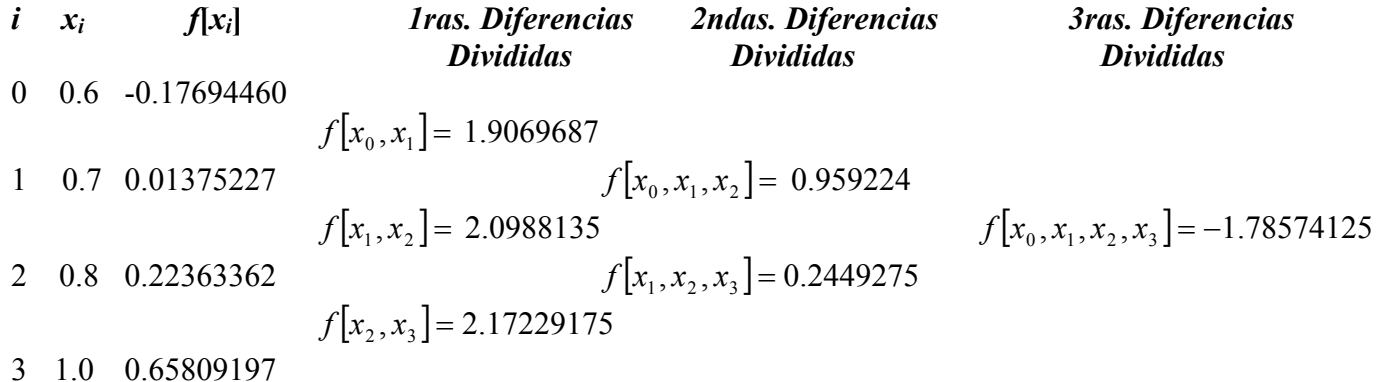

 $\mathcal{L}_\mathcal{L} = \mathcal{L}_\mathcal{L} = \mathcal{L}_\mathcal{L}$ 

11

**Teorema 3.4.1 :** Supongase que  $f \in C^n[a,b]$  y que  $x_0, x_1, \dots, x_n$  son números distintos en [ $a,b$ ], entonces existe un número  $\xi \in (a,b)$  tal que :

 $\mathcal{L}_\mathcal{L} = \mathcal{L}_\mathcal{L}$ 

$$
f[x_0, x_1, \cdots, x_n] = \frac{f^{(n)}(\xi)}{n!}
$$

El enunciado de éste teorema es una generalización del Teorema del Valor Medio estudiado en el Primer Curso de Cálculo (caso particular cuando *n* = 1).

#### **Algoritmo de la Fórmula de Diferencia Dividida Interpolante de Newton**

**Objetivo** : Obtener los coeficientes de diferencia dividida del polinomio interpolante *p* en los  $(n + 1)$  puntos distintos  $x_0, x_1, \dots, x_n$  para la función *f*.

**Entrada** : Los números  $x_0, x_1, \dots, x_n$  con sus correspondientes imágenes, como la primera columna de la Tabla *Q*. Con:  $Q_{0,0} = f(x_0), Q_{1,0} = f(x_1), \dots, Q_{n,0} = f(x_n)$ .

**Salida** : Los números  $Q_{0,0}, Q_{1,1}$ ; $\cdots Q_{n,n}$  donde  $p(x) = \sum_{i=0}^{n} Q_{i,i} \prod_{j=0}^{i-j}$ =  $=\sum_{i=1}^n Q_{ij} \prod_{i=1}^{i-j} (x$ *i i j j*  $p(x) = \sum Q_{i,i} \prod (x - x_i)$ 0  $j=0$  $(x) = \sum Q_{i,i} \prod (x - x_i)$ 

**Paso 1** : Para *i* =1, 2, ...., n  $\text{Para } j = 1, 2, ..., i$ Tomar  $Q_{i,j} = \frac{\sum_{i,j-1}^{\infty} \sum_{i=1, j-1}^{\infty}}{n}$ .  $i - \lambda_{i-j}$  $i, j-1$   $\mathcal{L}_{i-1,j}$  $\overline{x_i - x}$  $Q_{i,i-1} - Q$ −  $-1$   $\mathcal{L}_{i-1,j-1}$  $Q_{i,j} = \frac{Q_{i,j-1} - z_{i,j}}{x_i - z_{i,j}}$ **Paso 2 : Salida**  $(Q_{0,0}, Q_{1,1}, \cdots, Q_{n,n})$ ,

 **Parar.** 

# **3.4.2. Fórmula de Diferencias Divididas Progresiva de Newton**

Cuando los  $x_0, x_1, \dots, x_n$  se colocan consecutivamente e igualmente espaciados, la Fórmula de Diferencias Divididas Interpolante de Newton se puede abreviar, tomando en cuenta que sí :  $h = x_{i+1} - x_i$  para cada  $i = 0, 1, \dots, n-1$  y  $x = x_0 + sh$ , entonces  $x - x_i = (s - i)h$ ; así que :

$$
p_n(x) = p_n(x_0 + sh) = f[x_0] + shf[x_0, x_1] + s(s-1)h^2 f[x_0, x_1, x_2] +s(s-1)(s-2)h^3 f[x_0, x_1, x_2, x_3] + \cdots +s(s-1)(s-2)(s-3)\cdots(s-n+1)h^n f[x_0, x_1, x_2, x_3, \cdots, x_n]
$$

pero como : !  $(s-1)\cdots (s-k+1)$ *k*  $s(s-1)\cdots(s-k)$  $\binom{s}{k} = \frac{s(s-1)\cdots(s-k+1)}{k!}$ J  $\backslash$  $\setminus$  $\left( s\right)$   $\left( s-1\right) \cdots$  $\begin{bmatrix} s \\ k \end{bmatrix} = \frac{s(s-1)^{k} (s-k+1)}{k!}$ , entonces la ecuación anterior se puede escribir

 $\mathcal{L}_\mathcal{L} = \mathcal{L}_\mathcal{L}$ 

así: 
$$
p_n(x) = p_n(x_0 + sh) = \sum_{k=0}^n {s \choose k} k! h^k f[x_0, x_1, x_2, x_3, \cdots, x_k],
$$
 y se considera

 $[x_0, x_1, x_2, x_3, \cdots, x_k] = \frac{1}{k!h^k} \Delta^k f(x_0),$  $f[x_0, x_1, x_2, x_3, \cdots, x_k] = \frac{1}{k! k!} \Delta^k f(x_0)$ , podemos reescribir la ecuación anterior así : ∆ J  $\setminus$  $\overline{\phantom{a}}$  $\setminus$  $\int_a^s \int_{\Delta^k} f(x)$ *k s*  $\sum_{k=0}^n \binom{s}{k} \Delta^k f(x_0)$  $k = 0$  $p_n(x) = \sum_{i=1}^{\infty} \left| \Delta^k f(x_0) \right|$ . Esta ecuación, como su equivalente (previa) son conocidas

como *Formulas de Diferencias Divididas Progresiva de Newton.* 

De manera similar, si los nodos se reordenan así:  $x_n, x_{n-1},...,x_0$ ; los nodos igualmente espaciados; con  $x = x_n + sh$   $\wedge x - x_i = (s + n - i)h$ , para  $i = 0, 1, ..., n$ ; entonces :

$$
p_n(x) = f[x_n] + f[x_{n-1}, x_n](x - x_n) + f[x_{n-2}, x_{n-1}, x_n](x - x_n)(x - x_{n-1}) + \cdots + f[x_0, \dots, x_{n-1}, x_n](x - x_n)(x - x_{n-1}) \cdots (x - x_1).
$$

$$
p_n(x) = p_n(x_n + sh) = f[x_n] + shf[x_{n-1}, x_n] + s(s+1)h^2 f[x_{n-2}, x_{n-1}, x_n] + \cdots + s(s+1)(s+2)\cdots(s+n-1)h^n f[x_0, \cdots, x_{n-1}, x_n]
$$

considerando  $f[x_{n-1}, x_n] = \frac{1}{h} \nabla f(x_n)$ ,  $f[x_{n-2}, x_{n-1}, x_n] = \frac{1}{2h^2} \nabla^2 f(x_n)$ y en general  $f[x_{n-k}, \dots, x_{n-1}, x_n] = \frac{1}{k! h^k} \nabla^k f(x_n)$ 

$$
\text{Pero}: \binom{-s}{k} = \frac{-s(-s-1)\cdots(-s-k+1)}{k!} = (-1)^k \frac{s(s+1)\cdots(s+k-1)}{k!}
$$

$$
\therefore p_n(x) = f(x_n) + (-1)^n \binom{-s}{1} \nabla f(x_n) + (-1)^n \binom{-s}{2} \nabla^2 f(x_n) + \dots + (-1)^n \binom{-s}{2} \nabla^n f(x_n)
$$
  

$$
p_n(x) = \sum_{k=0}^n (-1)^k \binom{-s}{k} \nabla^k f(x_n)
$$

Esta última ecuación, como su equivalente (previa) son conocidas como *Formulas de Diferencias Divididas Regresivas de Newton.*

Se deja al lector investigar la fórmula de *Diferencias Centradas*, así como lo referente al *Método del Trazador Cúbico*, pues estos no están contenido en los objetivos del presente programa.

 $\mathcal{L}_\mathcal{L} = \mathcal{L}_\mathcal{L}$ 

**Ejemplo 3.4.2.** Aproxime *f(0.05)* y *f(0.65)* usando los datos siguientes y la fórmula de Diferencias Divididas de Newton adecuada.

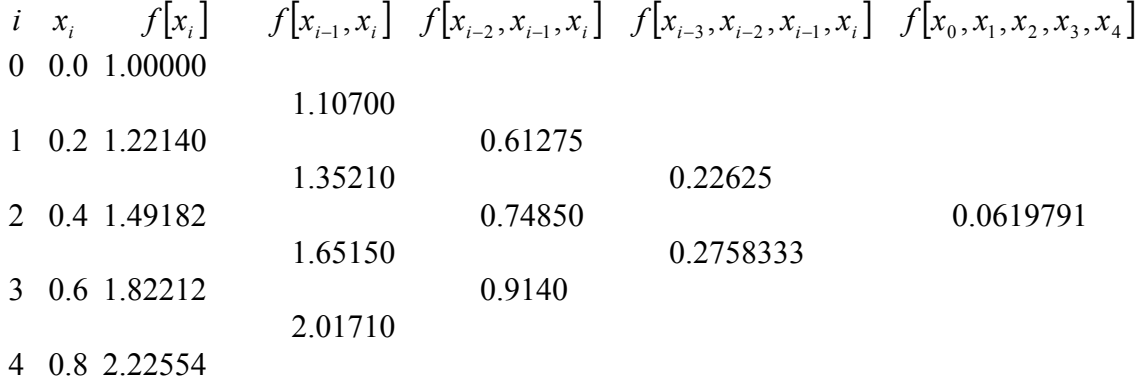

Para aproximar *f(*0.05) se utilizará la fórmula progresiva de Newton *h* = 0.2, *n* = 4,

$$
x = x_0 + s.h \Rightarrow s = \frac{x - x_0}{h} \text{ como } x = 0.05 \Rightarrow s = 0.25
$$
  
\n
$$
p_4(x) = f[x_0] + shf[x_0, x_1] + s(s - 1)h^2 f[x_0, x_1, x_2] + s(s - 1)(s - 2)h^3 f[x_0, x_1, x_2, x_3] + s(s - 1)(s - 2)(s - 3)h^4 f[x_0, x_1, x_2, x_3, x_4]
$$

*p*<sub>4</sub>(0.05) = 1.00000 + 0.05535 + (−0.0045956) + 0.0005939 − 0.0000894 = 1.0512587 ∴  $f(0.05) \approx 1.05126$ 

Para aproximar *f*(0.65) se utilizará la fórmula regresiva de Newton *h* = 0.2, *n* = 4,  $= x_n + s.h \wedge x = x_i + (s + n - i)h \implies s = \frac{x - x_n}{s}$  como  $x = 0.65 \implies s = -0.75$ *h*  $x = x_n + s.h \wedge x = x_i + (s+n-i)h \Rightarrow s = \frac{x-x_n}{h}$  $= f[x_4] + shf[x_3, x_4] + s(s+1)h^2 f[x_2, x_3, x_4] + s(s+1)(s+2)h^3 f[x_1, x_2, x_3, x_4] +$  $p_4(x) = f[x_4] + shf[x_3, x_4] + s(s+1)h^2 f[x_2, x_3, x_4] + s(s+1)(s+2)h^3 f[x_1, x_2, x_3, x_4]$  $+ s(s+1)(s+2)(s+3)h^4 f[x_0, x_1, x_2, x_3, x_4]$  $p_4(0.65) = 1.9154107$  :  $f(0.65) \approx 1.91541$  $p_4(0.65) = 2.22554 + (-0.3025650) + (-0.0068550) + (-0.0005171) + (-0.0000522)$ 

# **3.5.1. REFERENCIAS BIBLIOGRAFICAS**

ATKINSON, L. – HARLEY, P. Introducción a los Métodos Numéricos con Pascal. Addison-Wesley Iberoamericana. 1987.

 $\mathcal{L}_\mathcal{L} = \mathcal{L}_\mathcal{L}$ 

- BORSE, G. Numerical Methods with MATLAB. A Source for Scientists and Engineers. International Thomson Publishing. 1.997
- BURDEN, R. FAIRES, J. ANALISIS NUMERICO, 6ta. Ed. Revisada. International Thompson Editores. 1999.
- CURTIS, G. WHEATLEY, P. Applied Numerical Analysis. 6th. Ed. Addison Wesley Pub Co.1998.
- KINCAID, D. CHENEY, W. Numerical Analysis: Mathematics of Scientific Computing. Brooks/Cole Pub Co.1995.
- NAKAMURA, Schoichiro. Métodos Numéricos Aplicados con Software. Edit. Prentice-Hall. México. 1999

# **3.5.2. ENLACES ELECTRÓNICOS**

[http://euler.fie.us.es/Docencia/Cal\\_num/Ap\\_Cal\\_num.html](http://euler.fie.us.es/Docencia/Cal_num/Ap_Cal_num.html) <http://proton.ucting.udg.mx/posgrado/cursos/metodos/temario.html> <http://ns.fim.utp.ac.pa/alfa/anfortran/index.html> [http://www.unizar.es/analisis\\_matematico/enlaces.html](http://www.unizar.es/analisis_matematico/enlaces.html) <http://cuhwww.upr.clu.edu/~pnm/notas4061/index.htm> <http://proton.ucting.udg.mx/~jnorato/materias/metodos/index.html> <http://www.uv.es/~diaz/mn/node37.html> Interpolación <http://www.uv.es/~diaz/mn/node38.html> De Lagrange

SMITH, W. Análisis Numérico. Prentice-Hall Hispanoamericana. 1988.